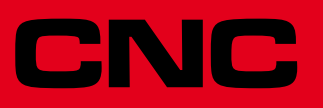

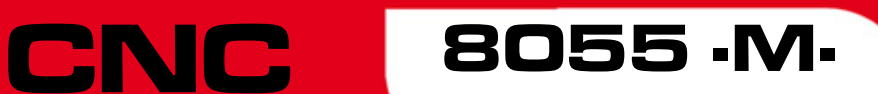

Solutions d'erreurs

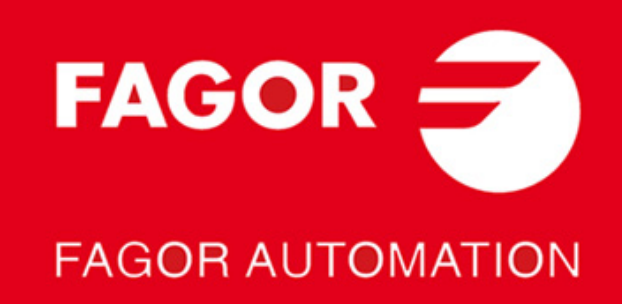

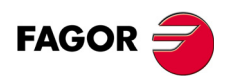

Tous droits réservés. La reproduction totale ou partielle de cette documentation est interdite, de même que sa transmission, transcription, traduction ou son enregistrement dans un système de récupération de données sans autorisation expresse de Fagor Automation. Toute copie ou utilisation, totale ou partielle, non autorisée du logiciel est interdite.

L'information contenue dans ce manuel peut être sujette à des variations dues à des modifications techniques. Fagor Automation se réserve le droit de modifier le contenu du manuel sans être tenue à en communiquer les changements.

Toutes les marques enregistrées ou commerciales figurant dans le manuel appartiennent à leurs propriétaires respectifs. L'utilisation de ces marques par des tiers pour leurs propres fins peut aller à l'encontre des droits des propriétaires.

La CNC peut réaliser d'autres fonctions que celles figurant dans la documentation associée, mais Fagor Automation ne garantit pas la validité de ces applications. En conséquence, sauf autorisation expresse de Fagor Automation, toute application de la CNC ne figurant pas dans la documentation doit être considérée comme "impossible". En tous cas, Fagor Automation n'assume aucune responsabilité en cas de blessures, dommages physiques ou matériels, subis ou provoqués par la CNC, si celle-ci est utilisée de manière différente de celle expliquée dans la documentation concernée.

Le contenu de ce manuel et sa validité pour le produit décrit ont été vérifiés. Même ainsi, il se peut qu'une erreur involontaire ait été commise et c'est pour cela que la coïncidence absolue n'est pas garantie. De toute façon, on vérifie régulièrement l'information contenue dans le document et on effectue les corrections nécessaires qui seront comprises dans une édition ultérieure. Nous vous remercions de vos suggestions d'amélioration.

Les exemples décrits dans ce manuel sont orientés à l'apprentissage. Avant de les utiliser dans des applications industrielles, ils doivent être convenablement adaptés et il faut s'assurer aussi que les normes de sécurité sont respectées.

Dans ce produit, le code source suivant est utilisé, assujetti aux termes de la licence GPL. Les applications *busybox* V0.60.2; *dosfstools* V2.9; *linux-ftpd* V0.17; *ppp* V2.4.0; *utelnet* V0.1.1. La bibliothèque *grx* V2.4.4. Le kernel de linux V2.4.4. Le chargeur de linux *ppcboot* V1.1.3. Pour recevoir une copie de ce code source sur CD, envoyer 10 euros à Fagor Automation, au titre de frais de préparation et d'envoi.

# **INDEX**

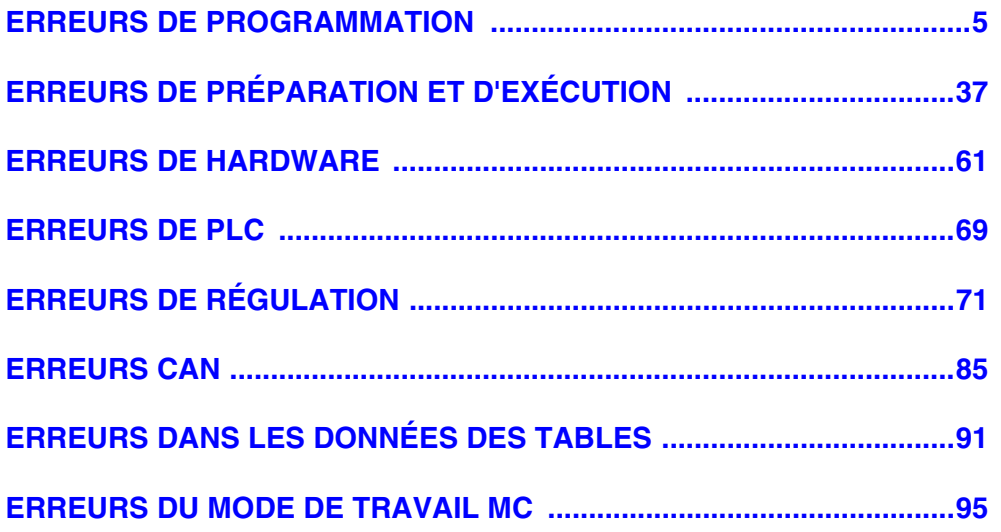

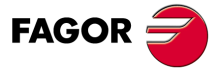

**Modèle ·M·**

# <span id="page-4-0"></span>**ERREURS DE PROGRAMMATION**

#### **0001 'Ligne vide.'**

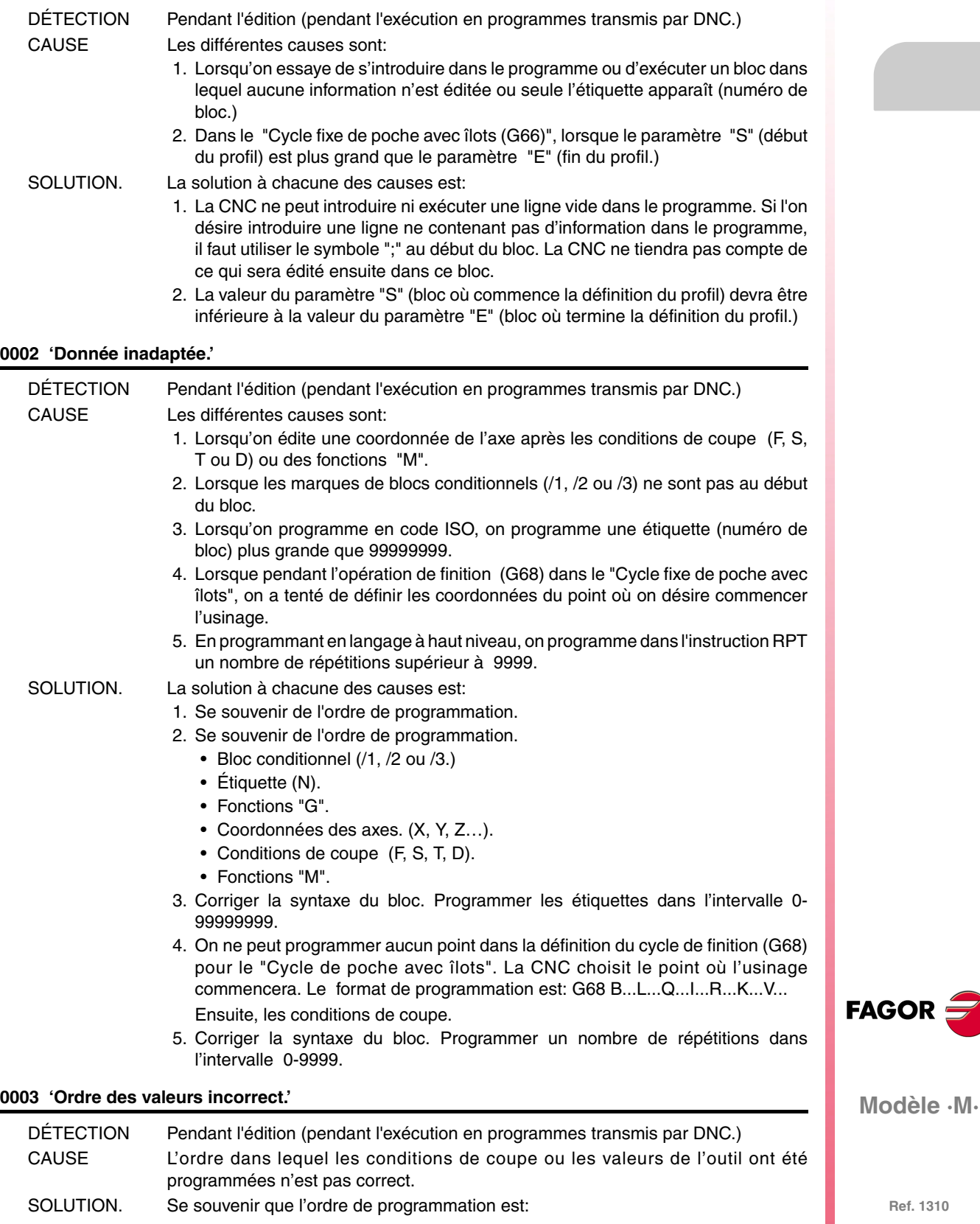

… F...S...T...D...…

Il n'est pas obligatoire de définir toutes les données.

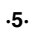

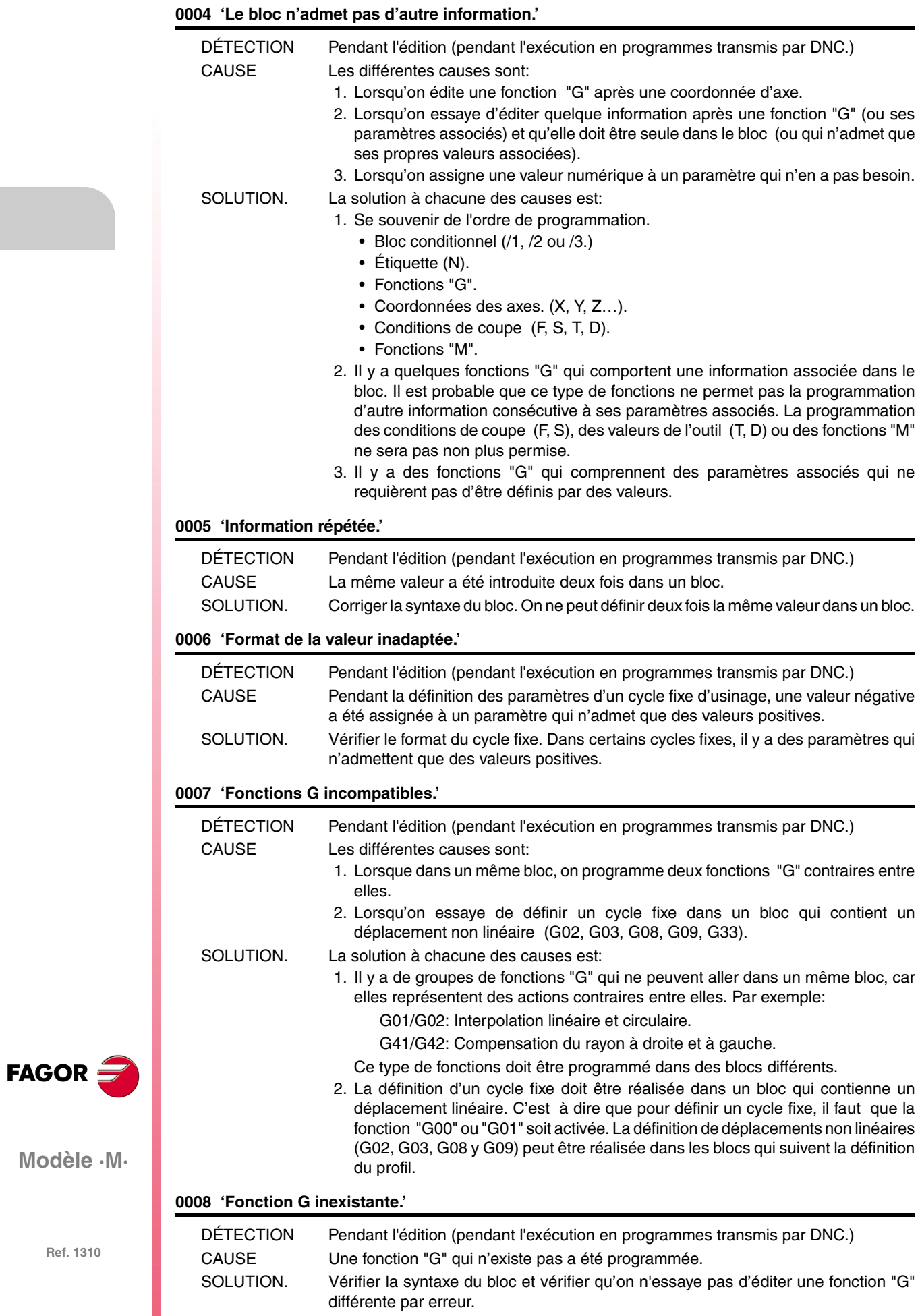

#### **0009 'On n'admet pas d'autres fonctions G.'**

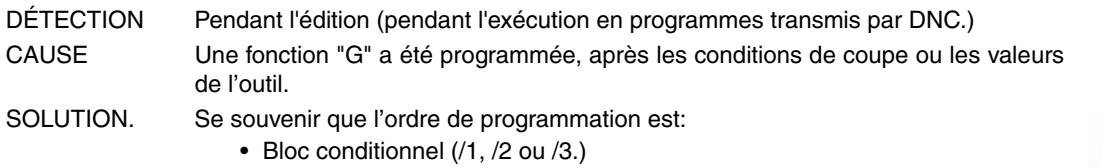

- Étiquette (N).
- Fonctions "G".
- Coordonnées des axes. (X, Y, Z…).
- Conditions de coupe (F, S, T, D).
- Fonctions "M".

#### **0010 'On n'admet pas d'autres fonctions M.'**

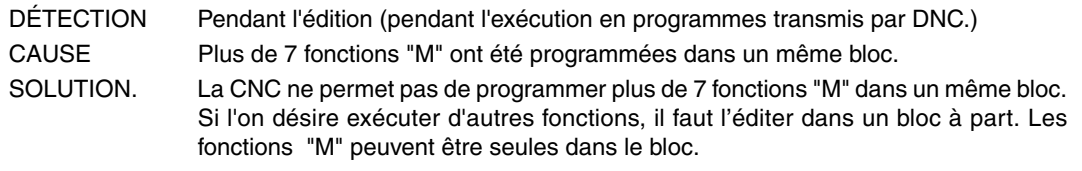

#### **0011 'La fonction G/M doit être seule.'**

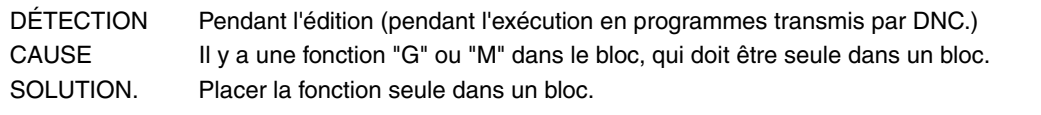

#### **0012 'Programmer F, S, T, D avant les fonctions M.'**

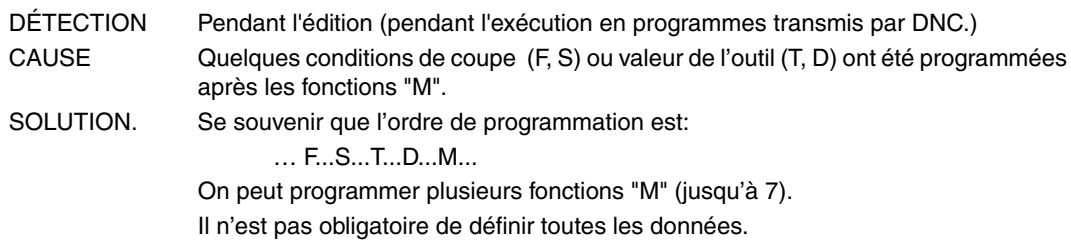

#### **0013 'Programmer G30 D +/-359.9999'**

Aucune explication n'est nécessaire.

#### **0014 'Ne pas programmer des étiquettes avec paramètre.'**

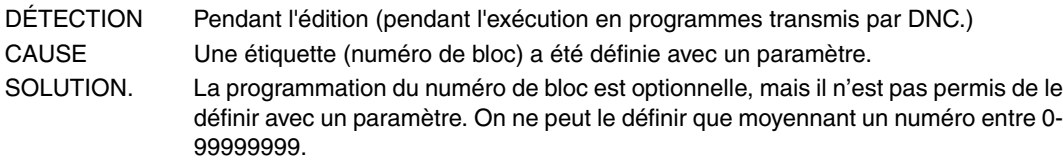

#### **0015 'Le nombre de répétitions n'est pas admis.'**

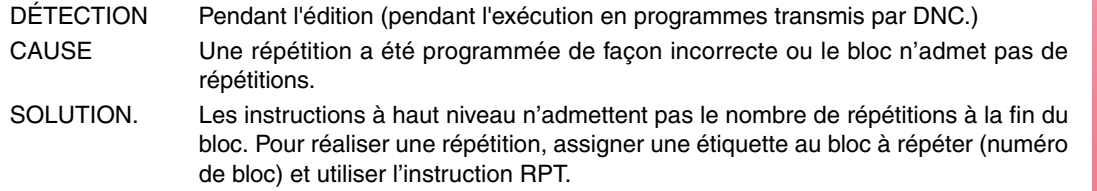

#### **0016 'Programmer:G15 axe.'**

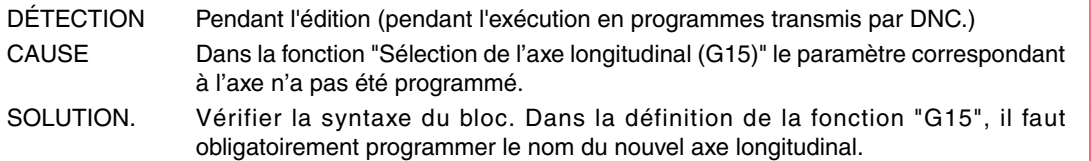

**FAGOR** 

**Modèle ·M·**

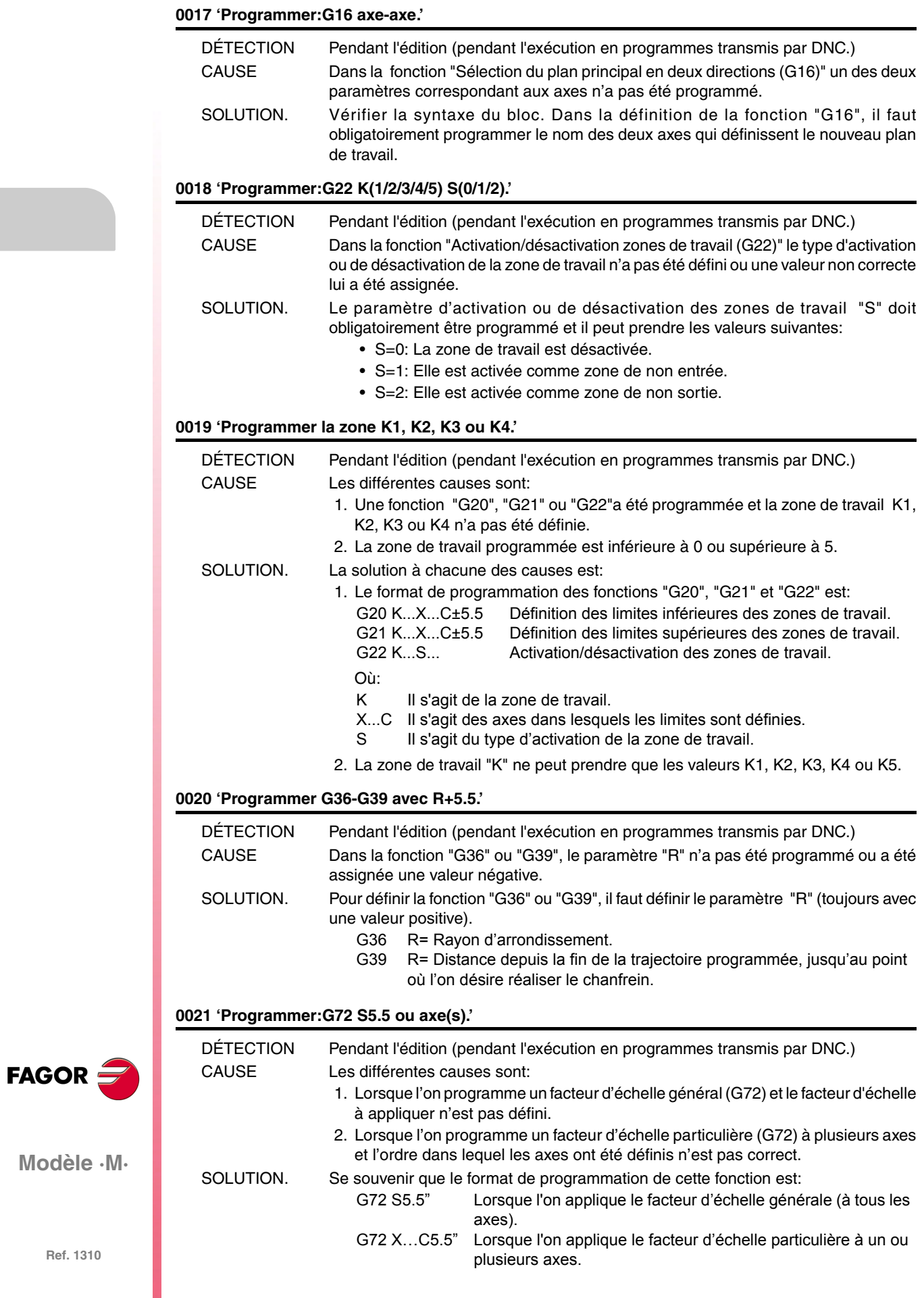

#### **0022 'Programmer:G73 Q (angle) I J (centre).'**

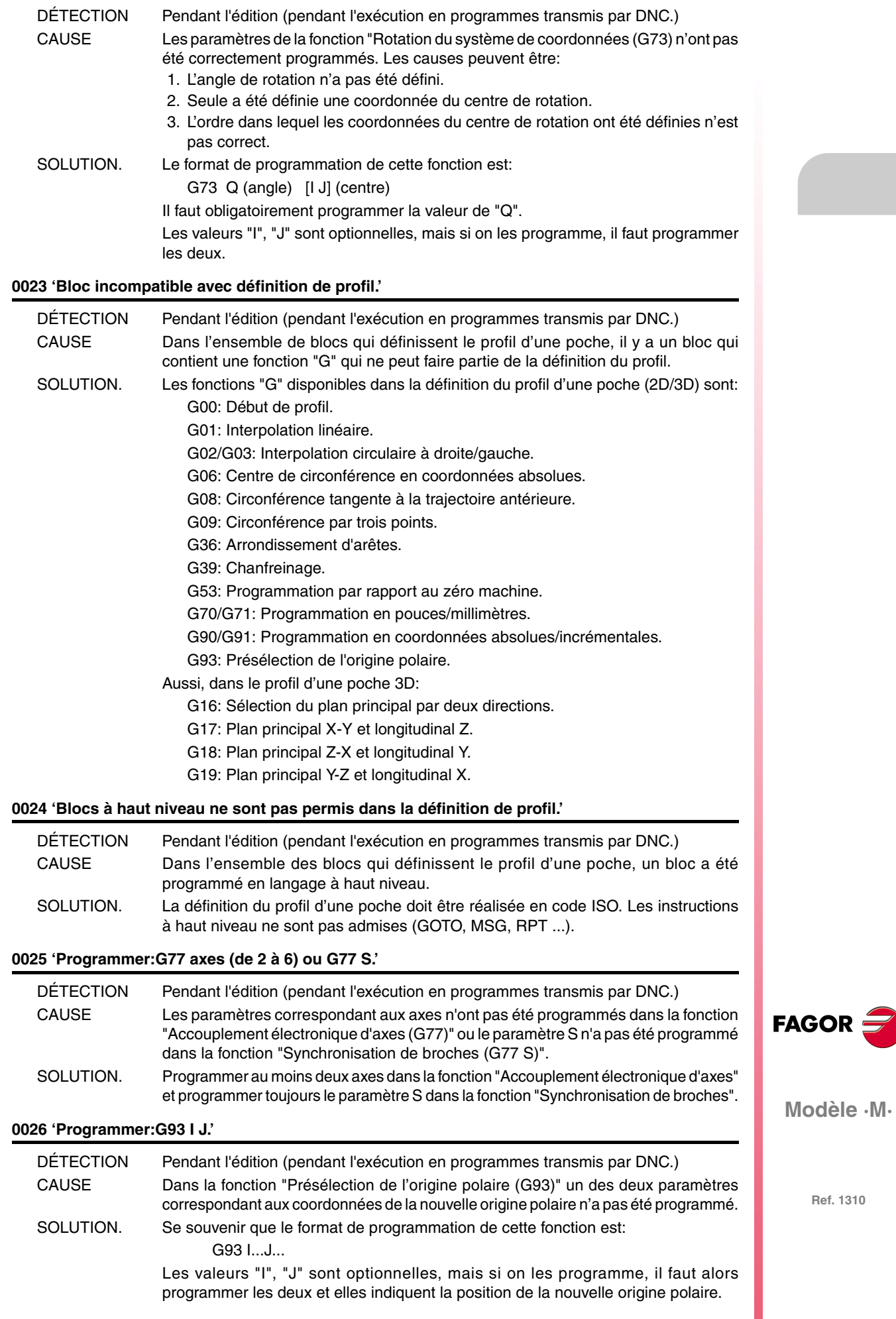

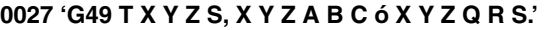

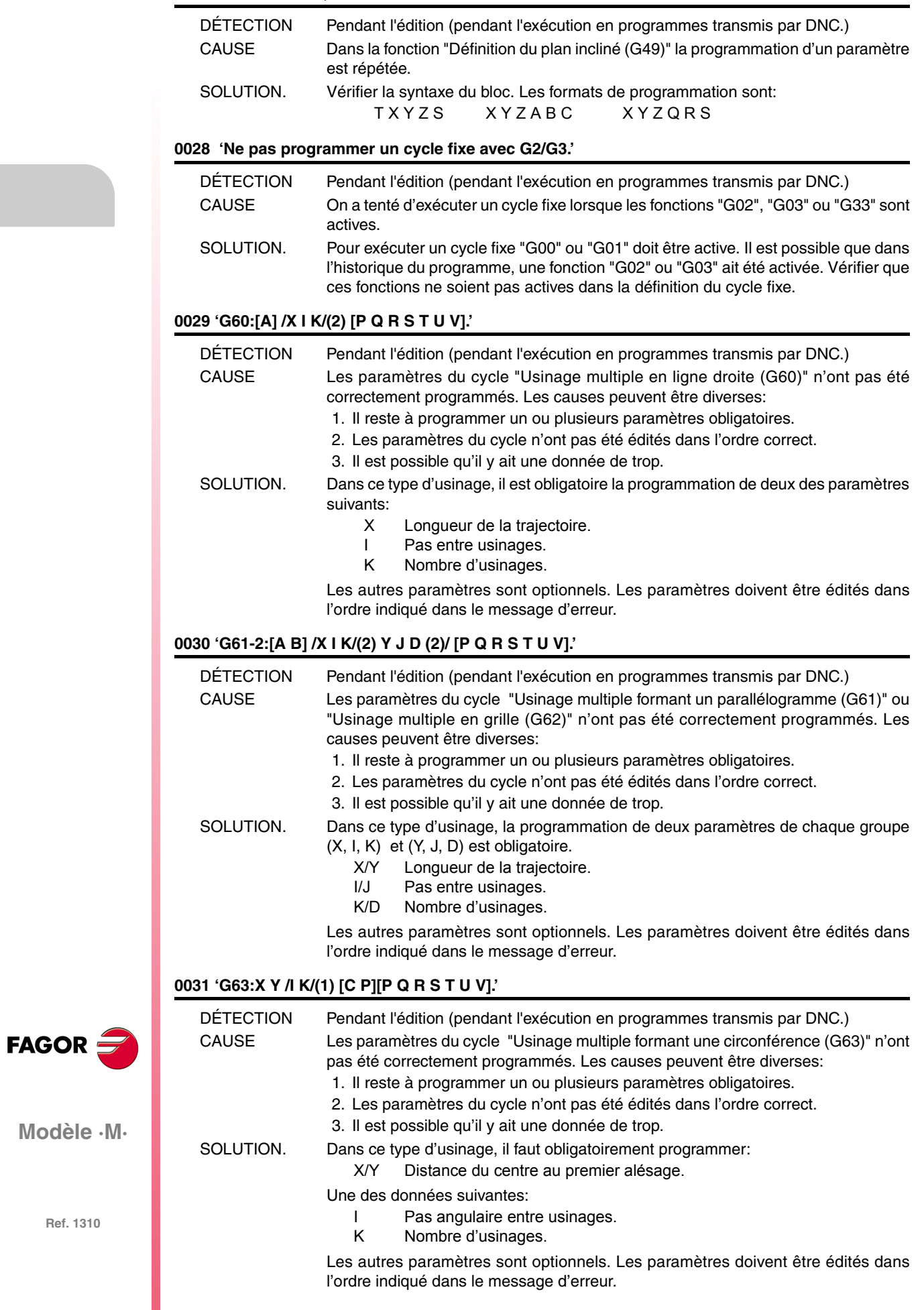

## **0032 'G64:X Y B /I K/(1) [C P][P Q R S T U V].'**

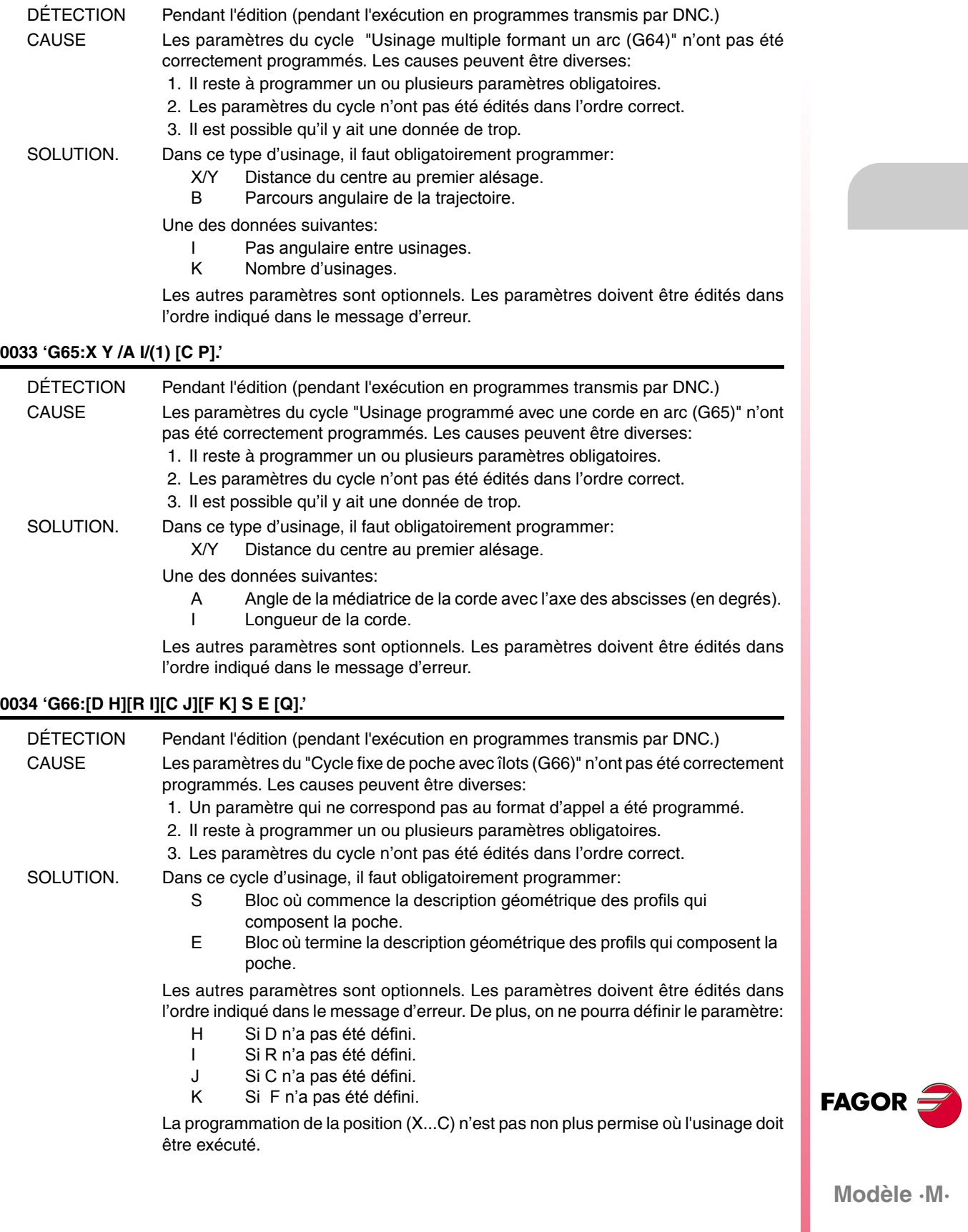

### **0035 'G67:[A] B [C] [I] [R] [K] [V] [Q].'**

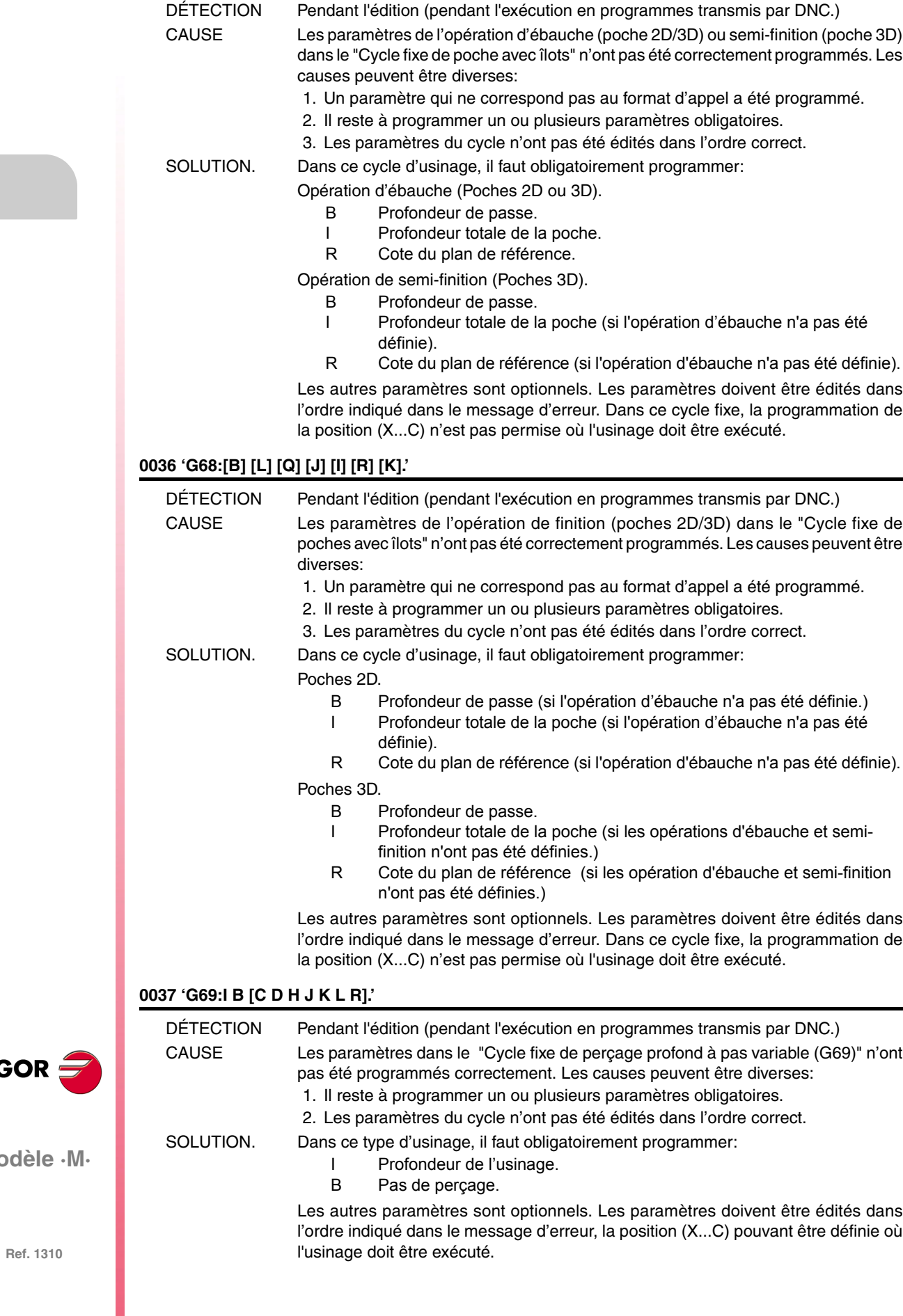

**Modèle** 

**FAGOR** 

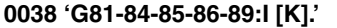

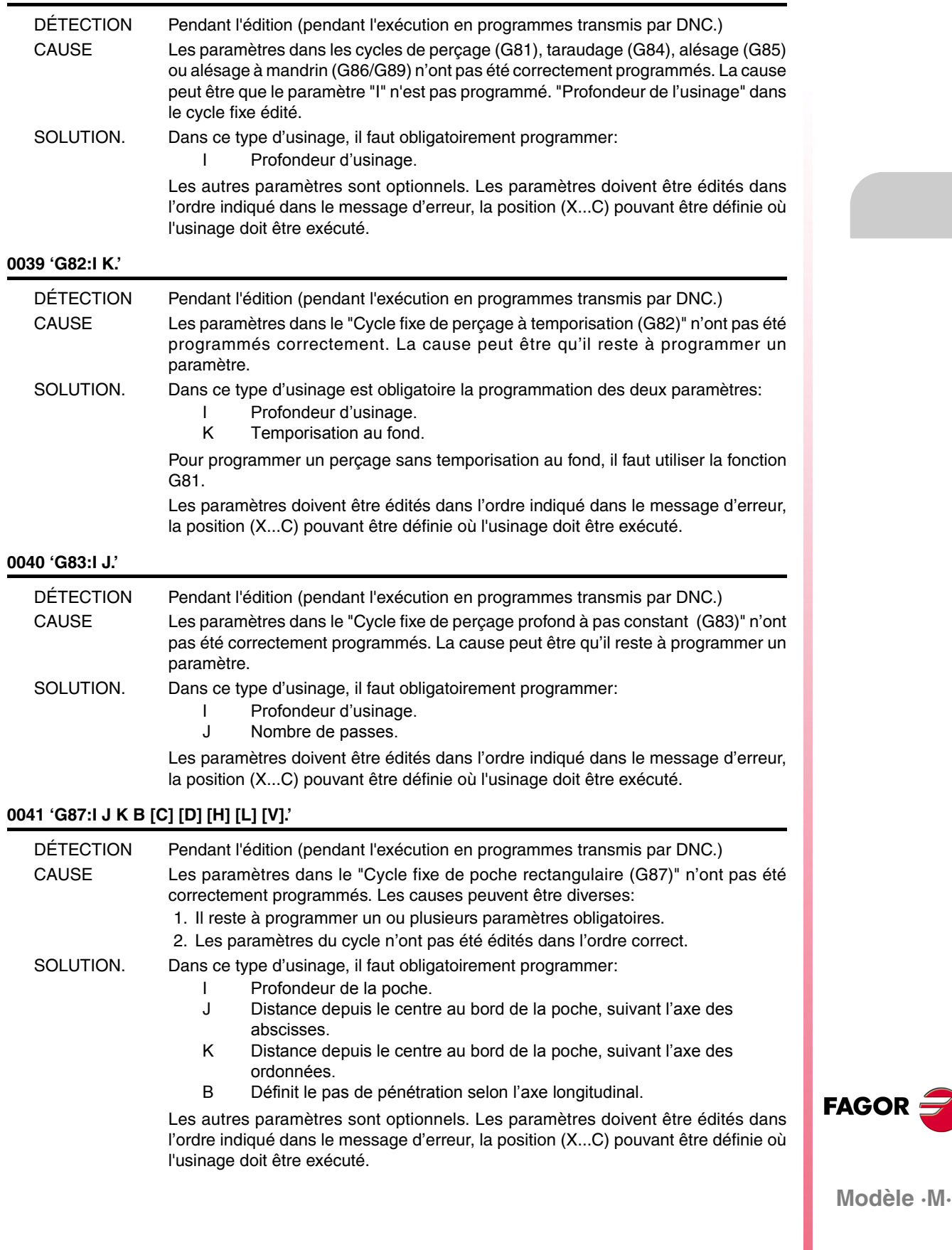

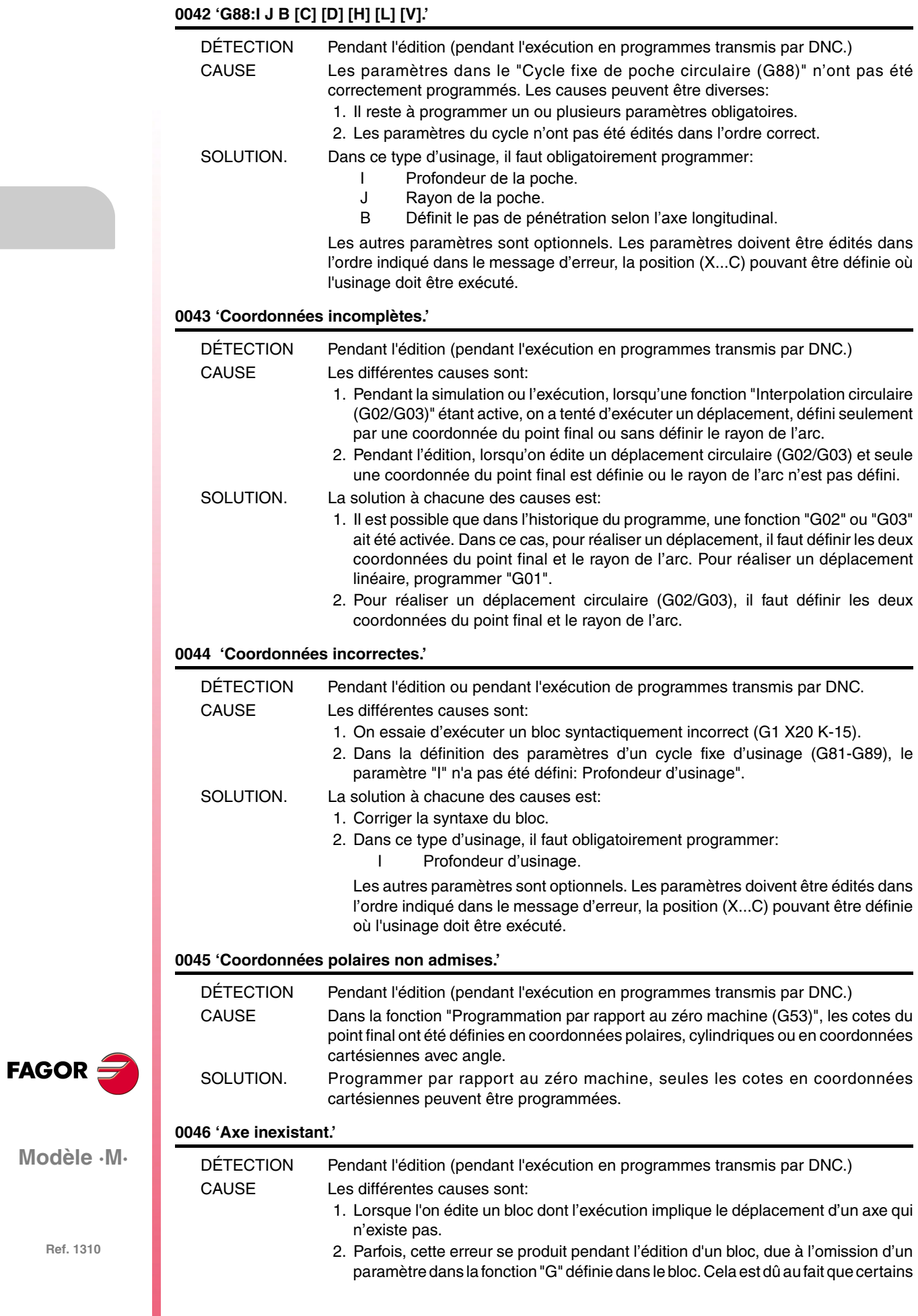

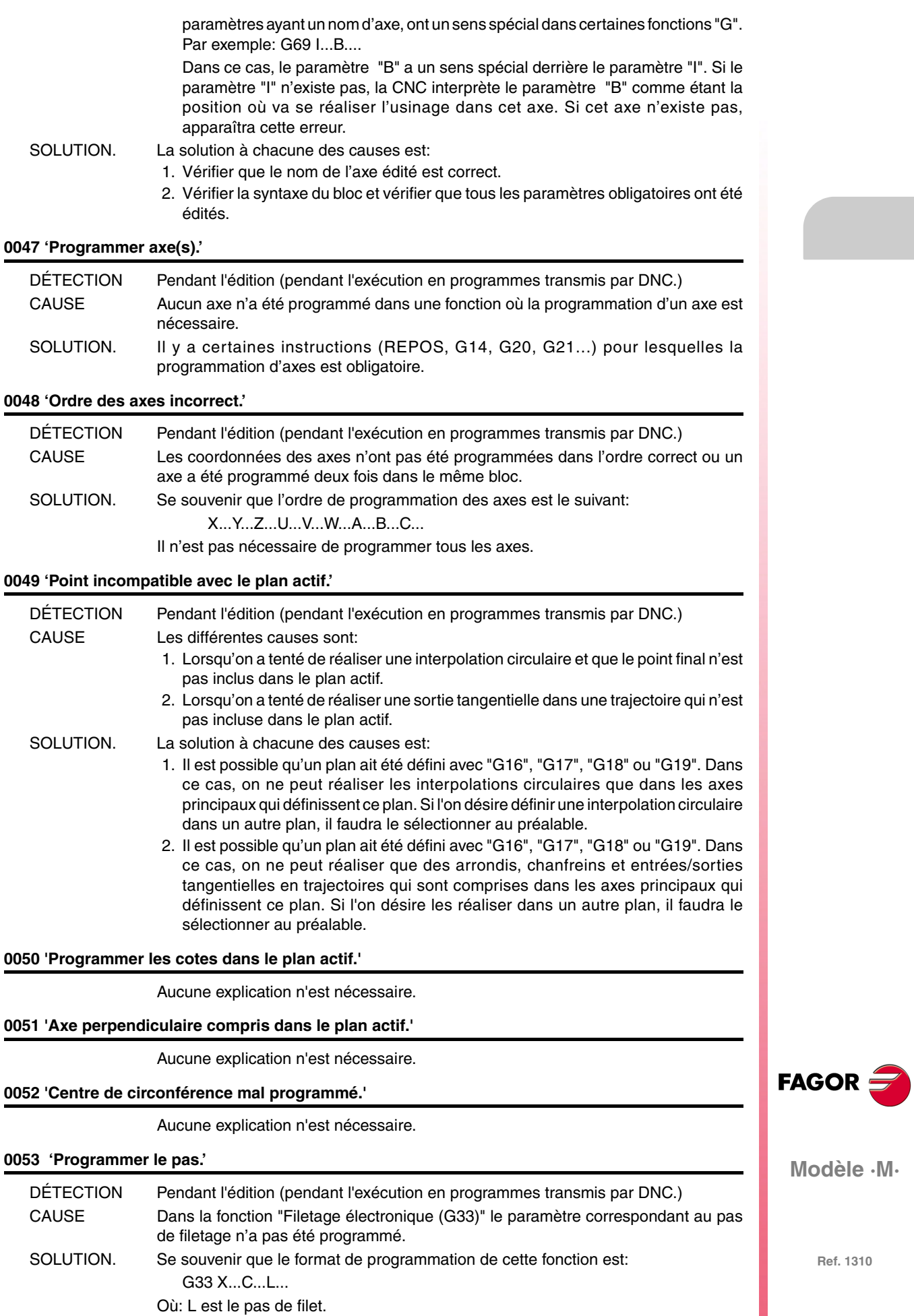

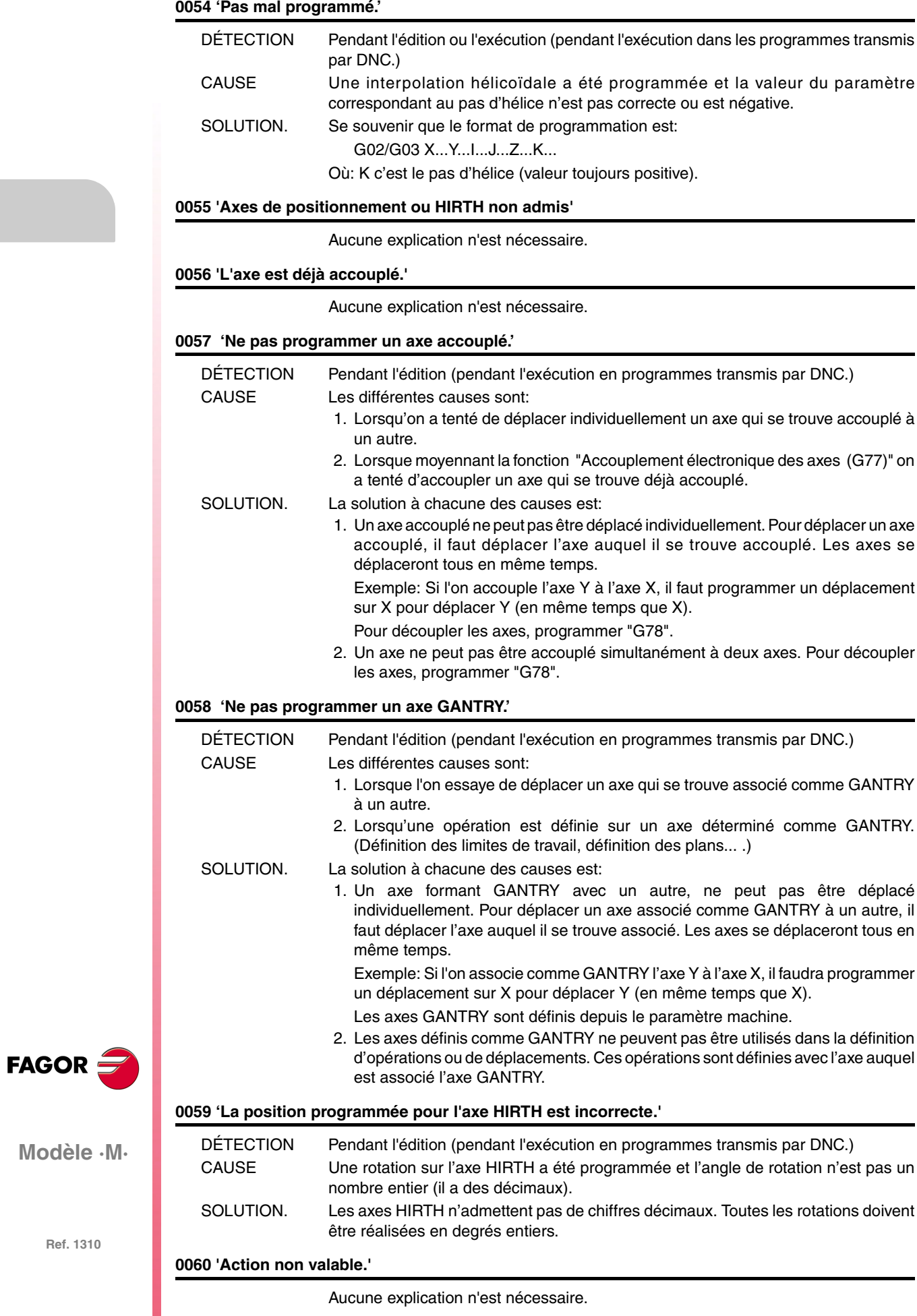

#### **0061 'ELSE non associé à IF.'**

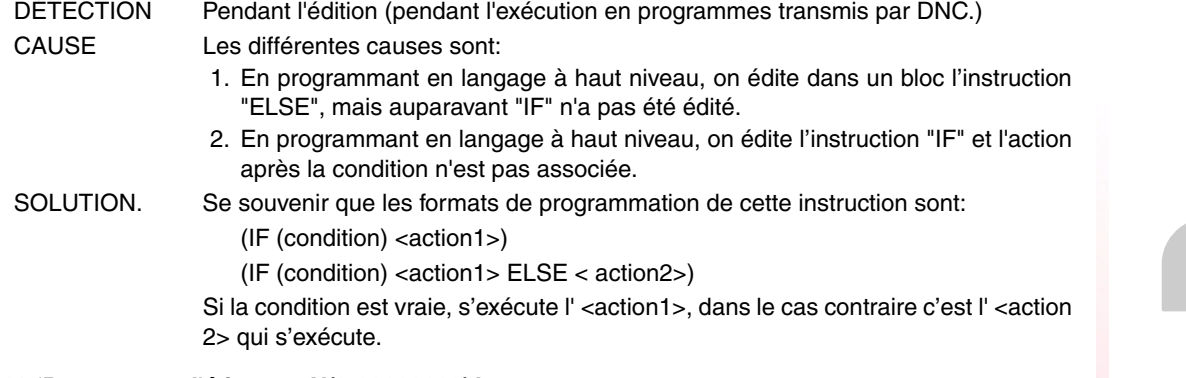

#### **0062 'Programmer l'étiquette N(0-99999999).'**

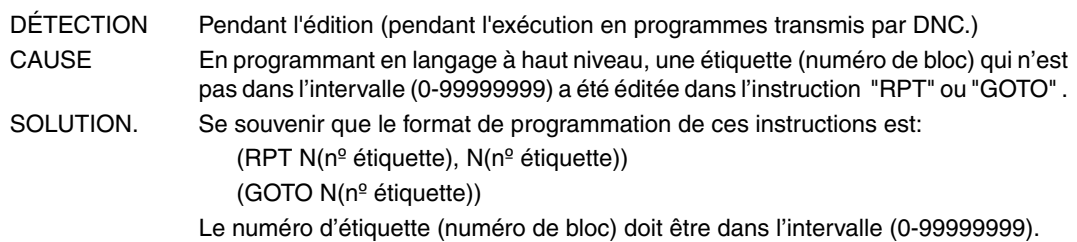

#### **0063 'Programmer le numéro de sous-routine de 1 à 9999.'**

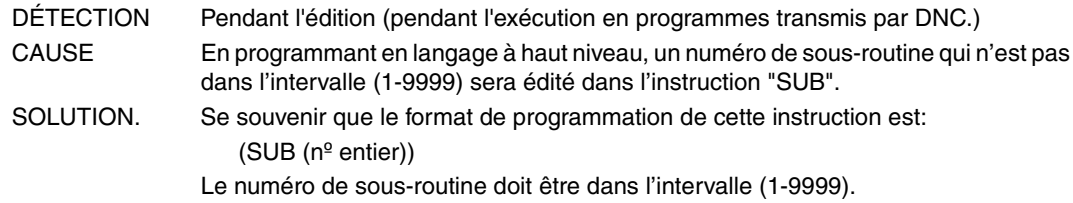

#### **0064 'Sous-routine répétée.'**

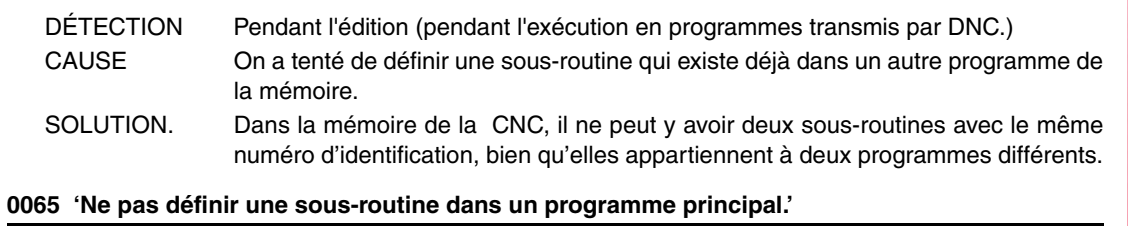

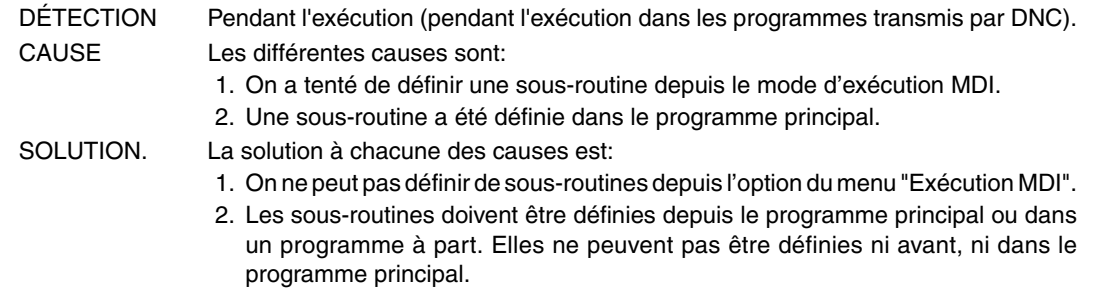

#### **0066 'Message attendu.'**

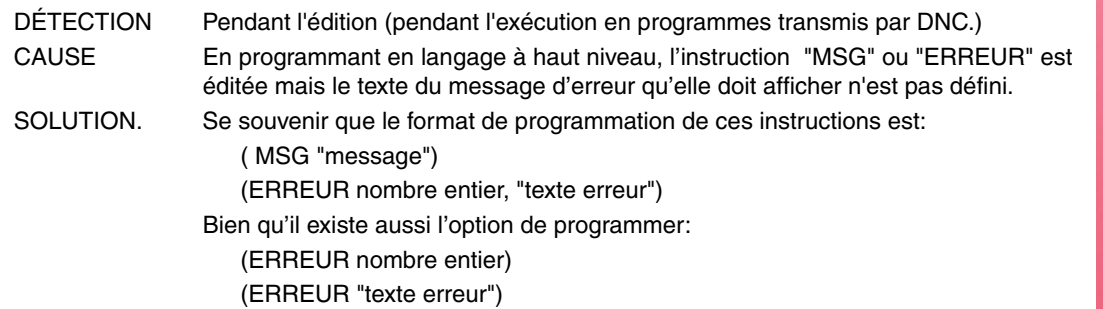

**Modèle ·M·**

**FAGOR** 

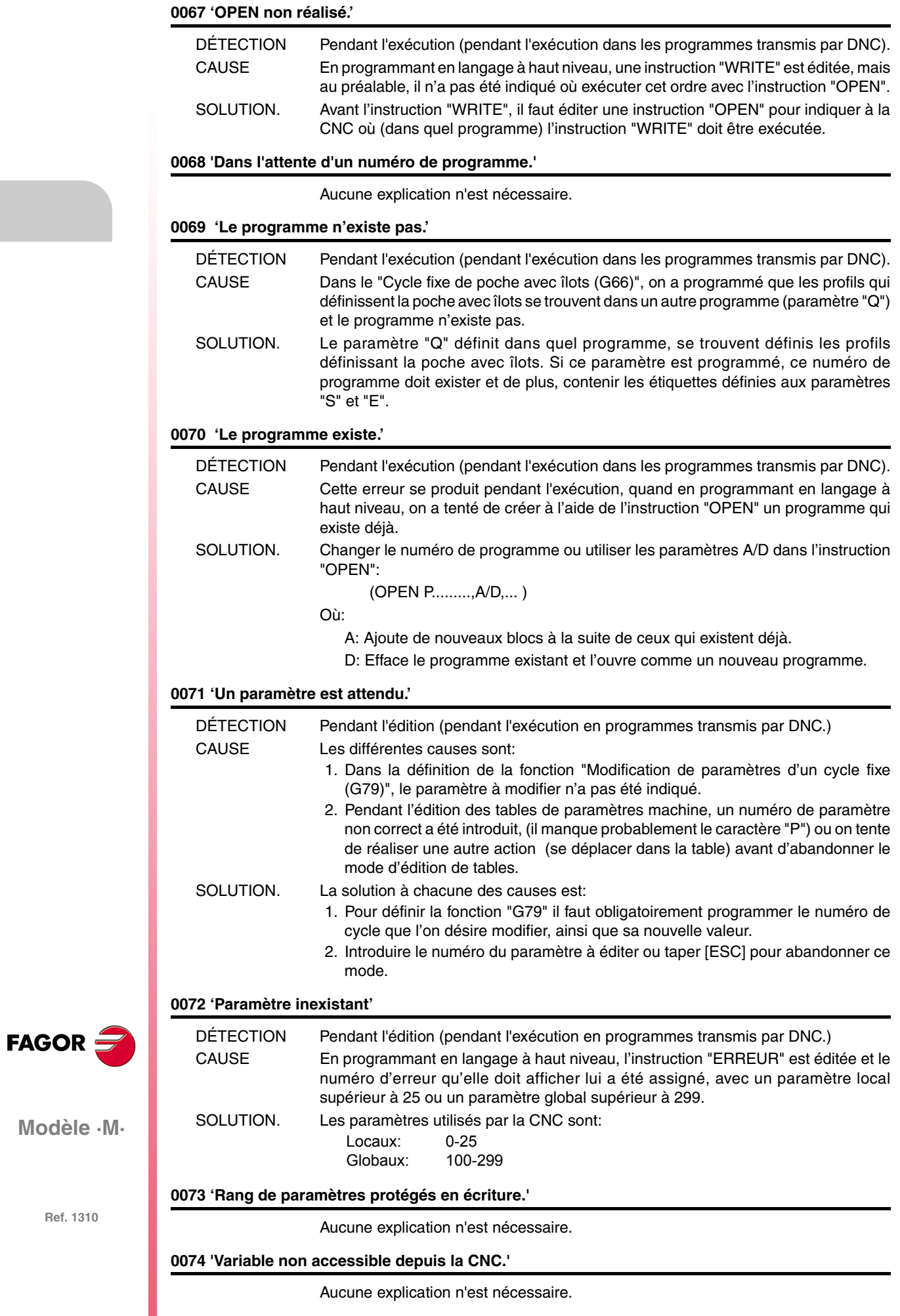

#### **0075 'Variable exclusivement de lecture.'**

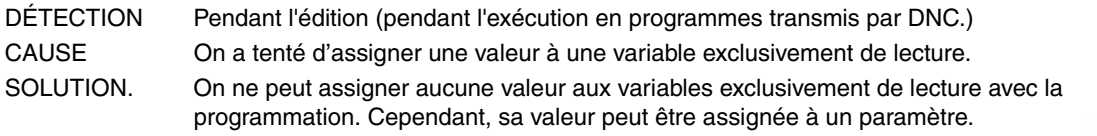

#### **0076 'Variable exclusivement d'écriture.'**

Aucune explication n'est nécessaire.

#### **0077 'Sortie analogique non disponible.'**

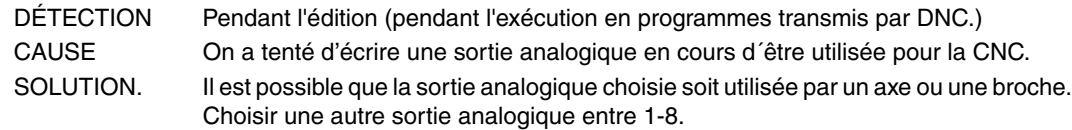

#### **0078 'Programmer canal 0(CNC), 1(PLC), 2(DNC).'**

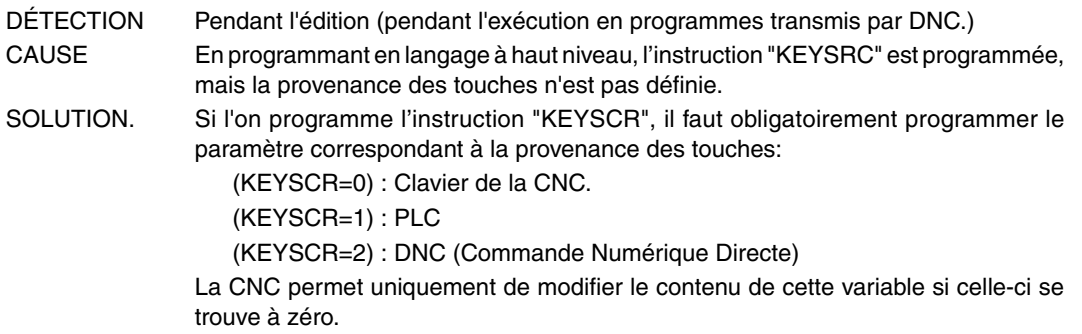

#### **0079 'Programmer le numéro d'erreur de 0 à 9999.'**

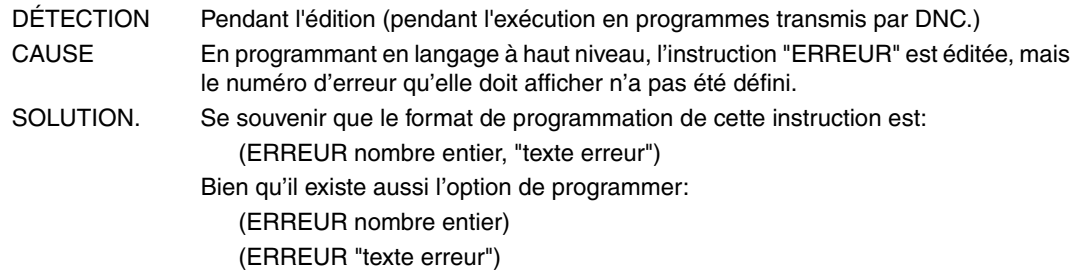

#### **0080 'Il manque l'opérateur.'**

Aucune explication n'est nécessaire.

#### **0081 'Expression erronée.'**

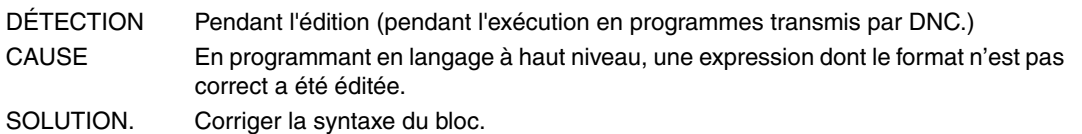

#### **0082 'Opération incorrecte.'**

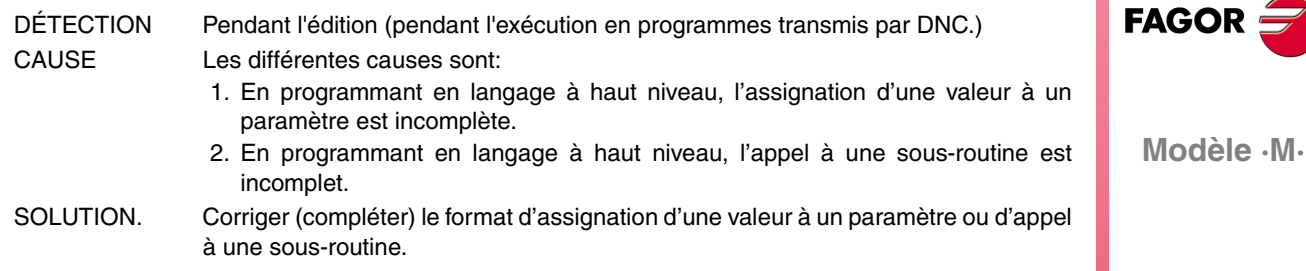

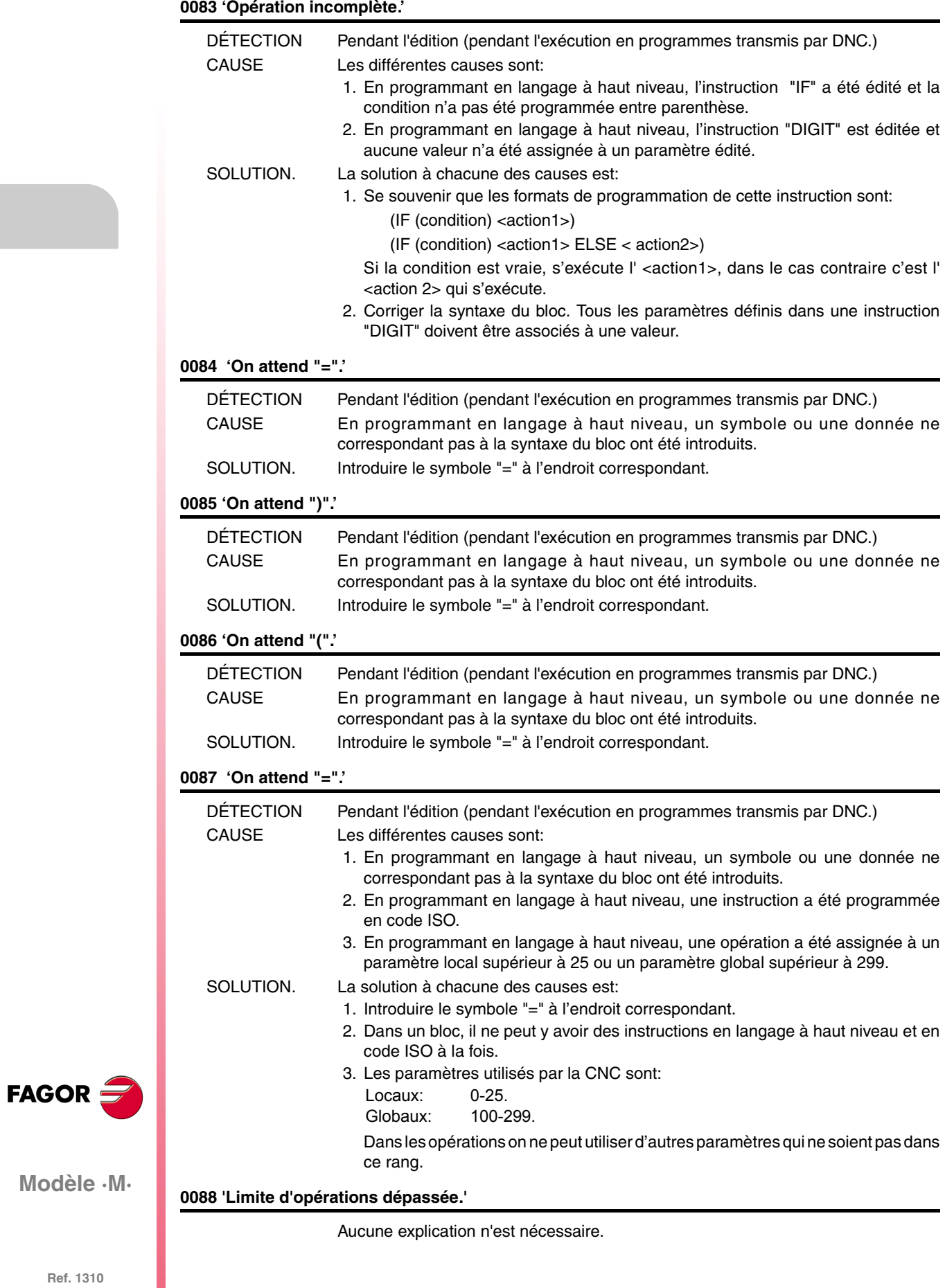

#### **0089 'Logarithme de nombre négatif ou zéro.'**

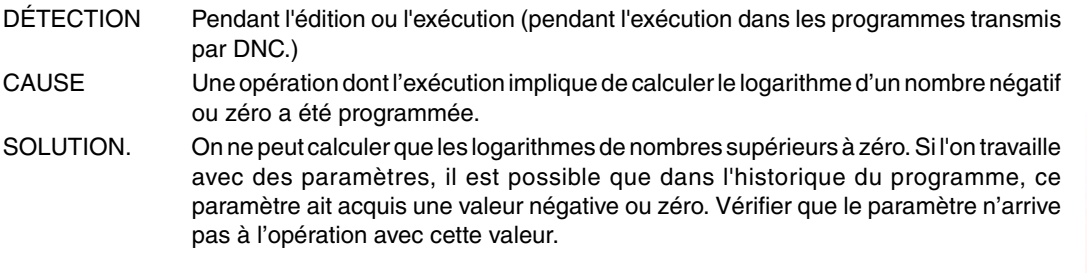

#### **0090 'Racine de nombre négatif.'**

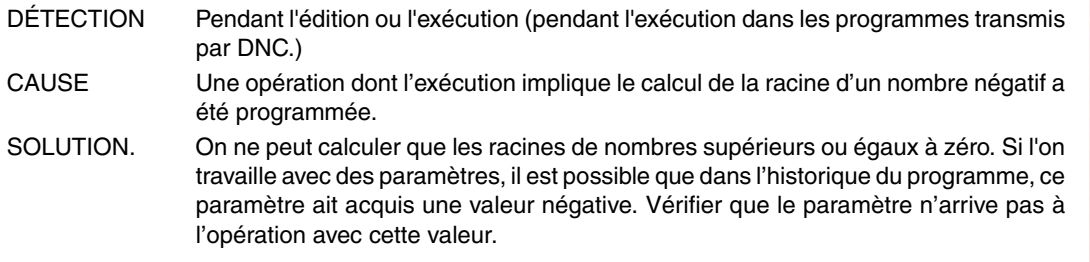

#### **0091 'Division par zéro.'**

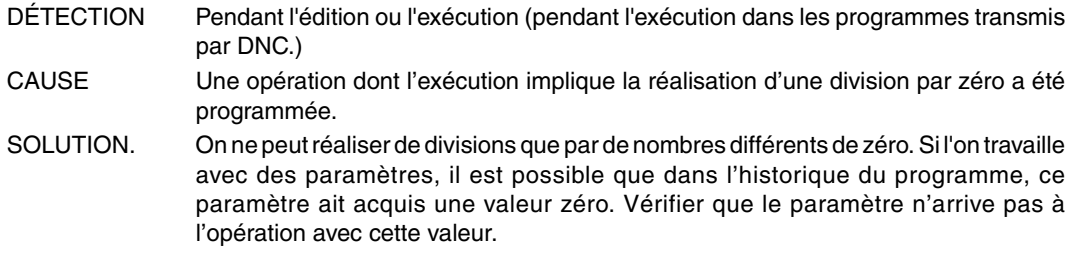

#### **0092 'Base zéro et exposant non positif.'**

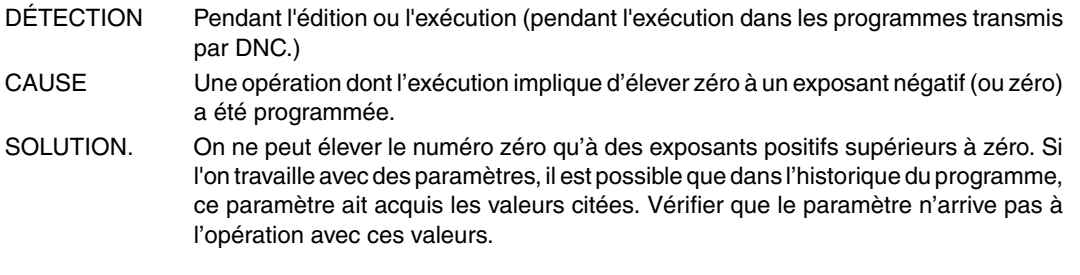

#### **0093 'Base négative et exposant non entier.'**

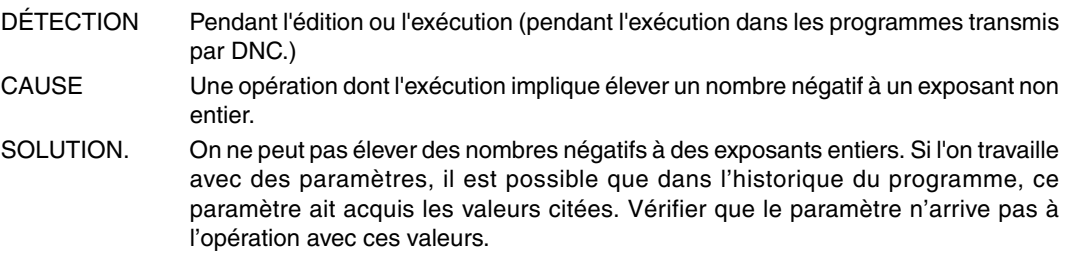

#### **0094 'Rang ASIN/ACOS dépassé.'**

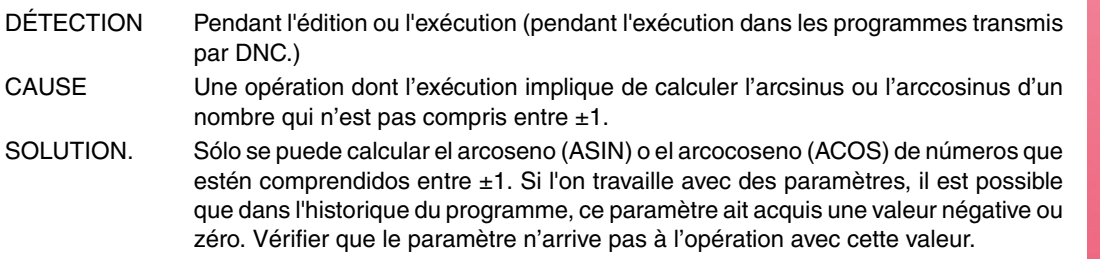

**FAGOR** 

**Modèle ·M·**

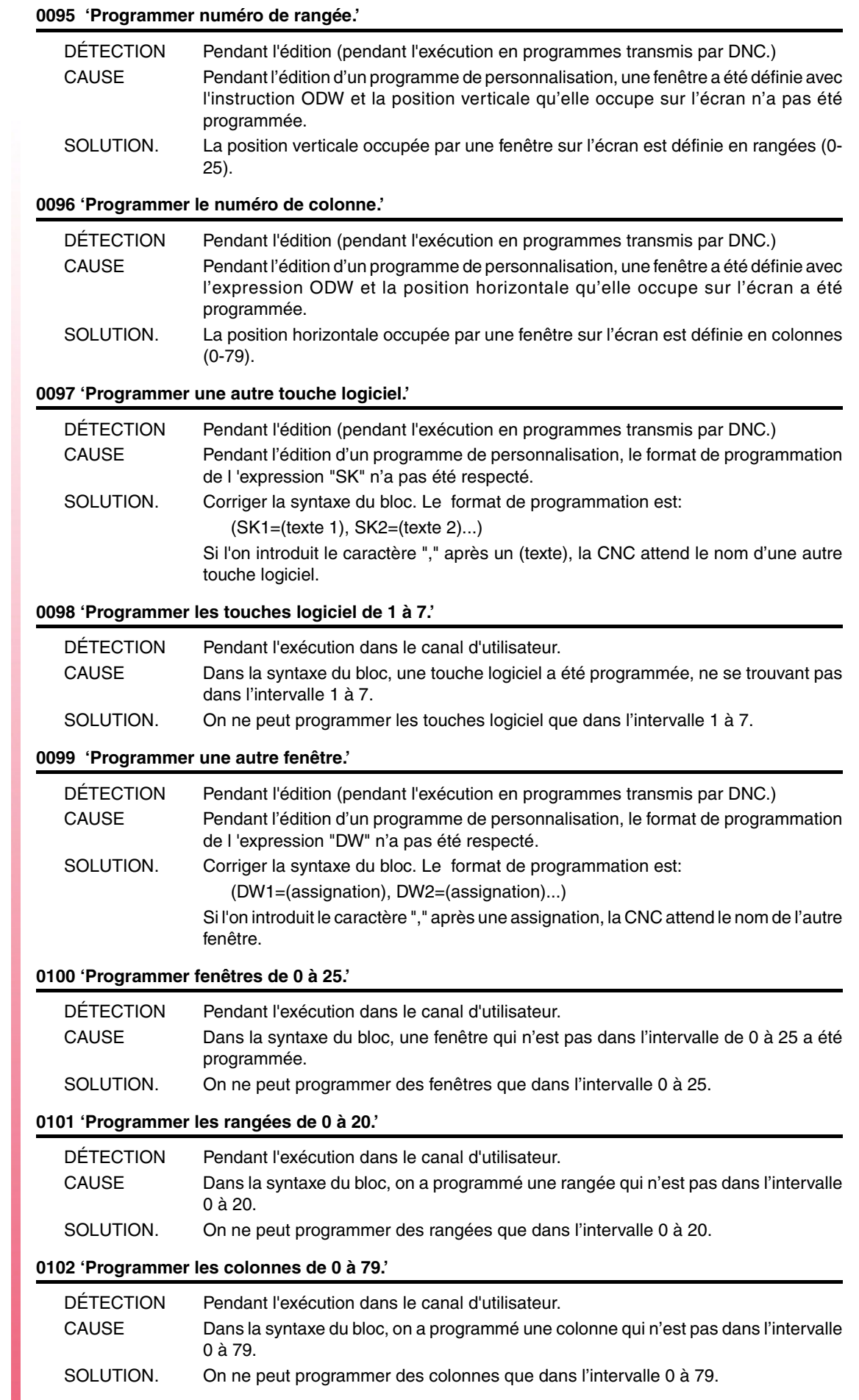

**·22·**

**Modèle ·M·**

**FAGOR** 

#### **0103 'Programmer les pages de 0 à 255.'**

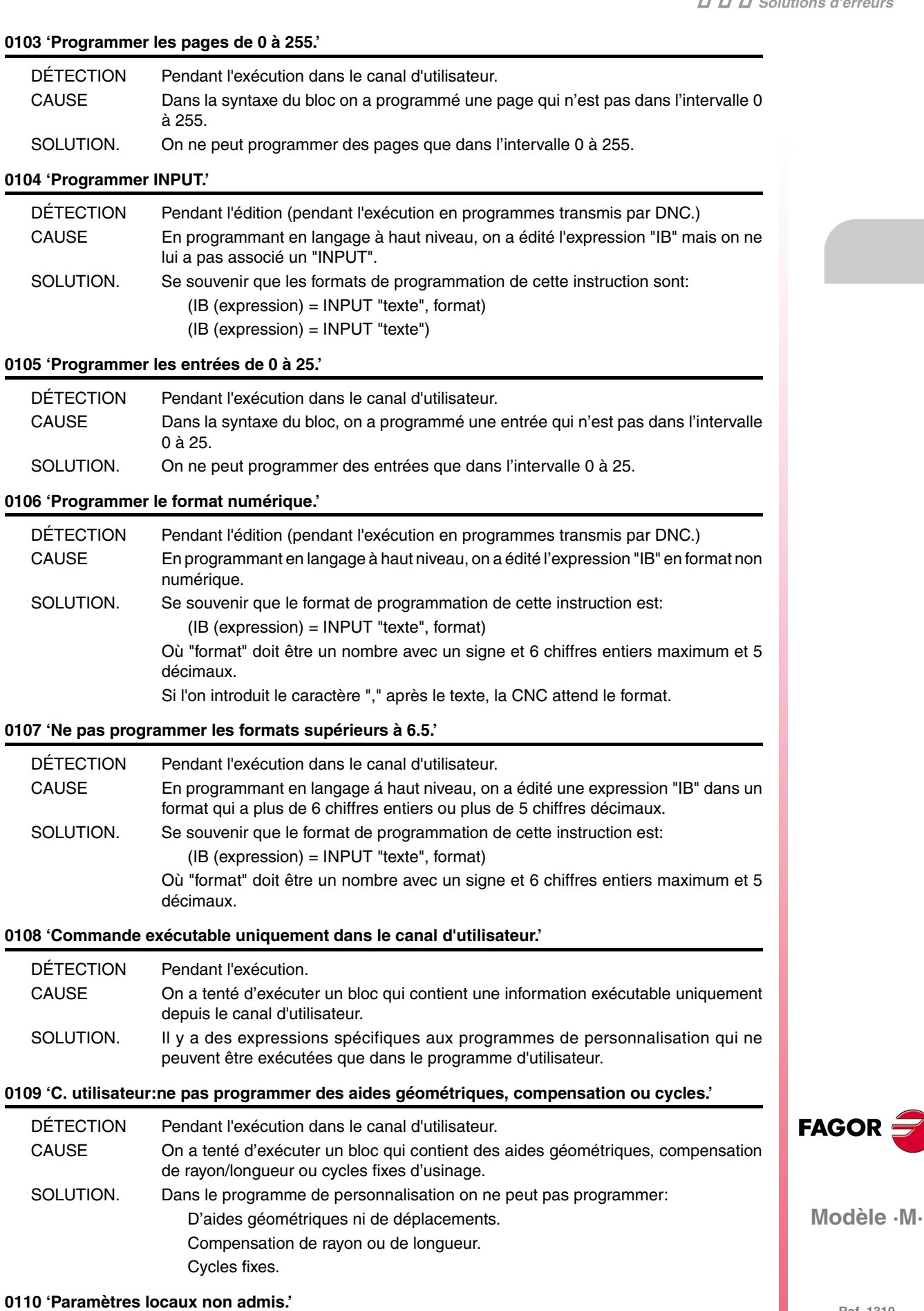

DÉTECTION Pendant l'édition (pendant l'exécution en programmes transmis par DNC.) CAUSE Certaines fonctions n'admettent que la programmation avec des paramètres globaux. SOLUTION. Les paramètres globaux sont ceux qui sont inclus dans le rang 100-299.

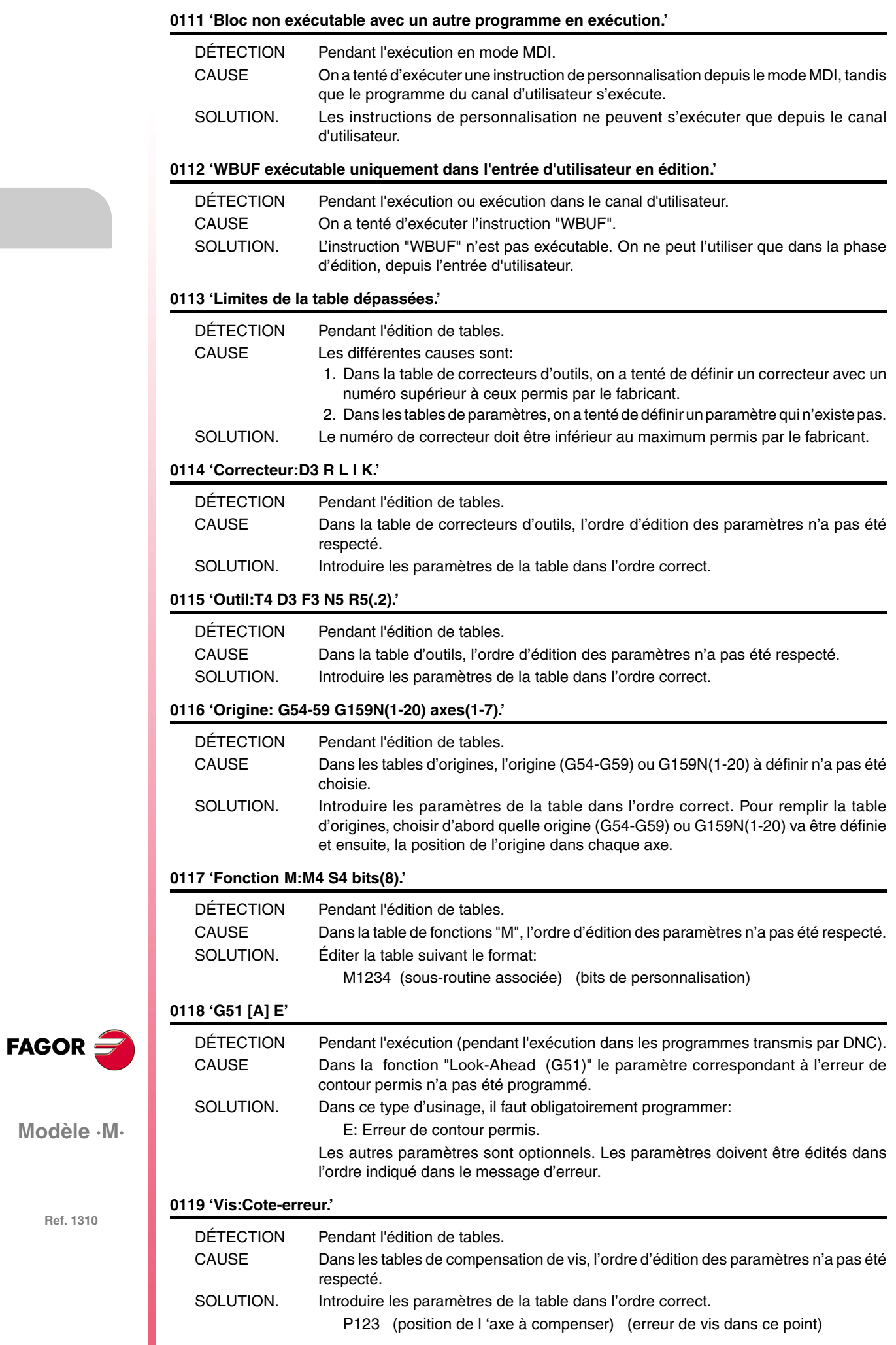

#### **0120 'Axe incorrect.'**

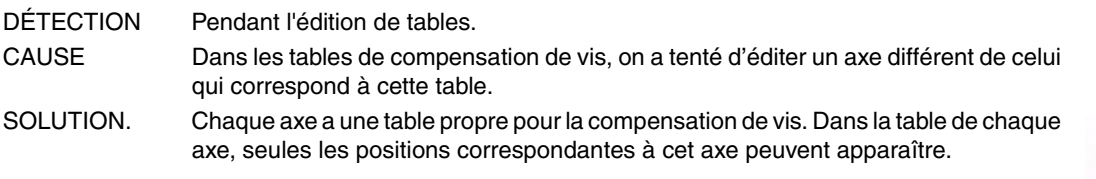

#### **0121 'Programmer P3 = valeur.'**

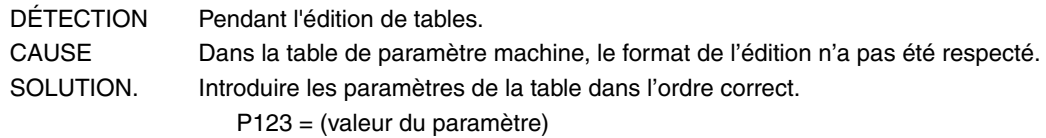

#### **0122 'Magasin:P(1-255) = T(1-9999).'**

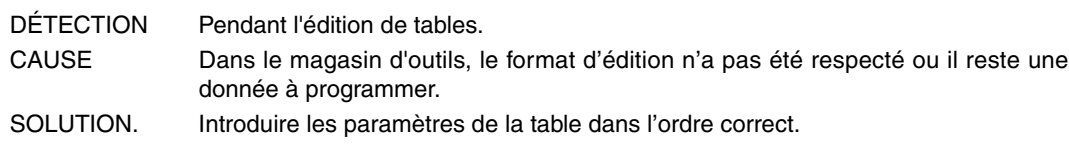

#### **0123 'L'outil T0 n'existe pas.'**

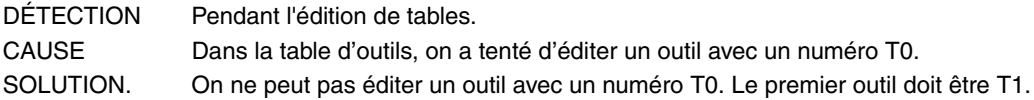

#### **0124 'Le correcteur D0 n'existe pas.'**

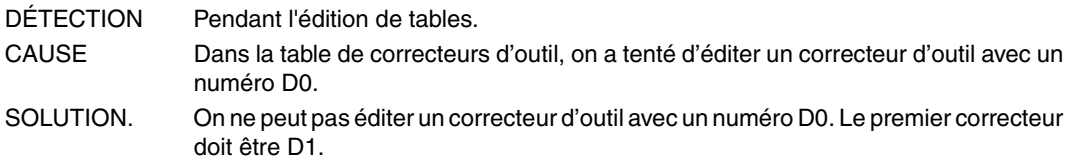

#### **0125 'Ne pas modifier l'outil actif ou le suivant.'**

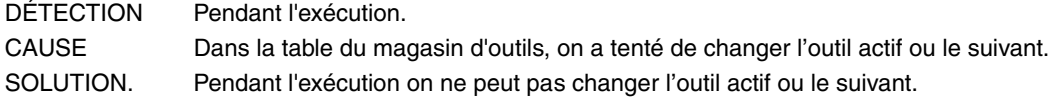

#### **0126 'Outil non défini.'**

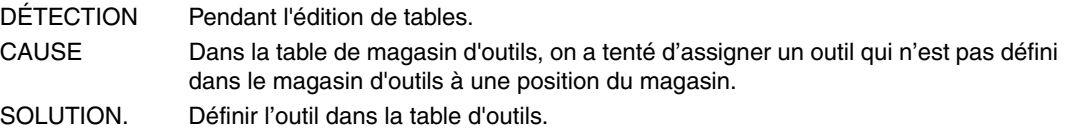

#### **0127 'Le magasin n'est pas RANDOM.'**

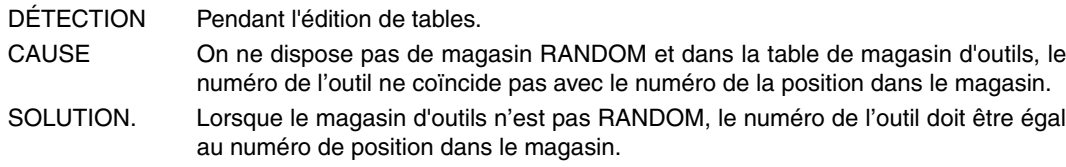

#### **0128 'La position d'un outil spécial est fixe.'**

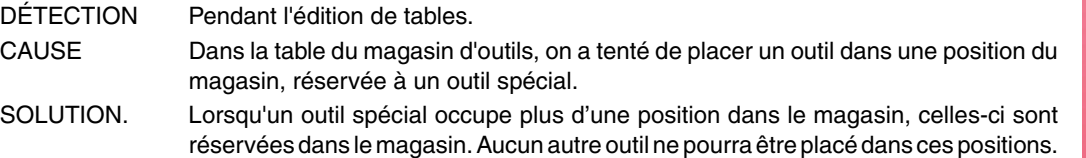

**FAGOR** 

**Modèle ·M·**

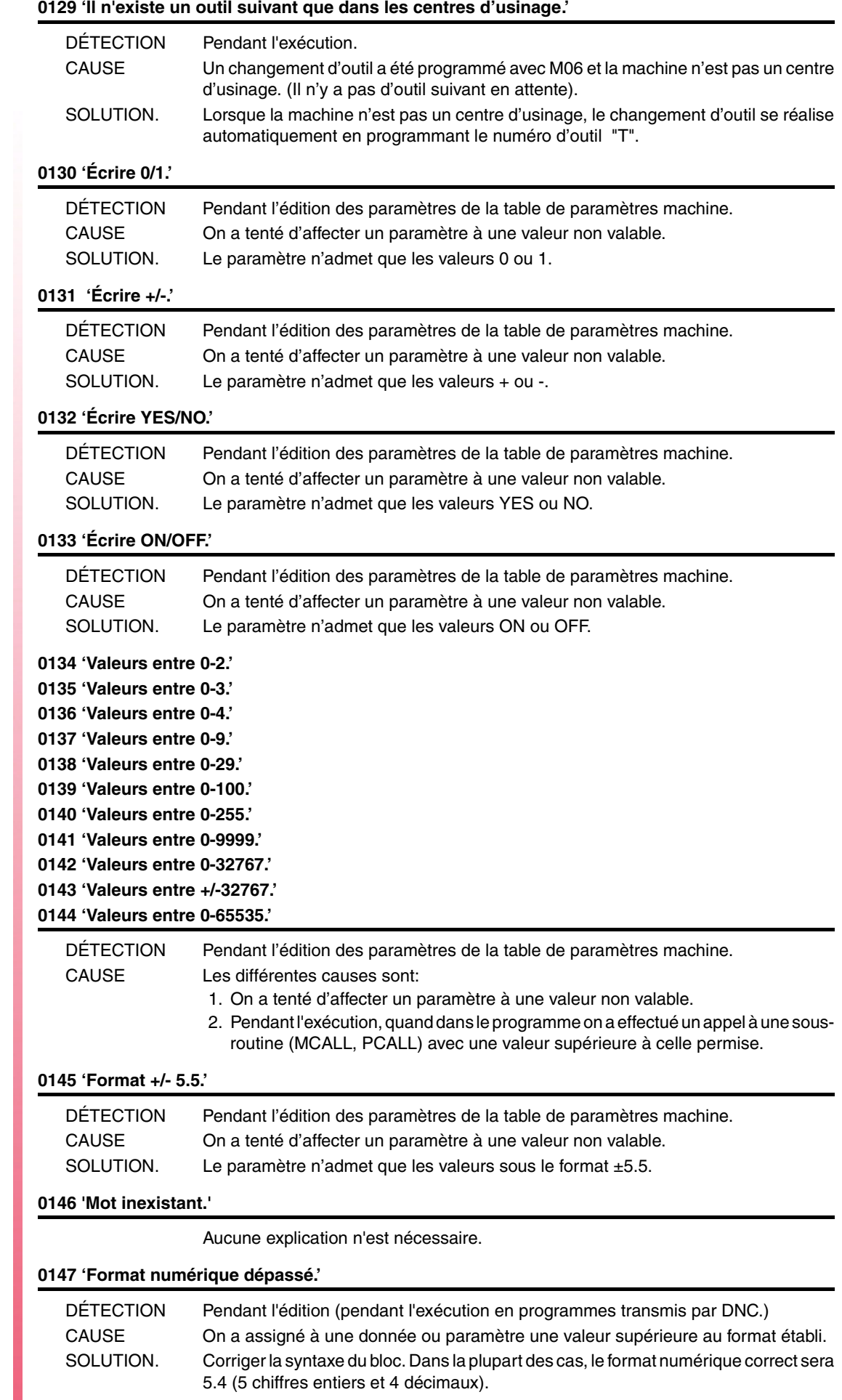

**Modèle ·M·**

FAGOR $=$ 

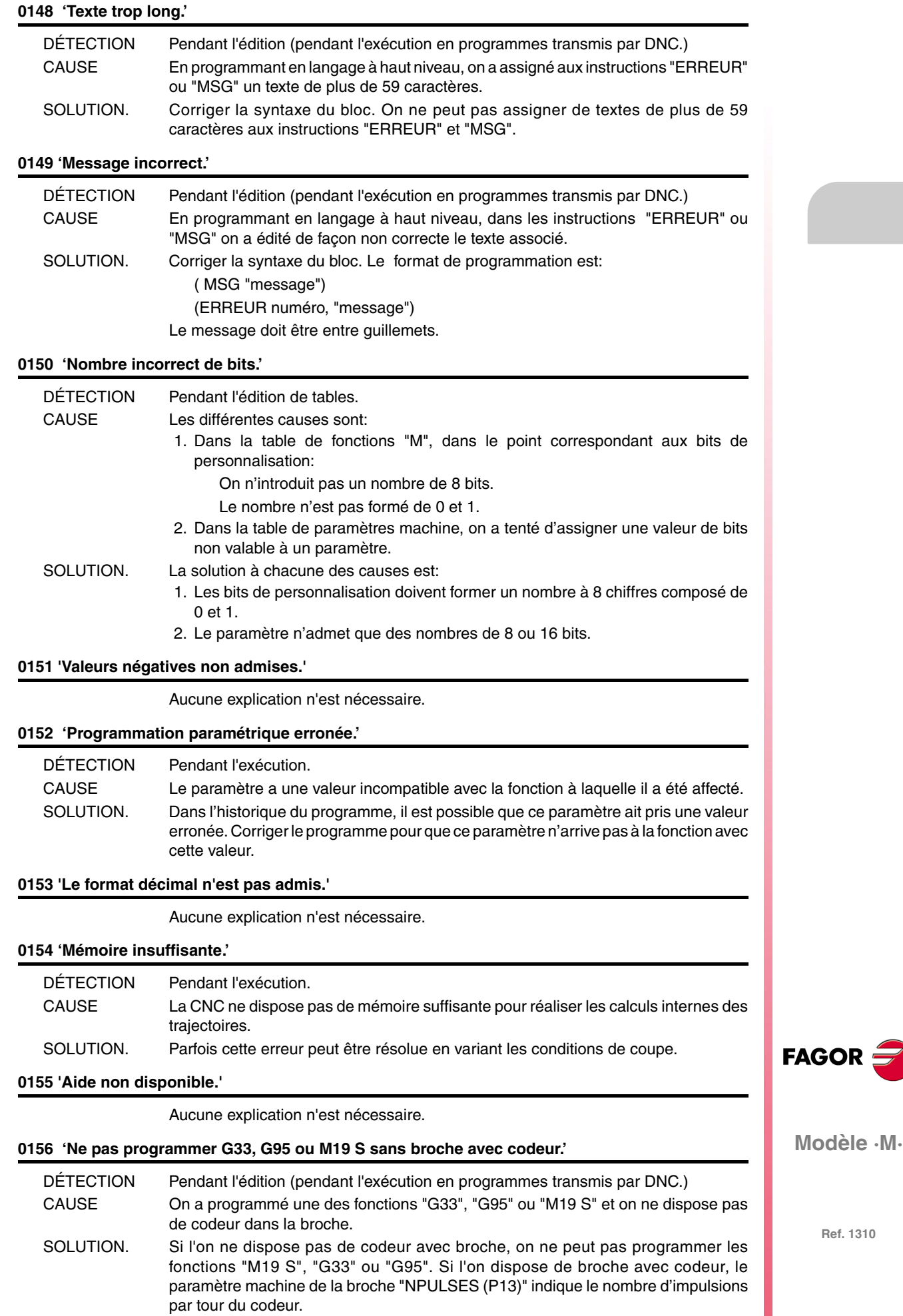

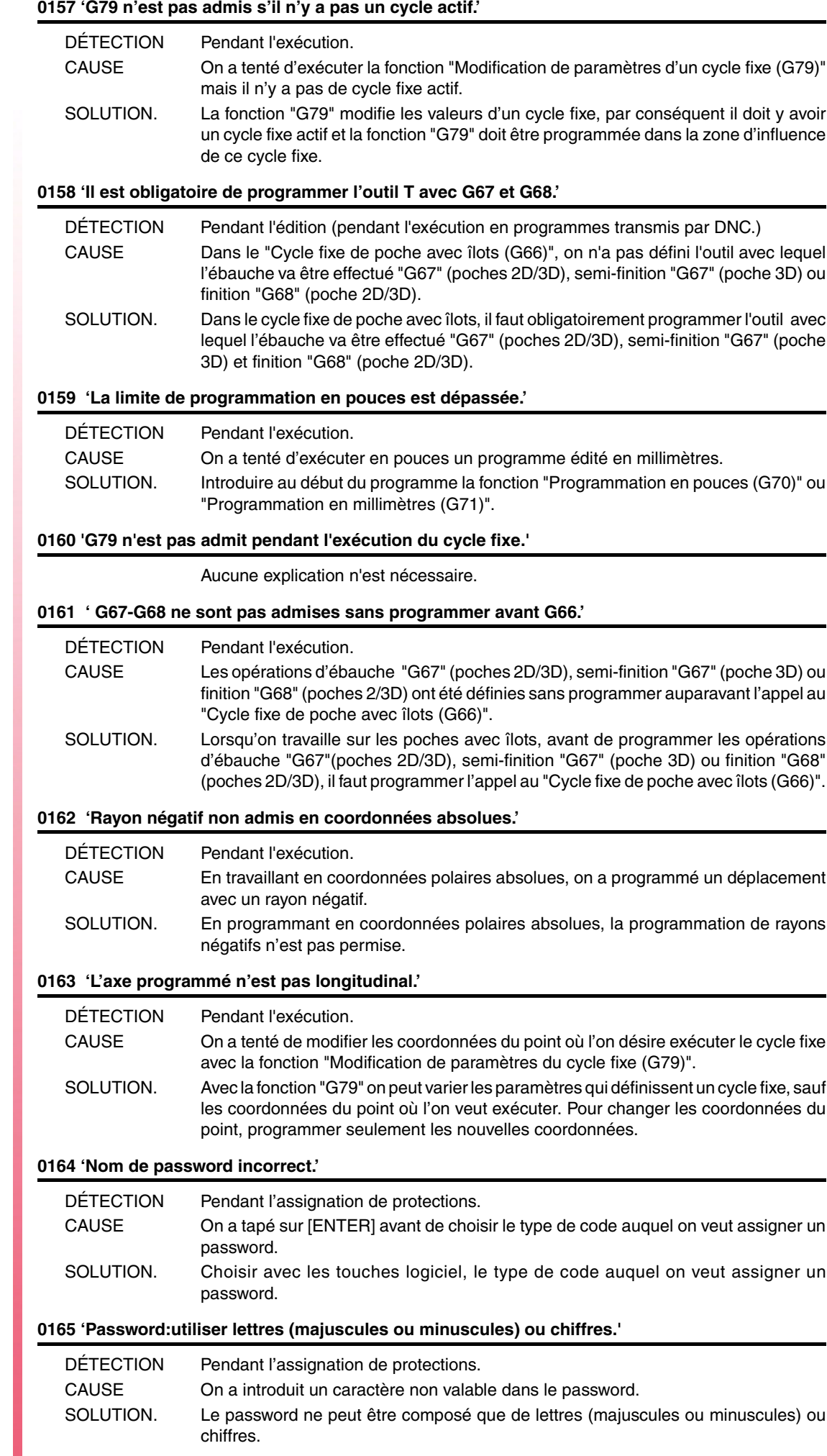

**Modèle ·M·**

**FAGOR** 

#### **0166 'On n'admet pas plus d'un axe HIRTH par bloc.'**

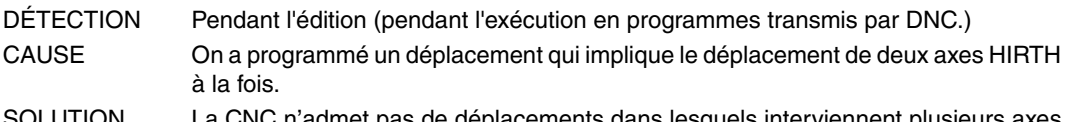

SOLUTION. La CNC n'admet pas de déplacements dans lesquels interviennent plusieurs axes à la fois. Les différents déplacements des axes HIRTH doivent être réalisés un à un.

#### **0167 'Axe rot. position:valeurs absolues (G90) entre 0-359.9999.'**

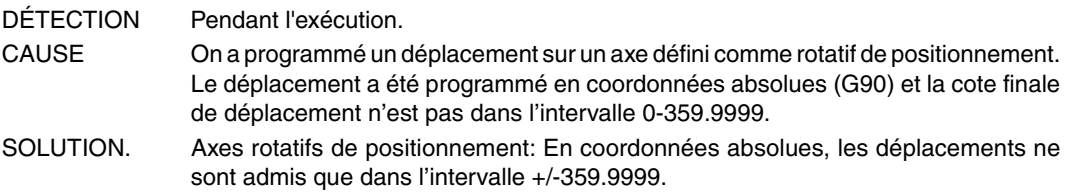

#### **0167 'Axe rotatif:valeurs absolues (G90) entre +/-359.9999.'**

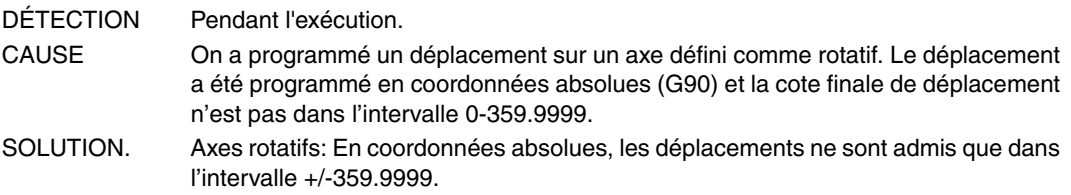

**0169 'Ne pas programmer des sous-routines modales.'**

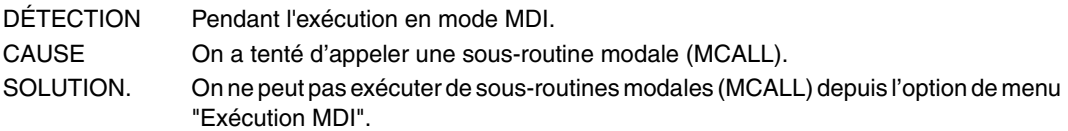

#### **0170 'Programmer symboles 0-255 sur les positions 0-639, 0-335.'**

Aucune explication n'est nécessaire.

#### **0171 'La fenêtre n'a pas été définie auparavant.'**

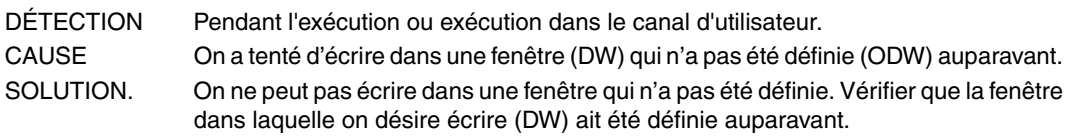

#### **0172 'Le programme n'est pas accessible'**

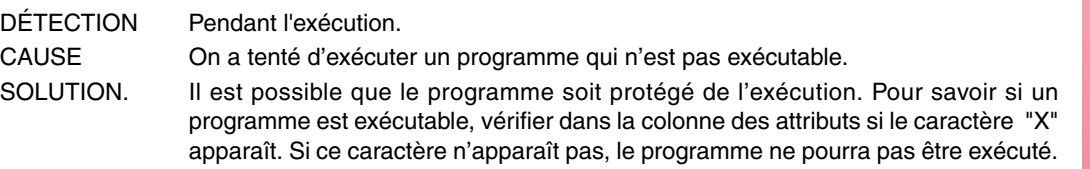

#### **0173 'Programmation angle-angle non permise.'**

Aucune explication n'est nécessaire.

#### **0174 'Interpolation hélicoïdale non permise.'**

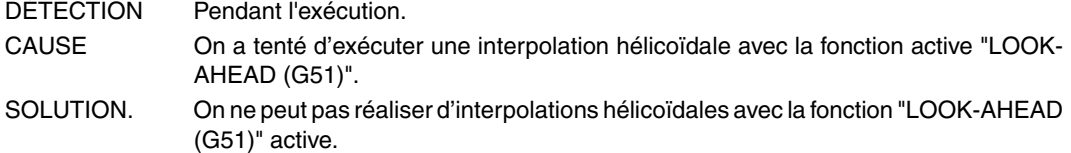

#### **0175 'Entrées analogiques:ANAI(1-8) = +/-5 Volts.'**

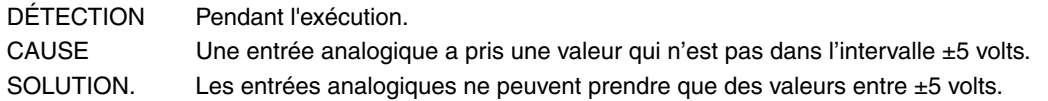

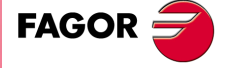

**Modèle ·M·**

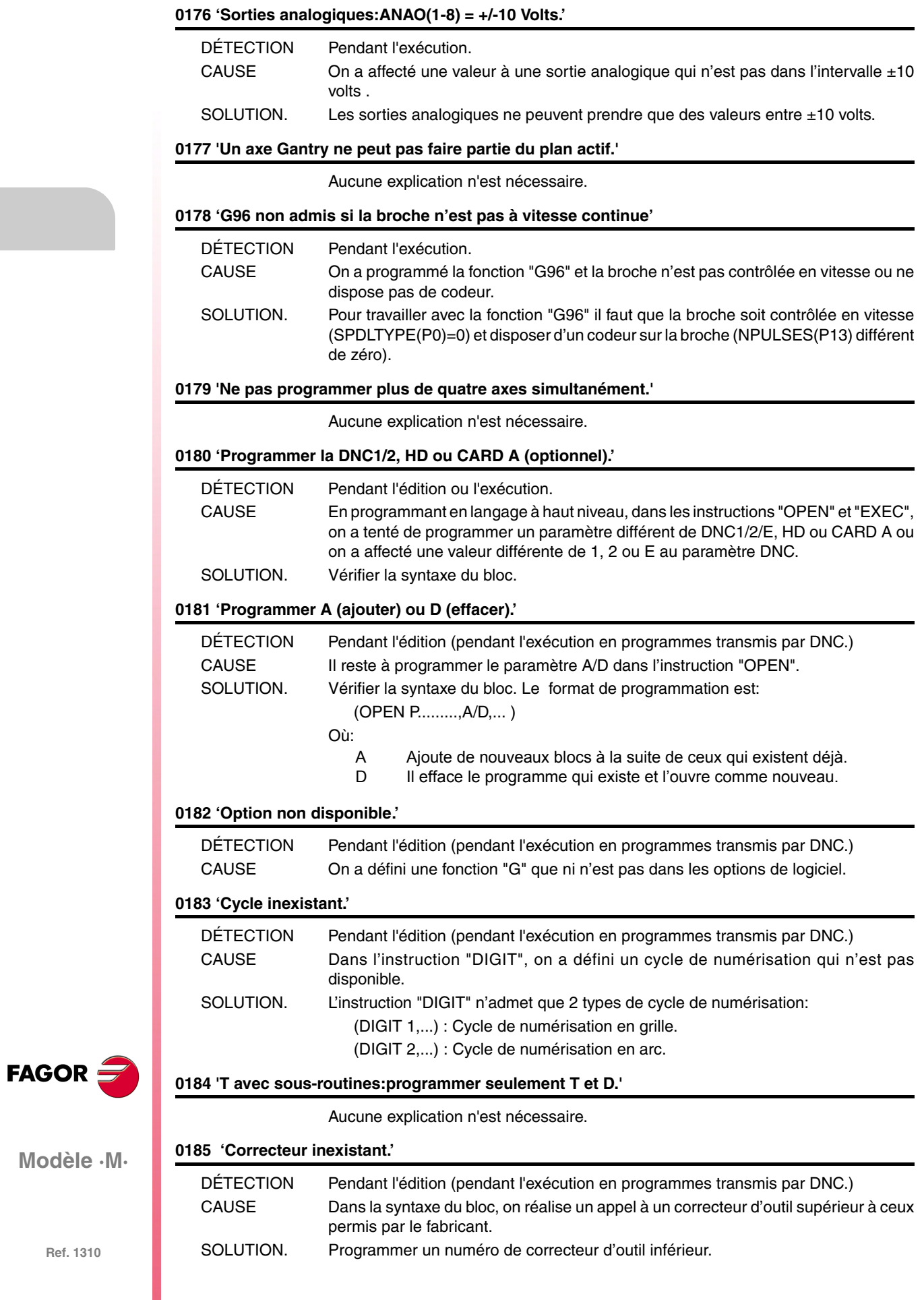

**Modèle ·M·**

#### **0188 'Fonction non permise depuis le PLC.'**

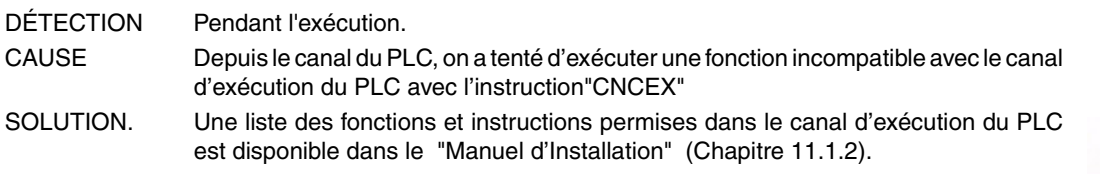

#### **0189 'L'outil motorisé n'existe pas.'**

Aucune explication n'est nécessaire.

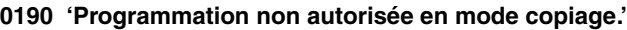

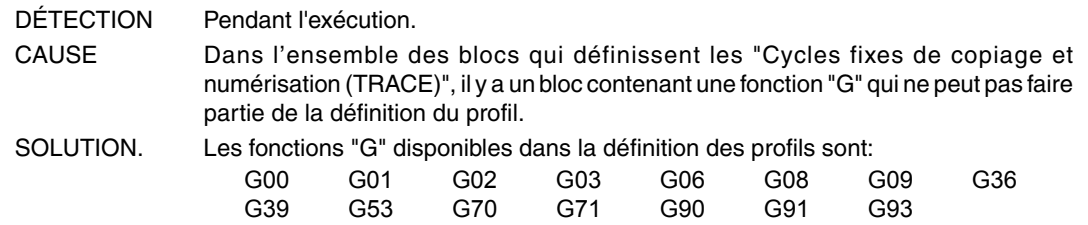

#### **0191 'Ne pas programmer des axes de copie.'**

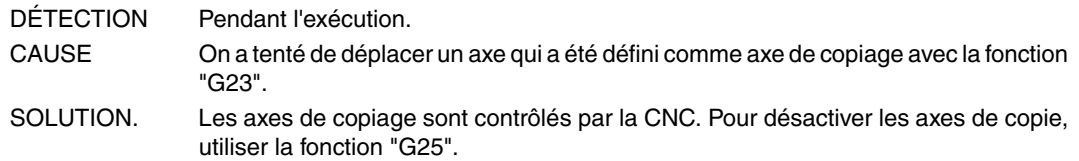

#### **0192 'Plan et axe longitudinal actifs incorrects.'**

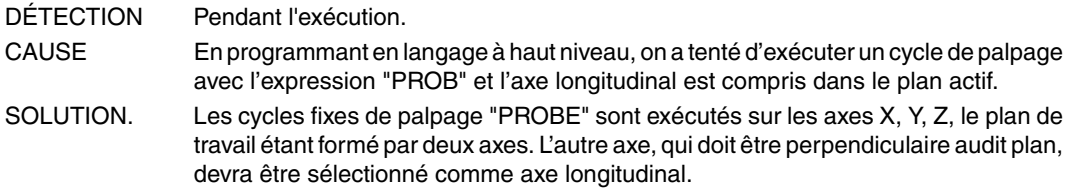

#### **0193 'G23 n'a pas été programmé.'**

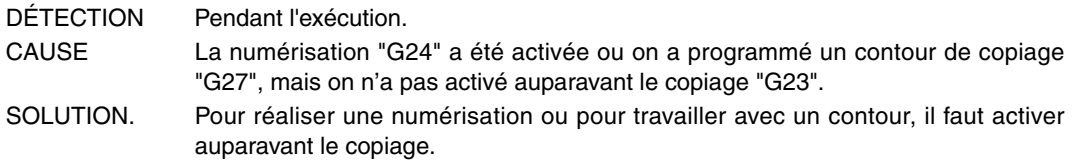

#### **0194 'Repositionnement non permis.'**

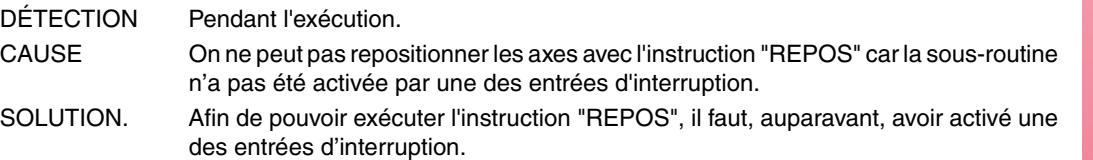

#### **0195 'Axes X Y ou Z accouplés ou synchronisés.'**

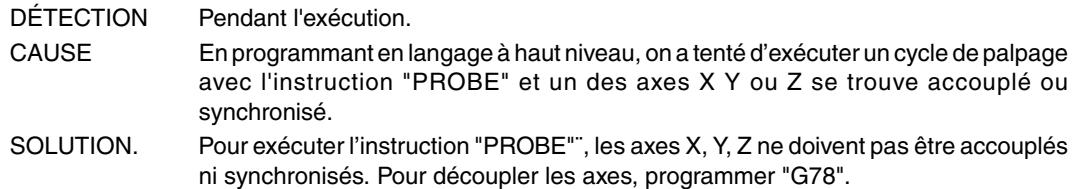

#### **0196 'Les axes X, Y et Z doivent exister.'**

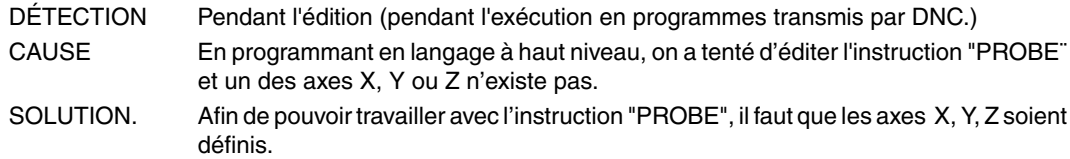

**FAGOR** 

**Modèle ·M·**

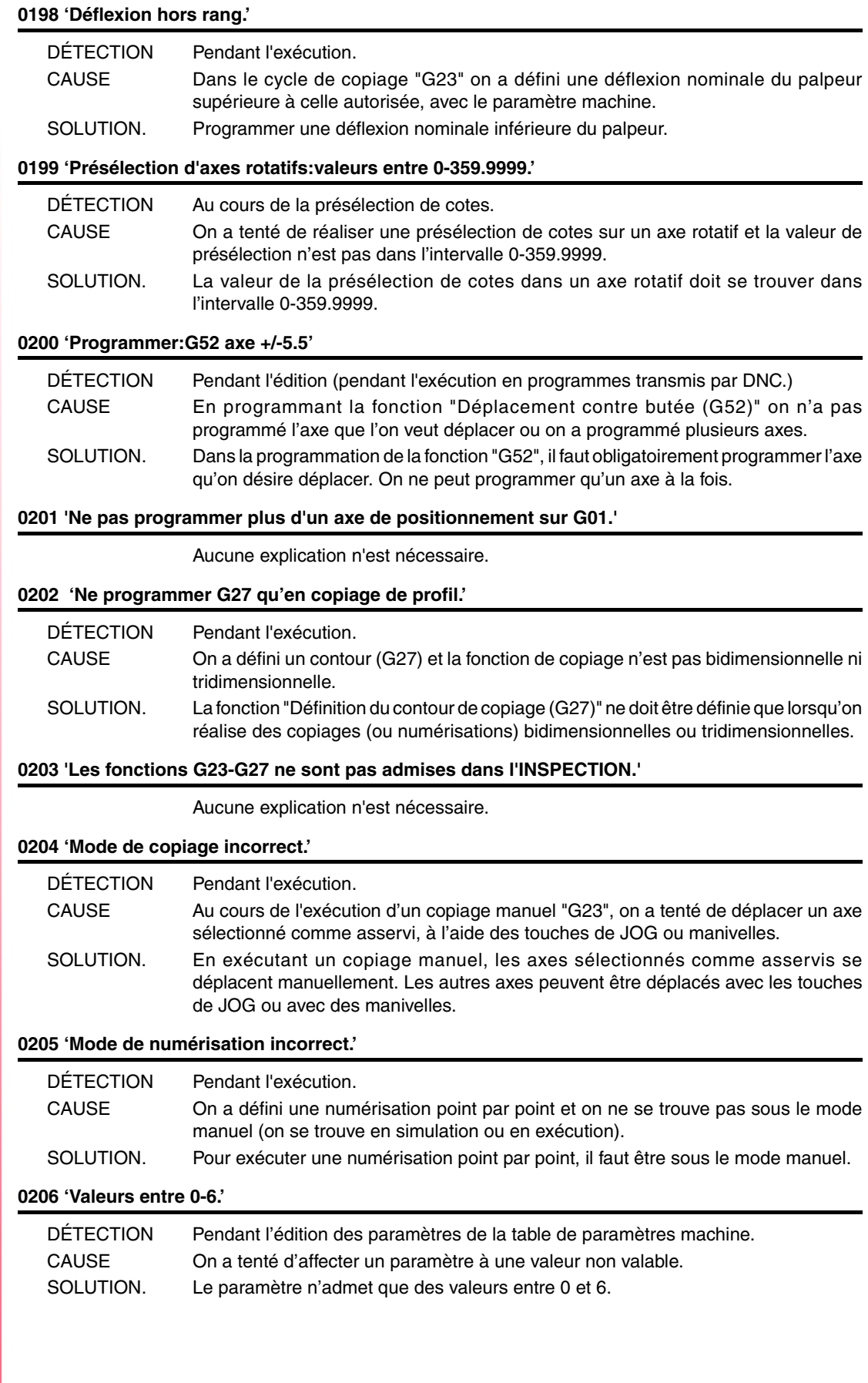

**Modèle ·M·**

FAGOR $=$ 

#### **0207 'Table complète.'**

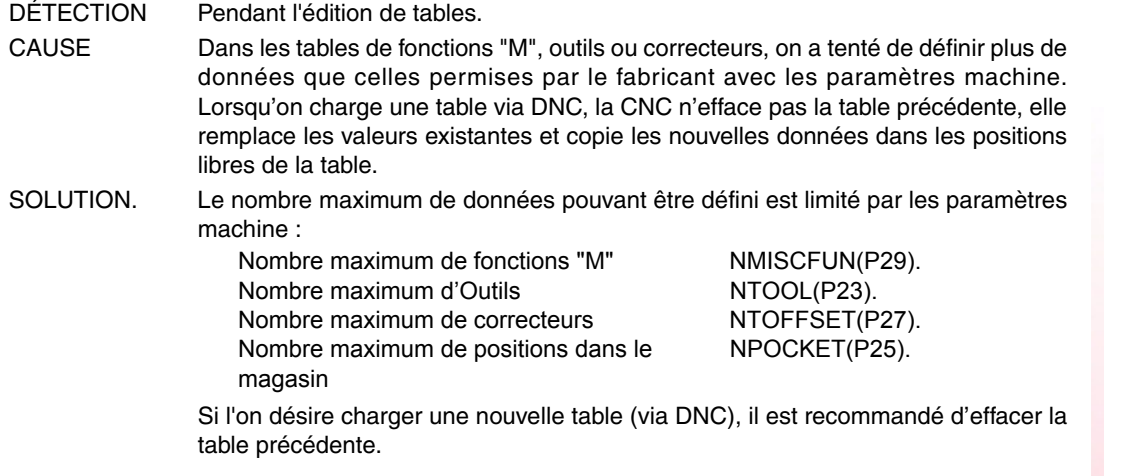

#### **0208 'Programmer A entre 0 et 255.'**

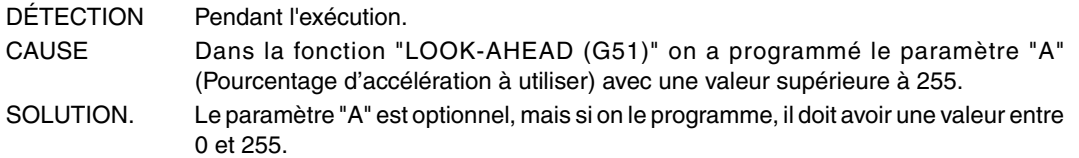

#### **0209 'Imbrication de programmes interdit.'**

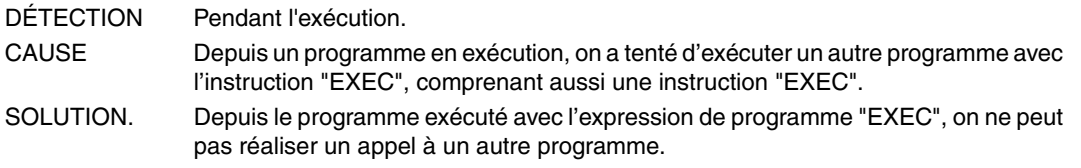

#### **0210 'Compensation non admise.'**

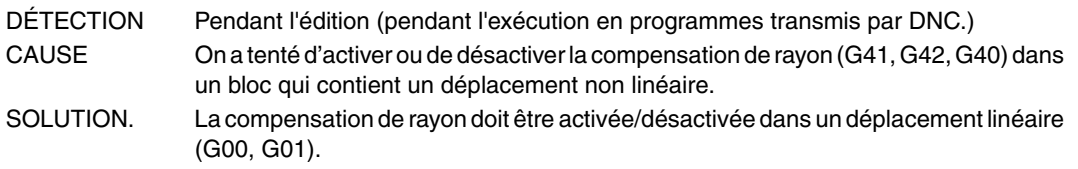

#### **0211 'Ne pas programmer un nouveau décalage sans annuler l'antérieur.'**

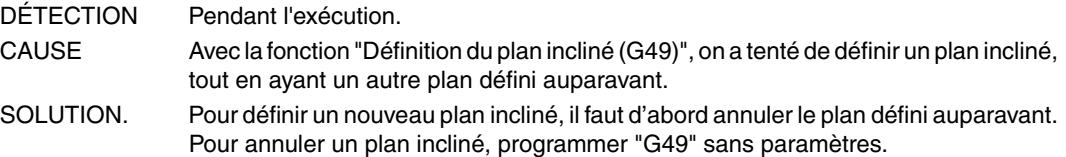

#### **0212 'Programmation non permise avec G48-G49 actives.'**

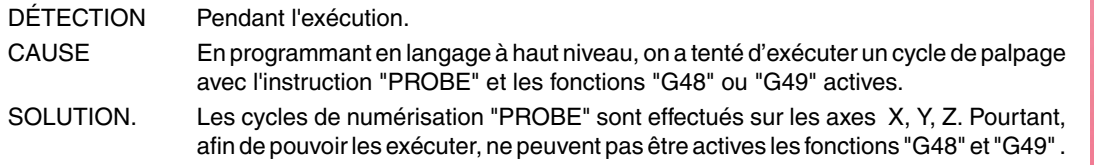

#### **0213 'Pour permettre G28, G29, G77 ou G78 on a besoin d'une deuxième broche.'**

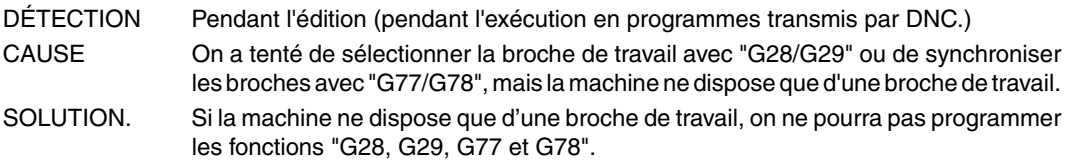

**FAGOR** 

**Modèle ·M·**

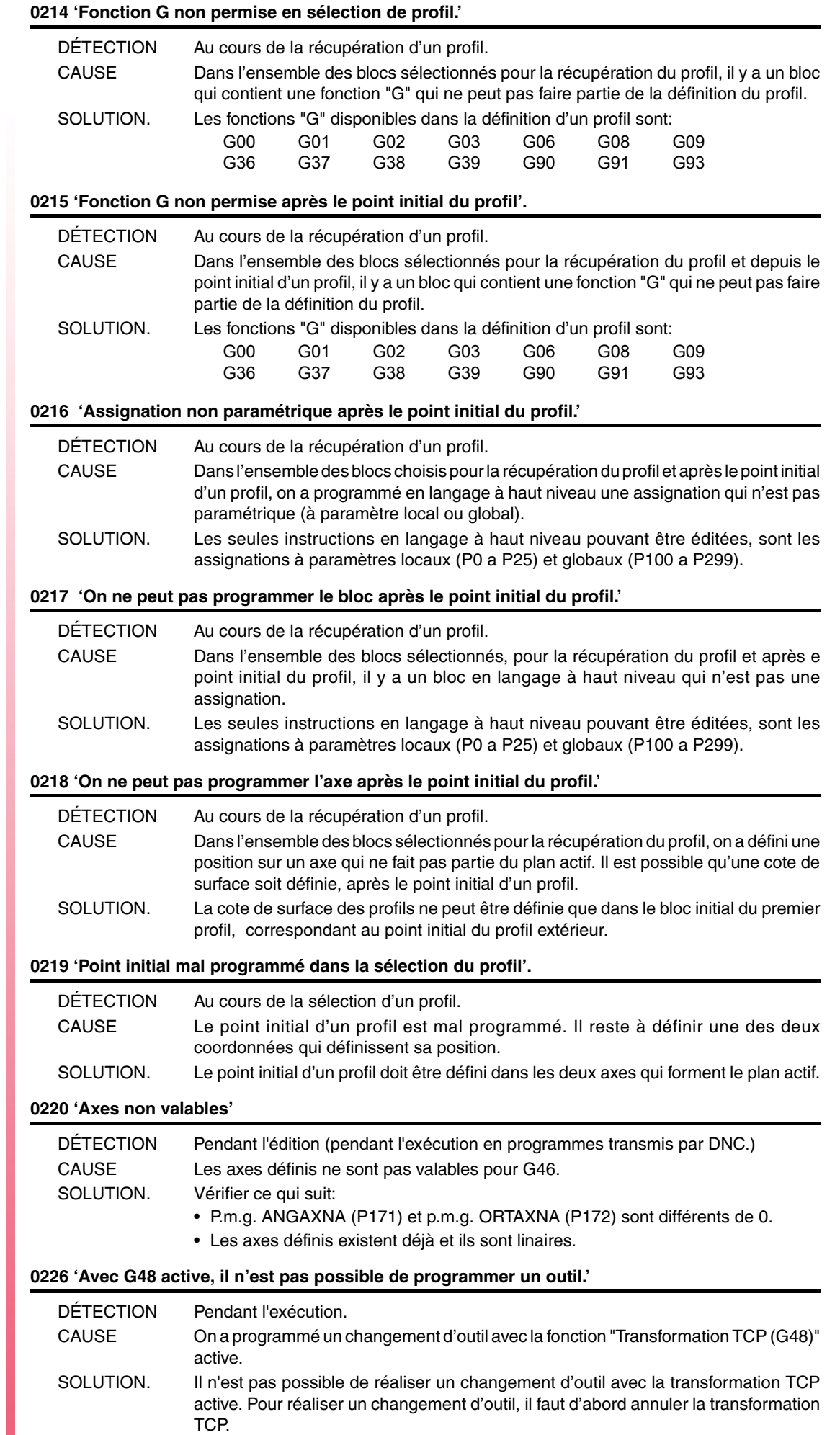

**Modèle ·M·**

**FAGOR** 

#### **0227 'Programmer Q entre +/-359.9999.'**

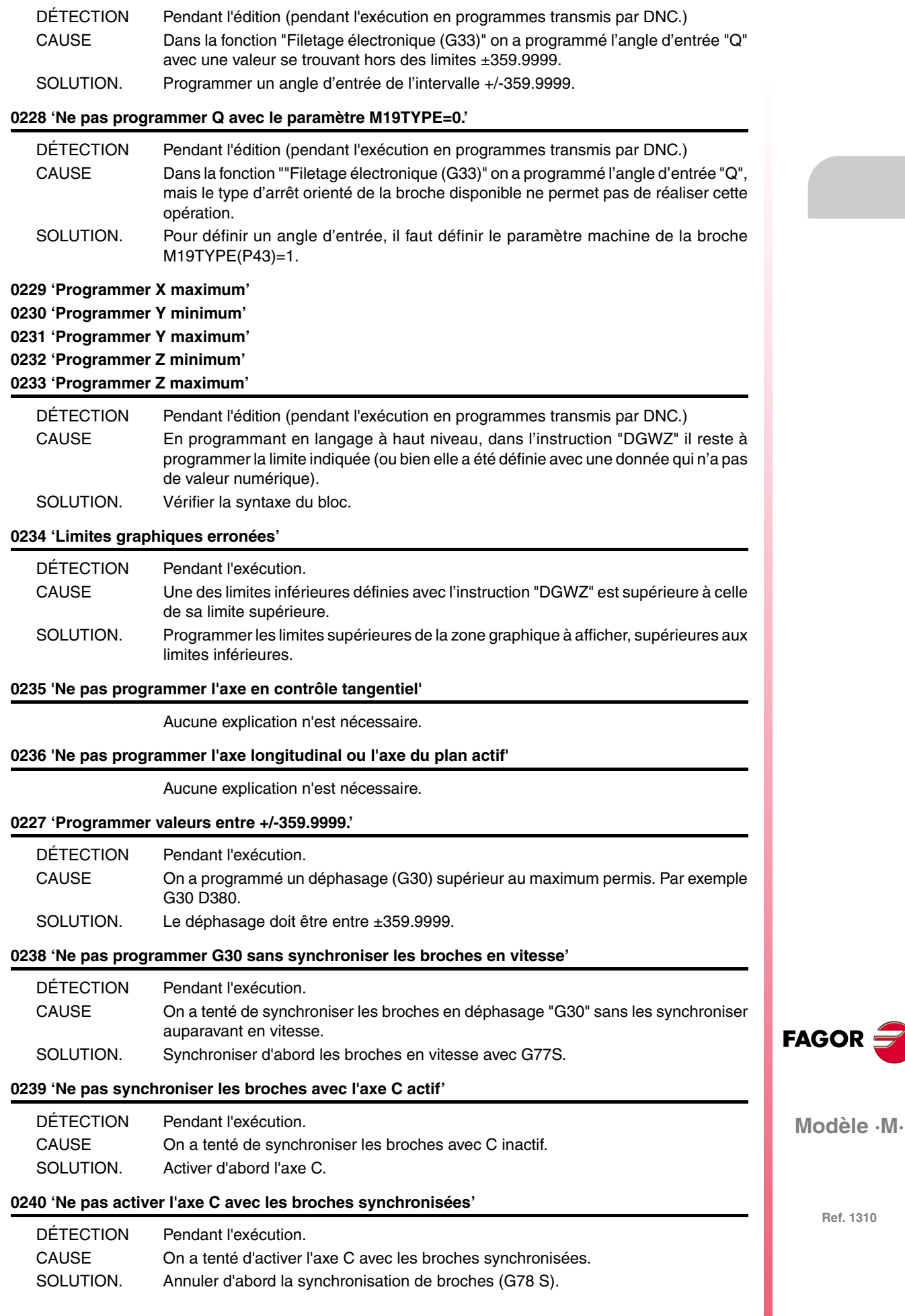

# **0241 'Ne pas programmer G77 S, G78 S sans broche avec codeur.'** DÉTECTION Pendant l'exécution. CAUSE On a tenté de synchroniser les broches (G77 S ou G78 S) et l'une d'elles n'a pas de codeur ou de mesure Sercos. SOLUTION. Les deux broches doivent avoir un codeur ou une mesure Sercos. **0242 'Ne pas synchroniser les broches avec M19TYPE=0'** DÉTECTION Pendant l'exécution. CAUSE On a tenté de synchroniser les broches (G77 S ou G78 S) et l'une d'elles a le paramètre M19TYPE=0. SOLUTION. Les deux broches doivent avoir le paramètre M19TYPE=1. **0243 'Valeurs entre 0-15.' 0244 'Valeurs entre 0.00% - 100.00%.' 0245 'Valeurs entre -100.00% - 100.00%.'** Aucune explication n'est nécessaire. **0246 ''La vitesse F ne peut pas être négative ou 0.'**

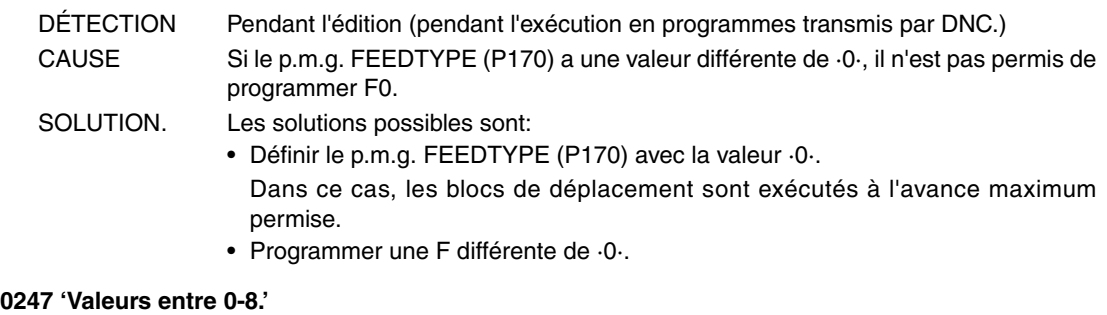

Aucune explication n'est nécessaire.

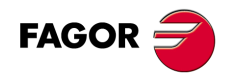

**Modèle ·M·**
# **ERREURS DE PRÉPARATION ET D'EXÉCUTION**

# **1000 'On ne dispose pas d'information sur trajectoire suffisante.'**

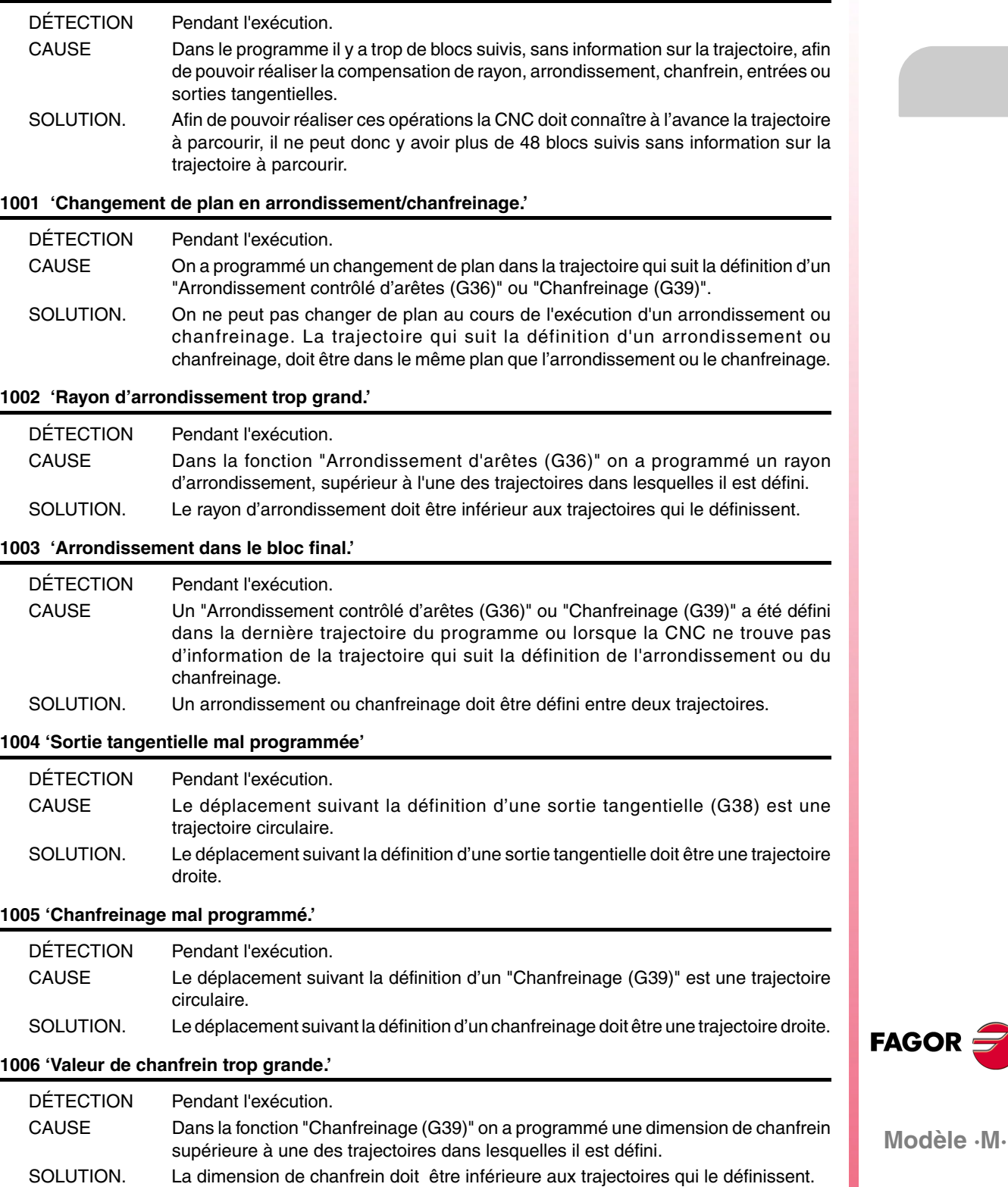

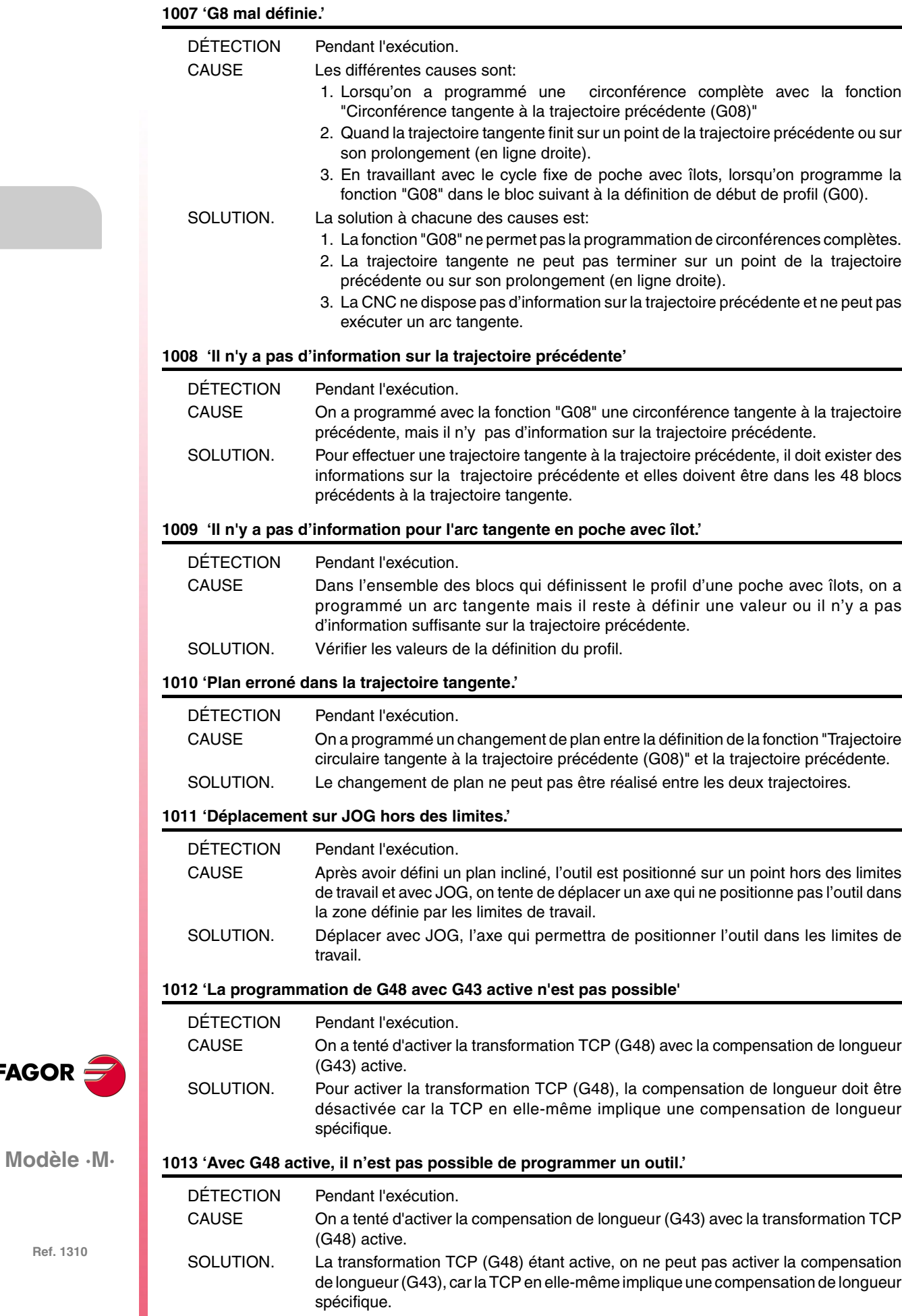

Aucune explication n'est nécessaire.

## **1015 'L'outil n'est pas défini dans la table des outils'**

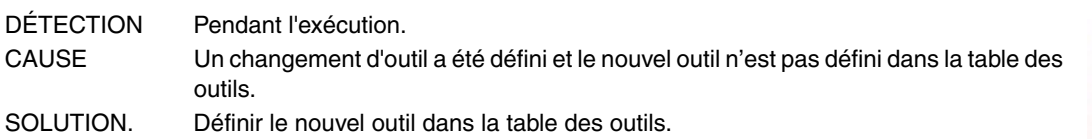

#### **1016 'L'outil n'est pas dans le magasin'**

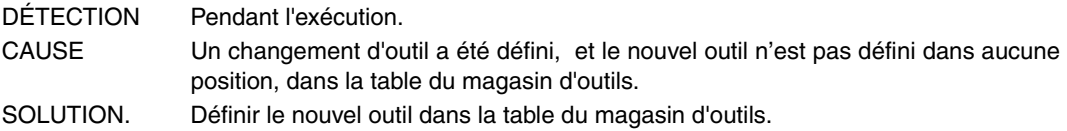

## **1017 'Il n'y a pas d'emplacement dans le magasin'**

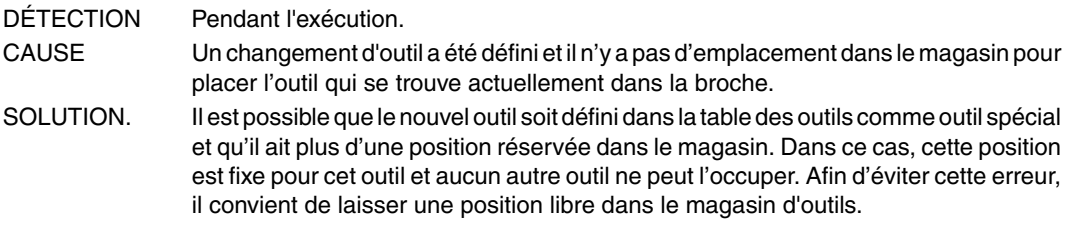

#### **1018 'Changement d'outil programmé sans M06'**

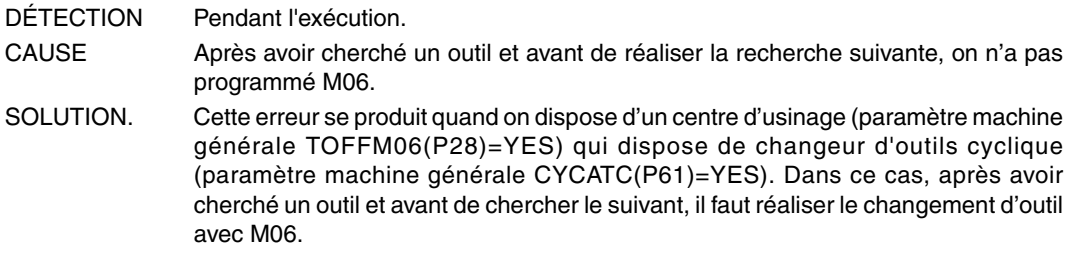

# **1019 'Il n'y a pas d'outil de la même famille pour remplacement.'**

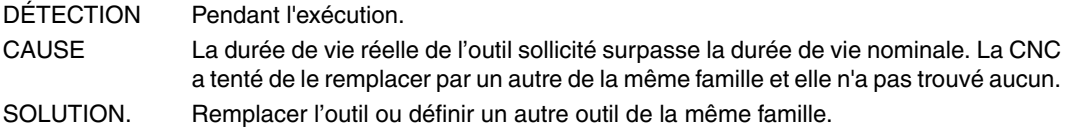

## **1020 'Ne pas changer l'outil actif ou en attente depuis le haut niveau.'**

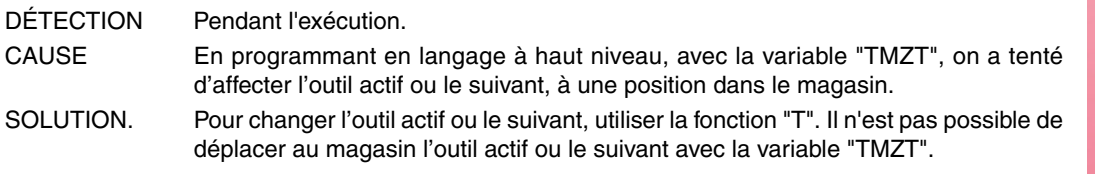

#### **1021 'On n'a pas programmé un correcteur dans le cycle fixe.'**

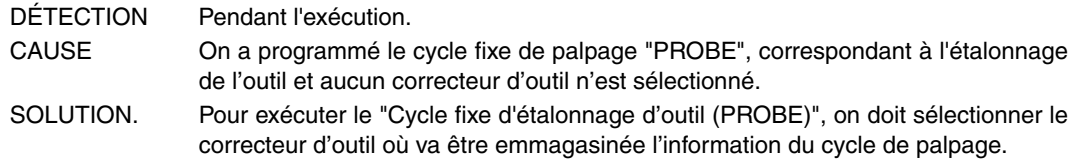

#### **1022 'Rayon de l'outil mal programmé'**

Aucune explication n'est nécessaire.

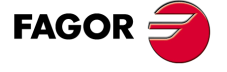

**Modèle ·M·**

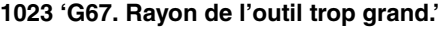

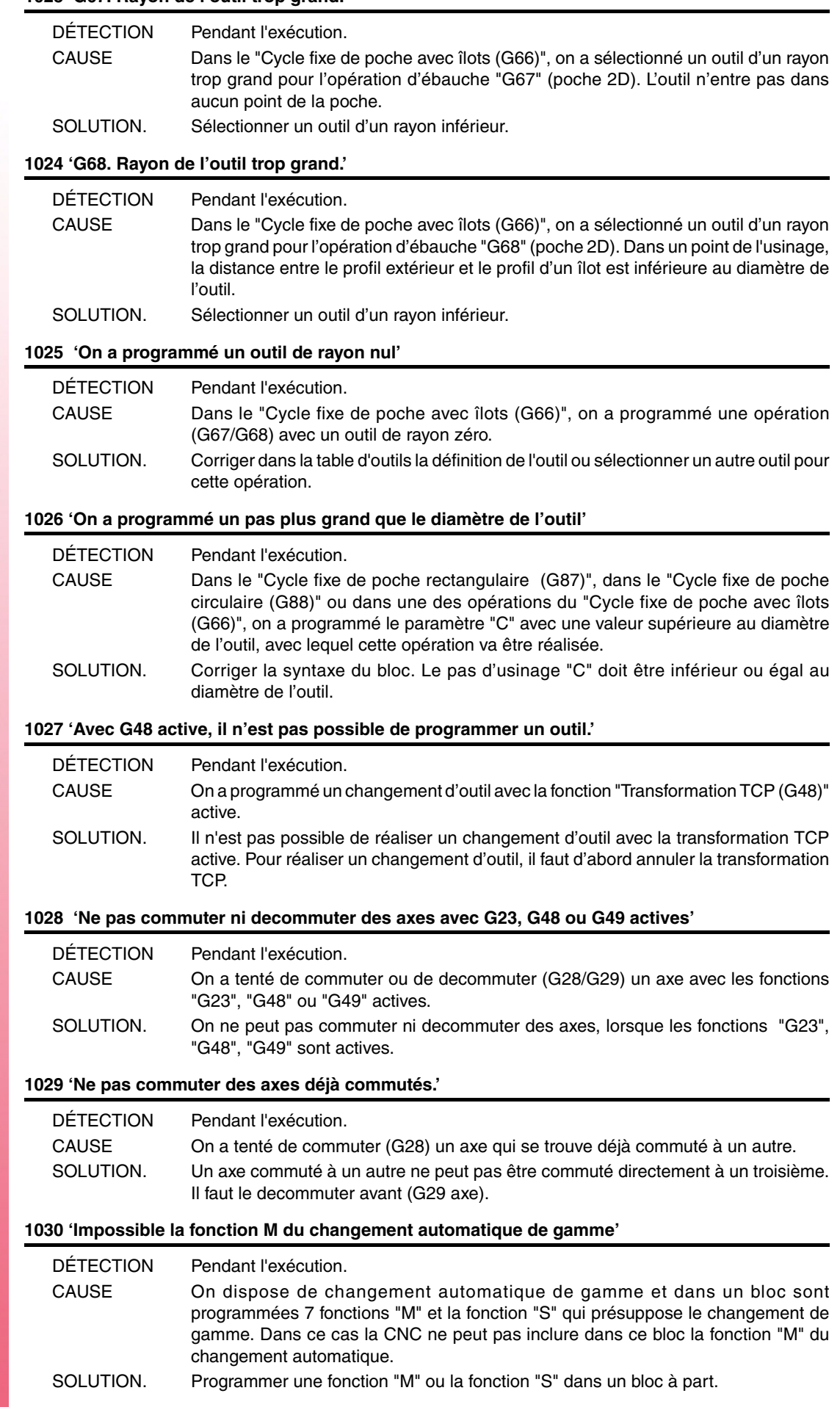

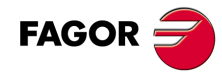

# **1031 'La sous-routine n'est pas admise avec changement de gamme automatique.'**

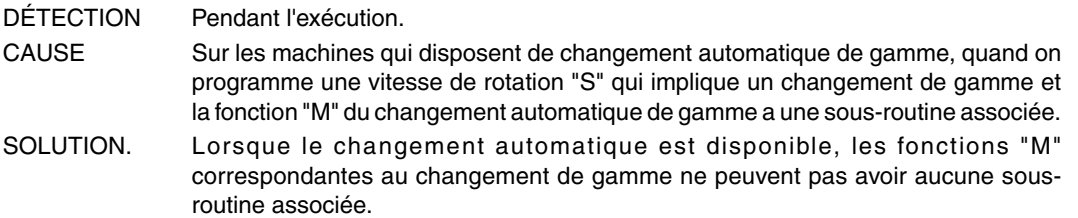

# **1032 'Gamme de broche non définie pour M19.'**

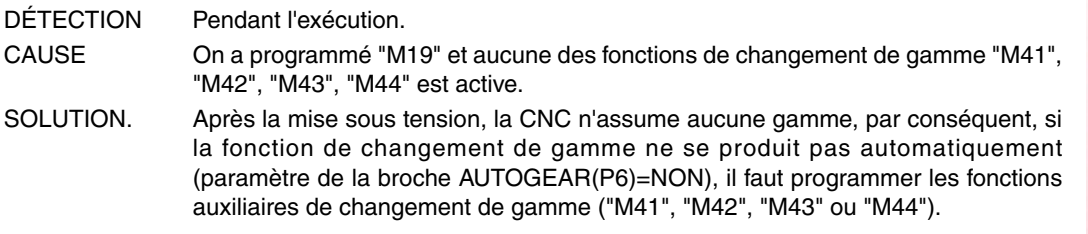

## **1033 'Changement incorrect de gamme.'**

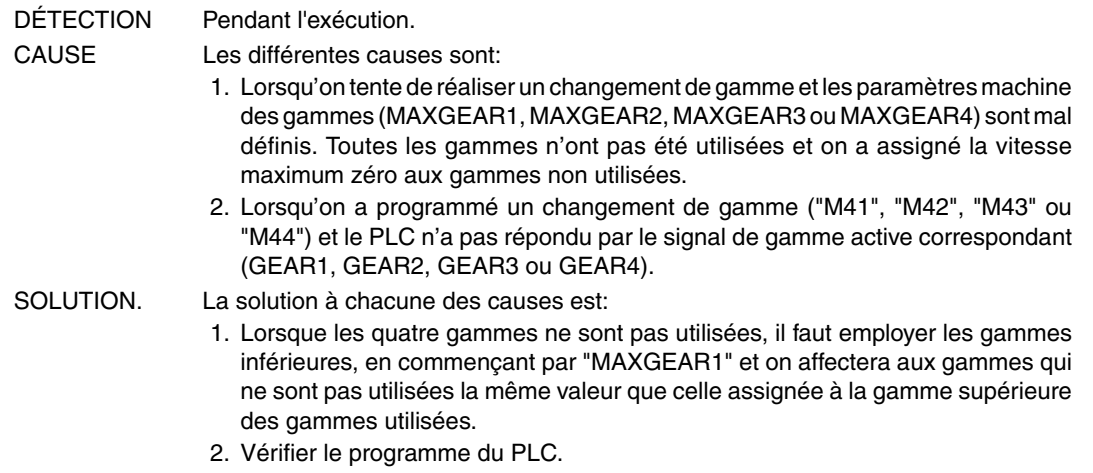

#### **1034 'On a programmé S sans gamme active.'**

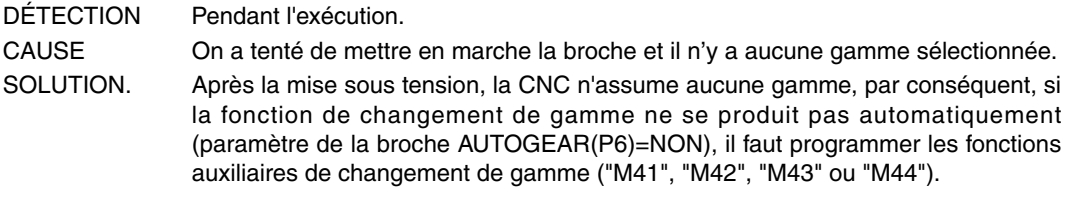

#### **1035 'S programmée trop grande'**

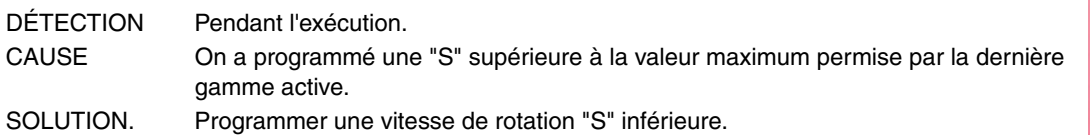

## **1036 'S non programmée sur G95 ou filetage'**

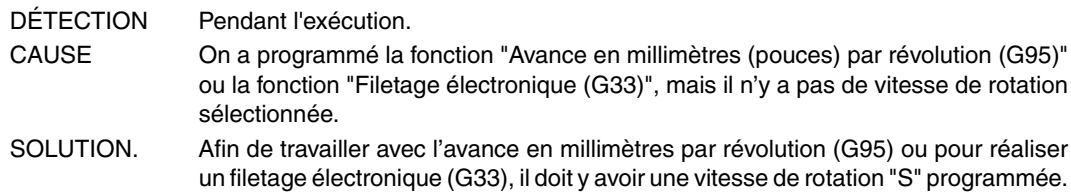

## **1038 'La broche n'a pas été orientée'**

# DÉTECTION Pendant l'exécution. CAUSE On souhaite exécuter le cycle de filetage sans avoir orienté d'abord la broche active (principale ou secondaire).

**FAGOR** 

**Modèle ·M·**

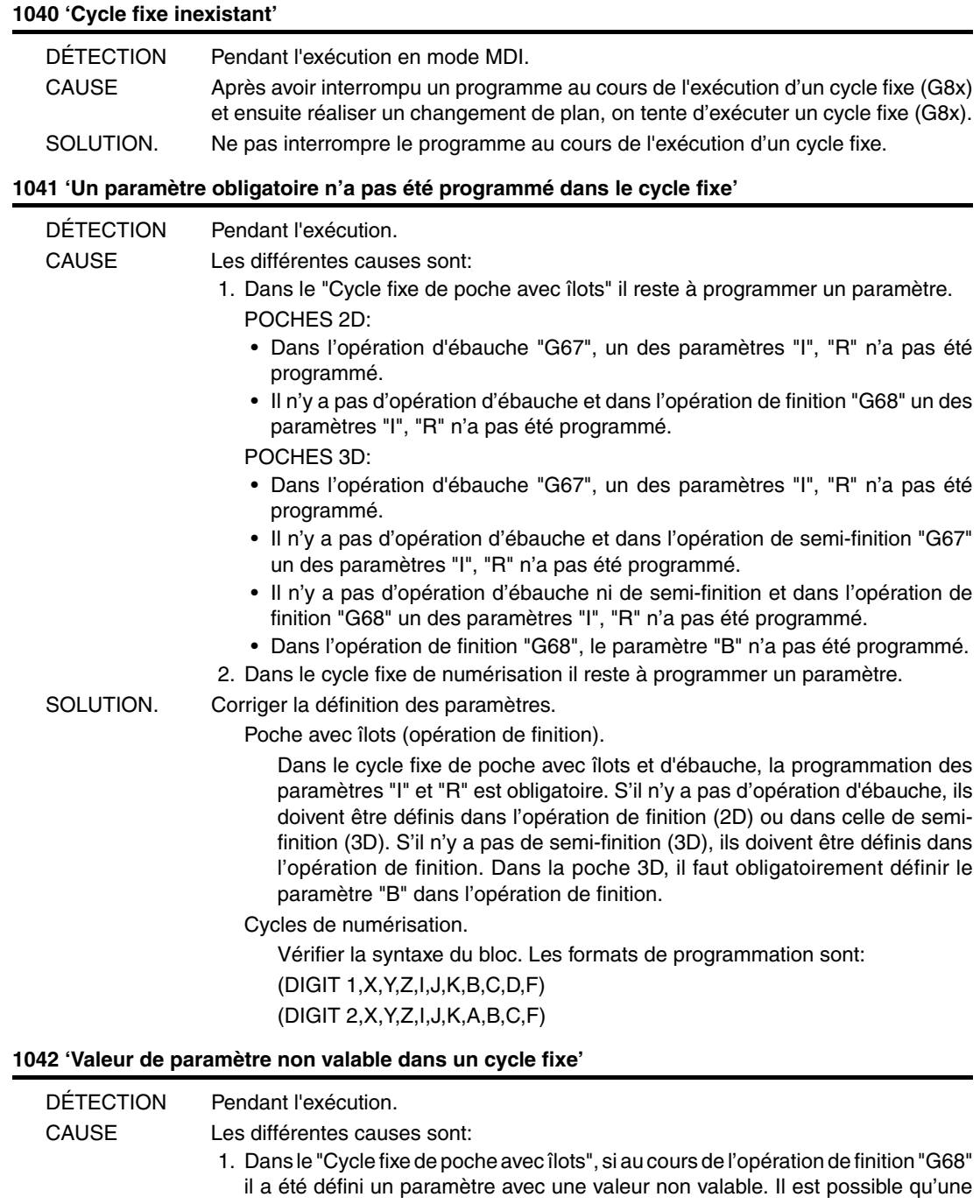

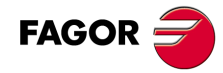

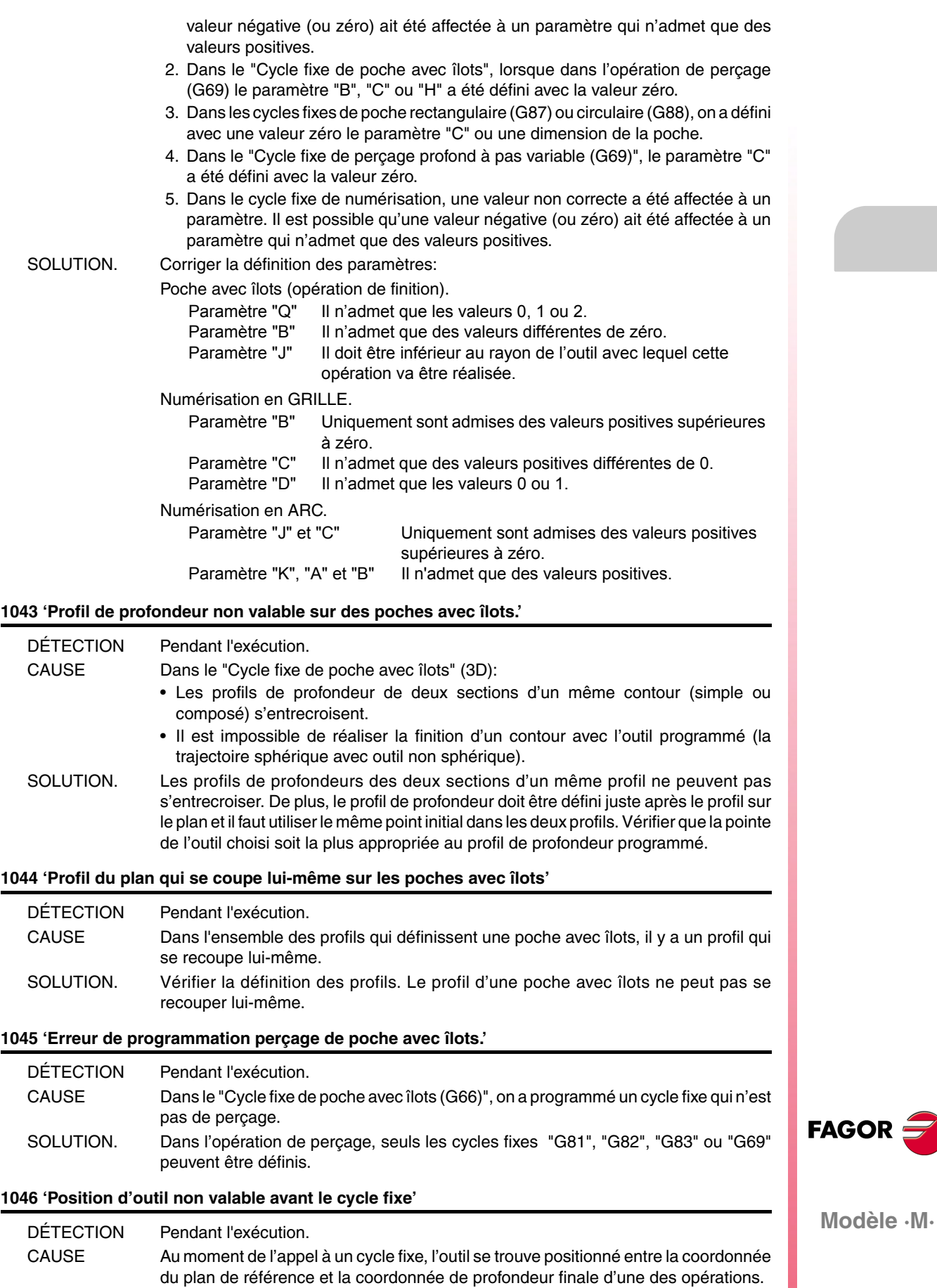

SOLUTION. Lorsqu'on réalise un appel à un cycle fixe, l'outil doit être positionné au-dessus du

plan de référence.

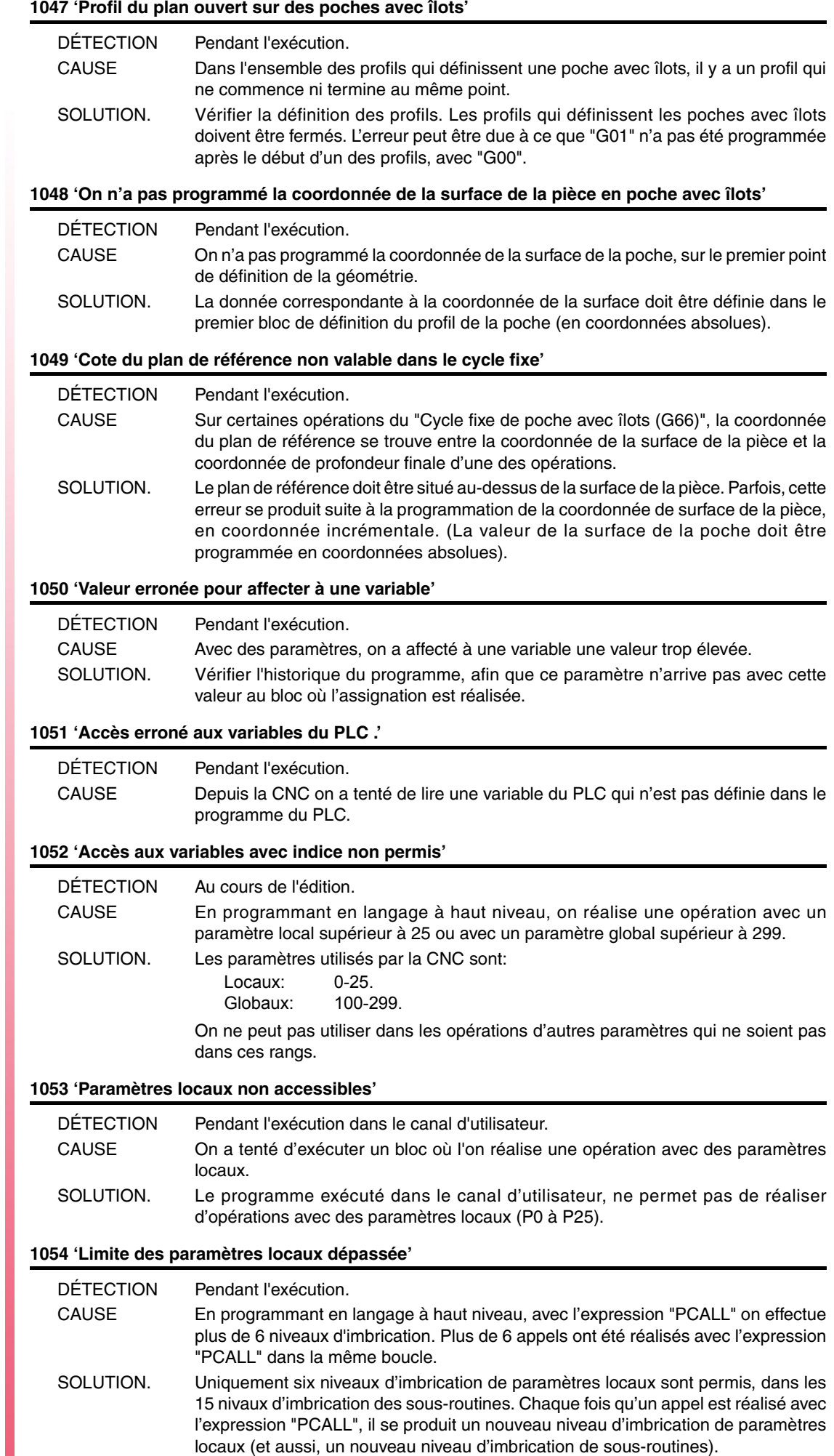

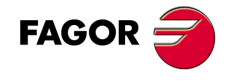

# **1055 'Imbrication dépassée.'**

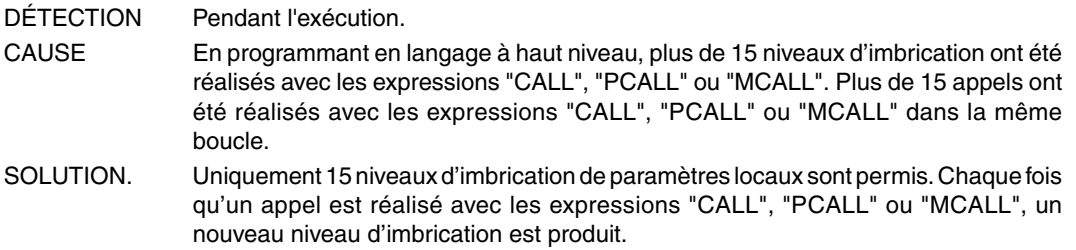

#### **1056 'RET non associé à sous-routine'**

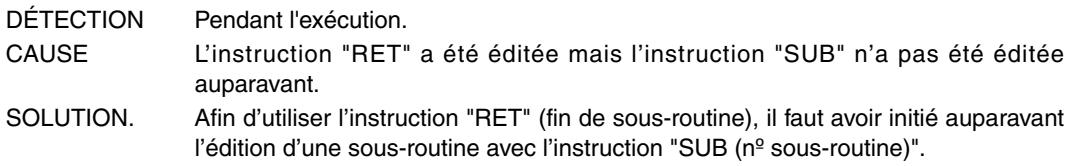

# **1057 'Sous-routine non définie'**

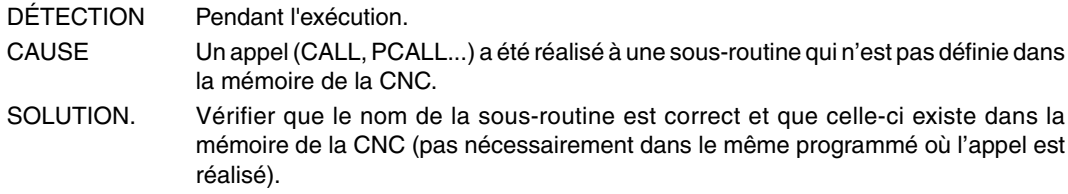

# **1058 'Cycle fixe de palpeur non défini'**

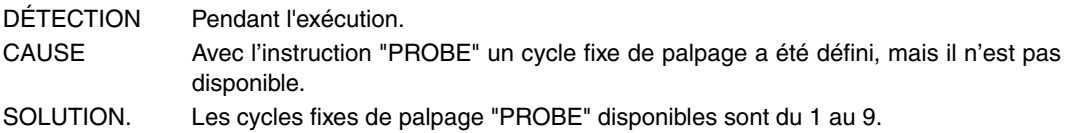

# **1059 'Saut à étiquette non définie'**

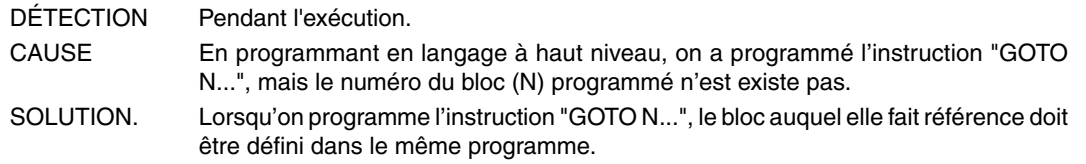

# **1060 'Étiquette non définie'**

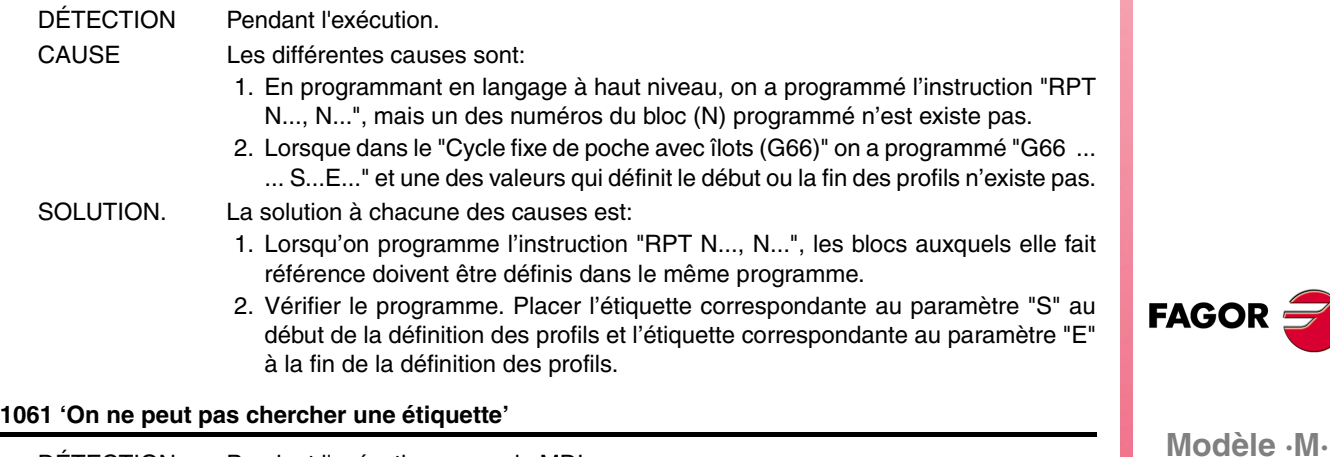

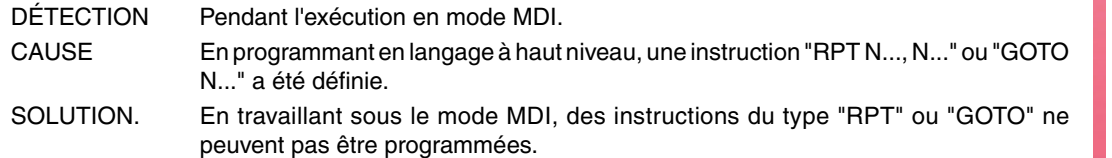

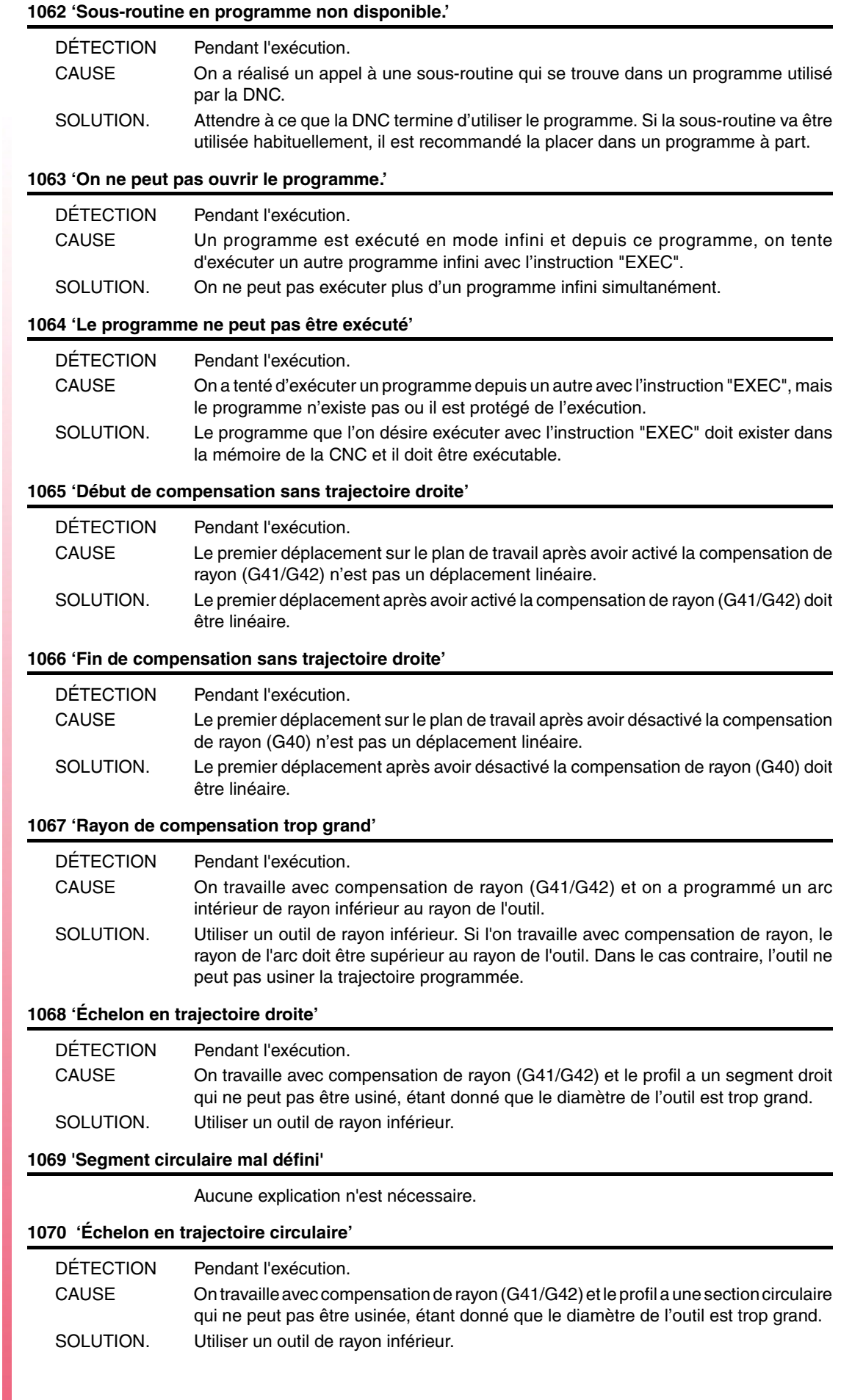

**Ref. 1310**

**Modèle ·M·**

FAGOR $=$ 

# **1071 'Changement de plan en compensation'**

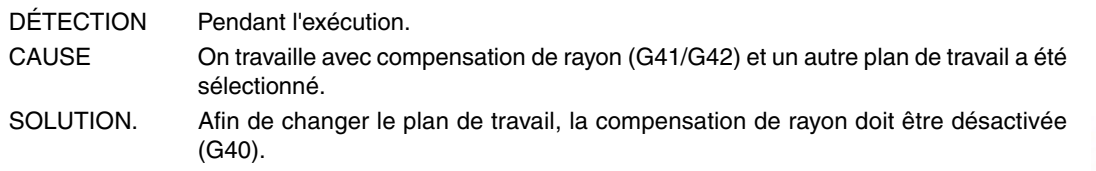

**1072 'Compensation radiale non admise avec axe rotatif de positionnement.'**

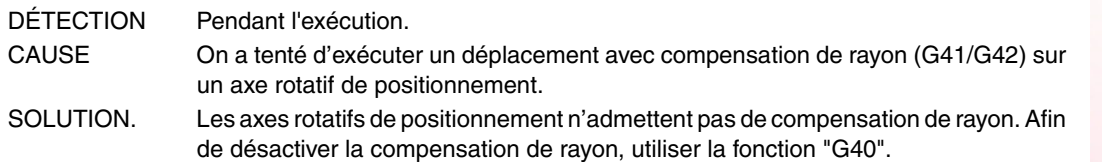

#### **1073 'Bloc de déplacement avec vitesse nulle.'**

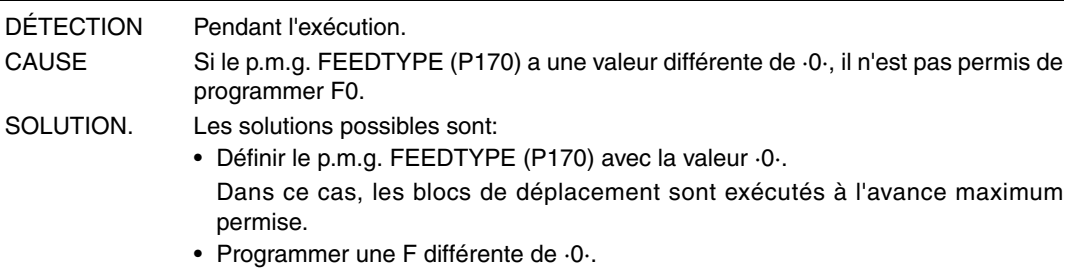

# **1074 'On ne peut pas exécuter INIPAR.'**

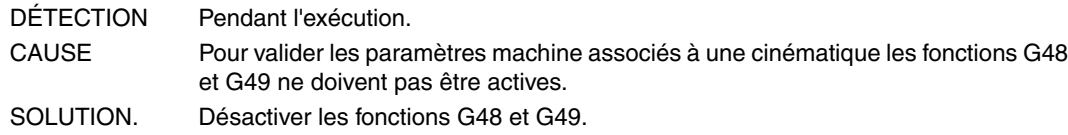

#### **1075 'G51 est incompatible avec la trajectoire hélicoïdale.'**

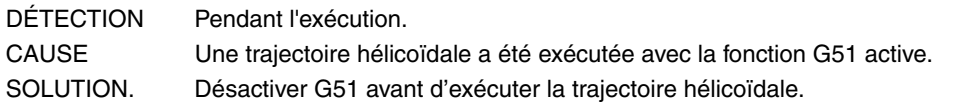

## **1076 'L'angle de cote a été mal programmé.'**

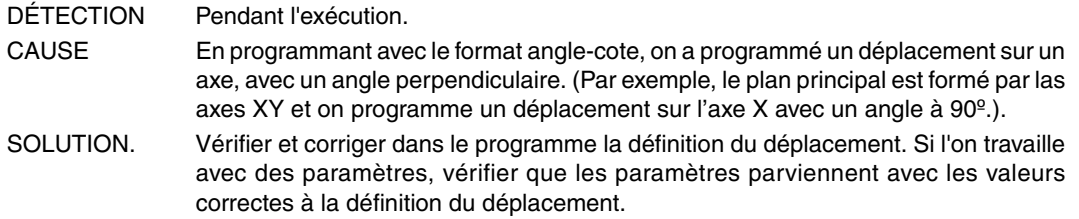

#### **1077 'Arc programmé avec rayon trop petit ou cercle complet'**

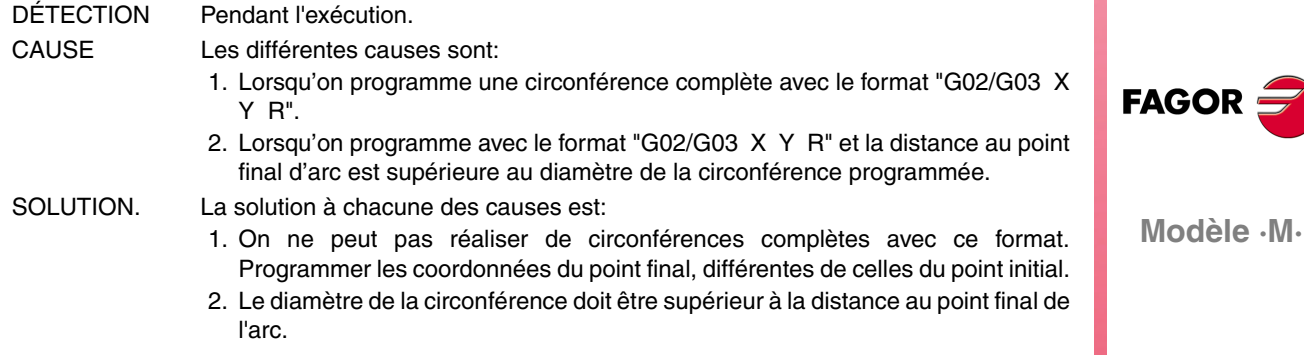

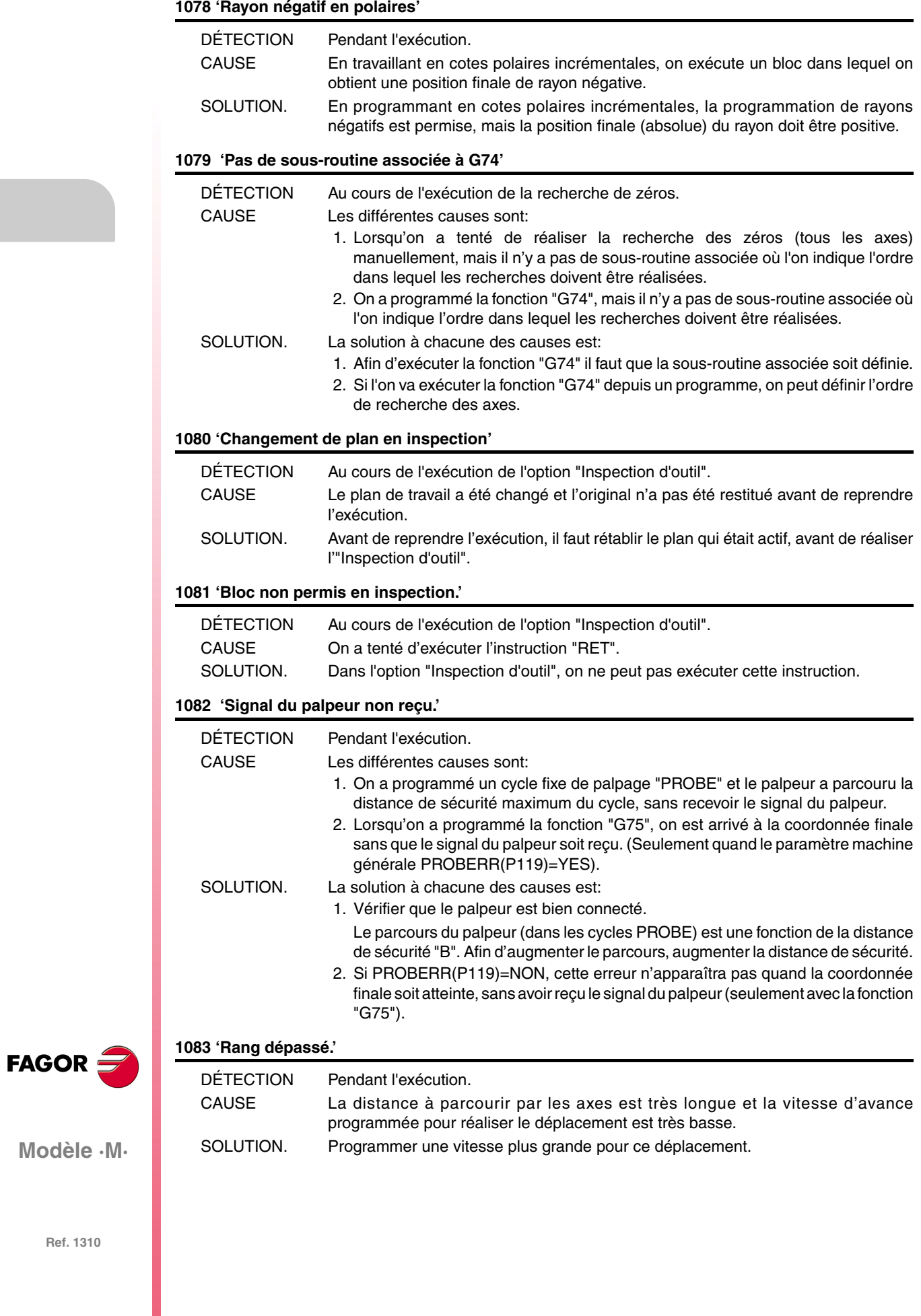

# **1084 'Trajectoire circulaire mal programmée'**

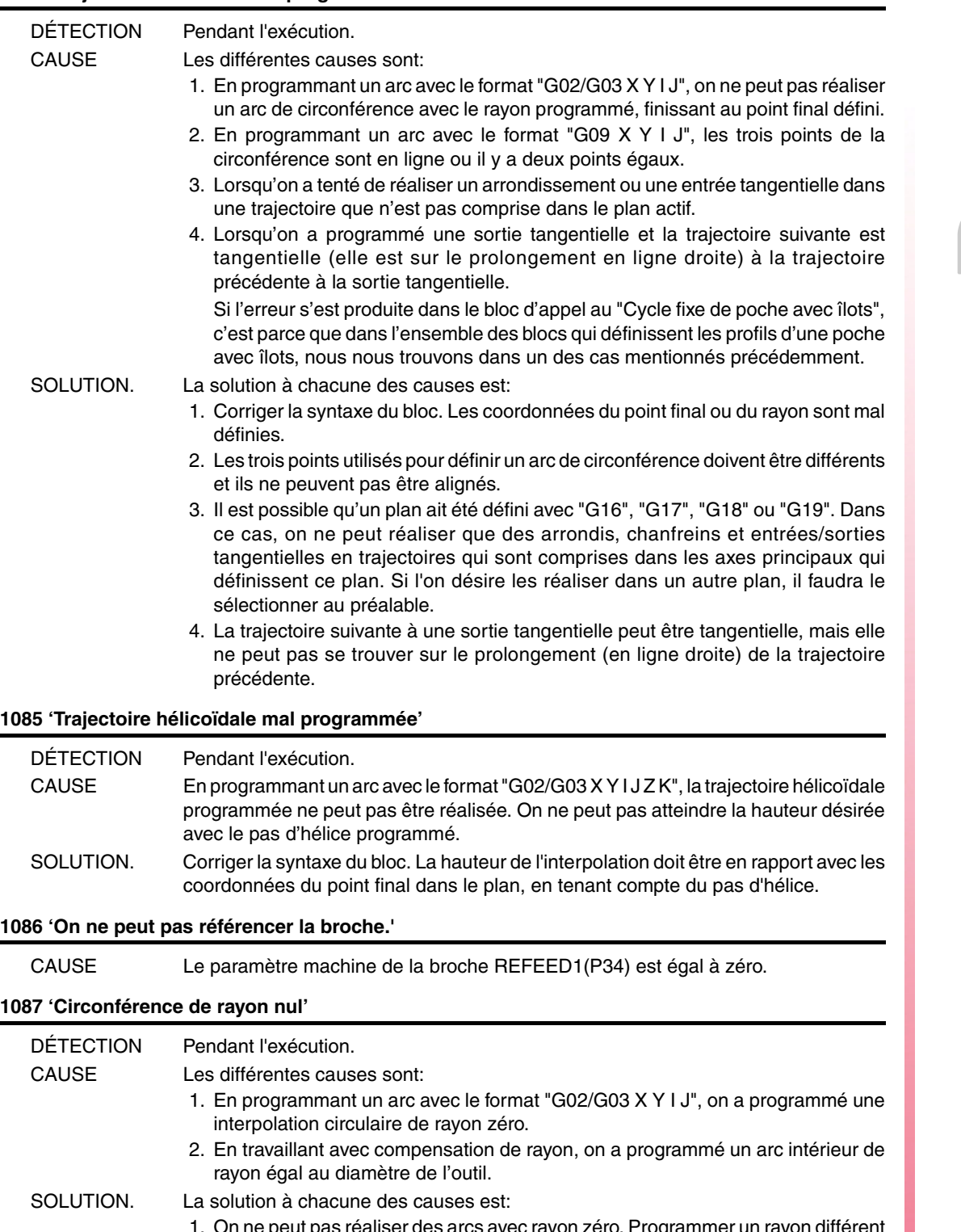

- 1. On ne peut pas réaliser des arcs avec rayon zéro. Programmer un rayon différent de zéro.
- 2. Si l'on travaille avec compensation de rayon, le rayon de l'arc doit être supérieur au rayon de l'outil. Dans le cas contraire, l'outil ne peut pas usiner la trajectoire programmée (étant donné que pour usiner l'arc, l'outil doit réaliser un arc de rayon zéro).

# **1088 'Rang dépassé en décalage d'origine.'**

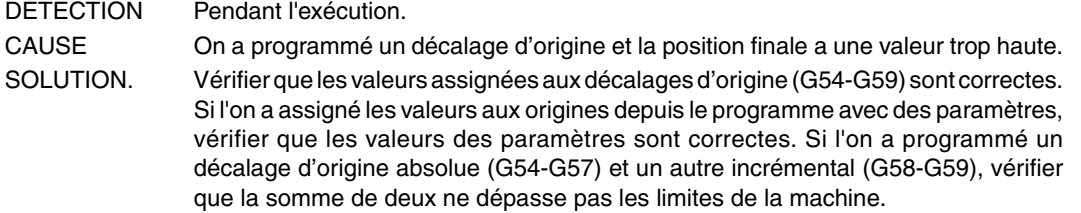

**Modèle ·M·**

**FAGOR** 

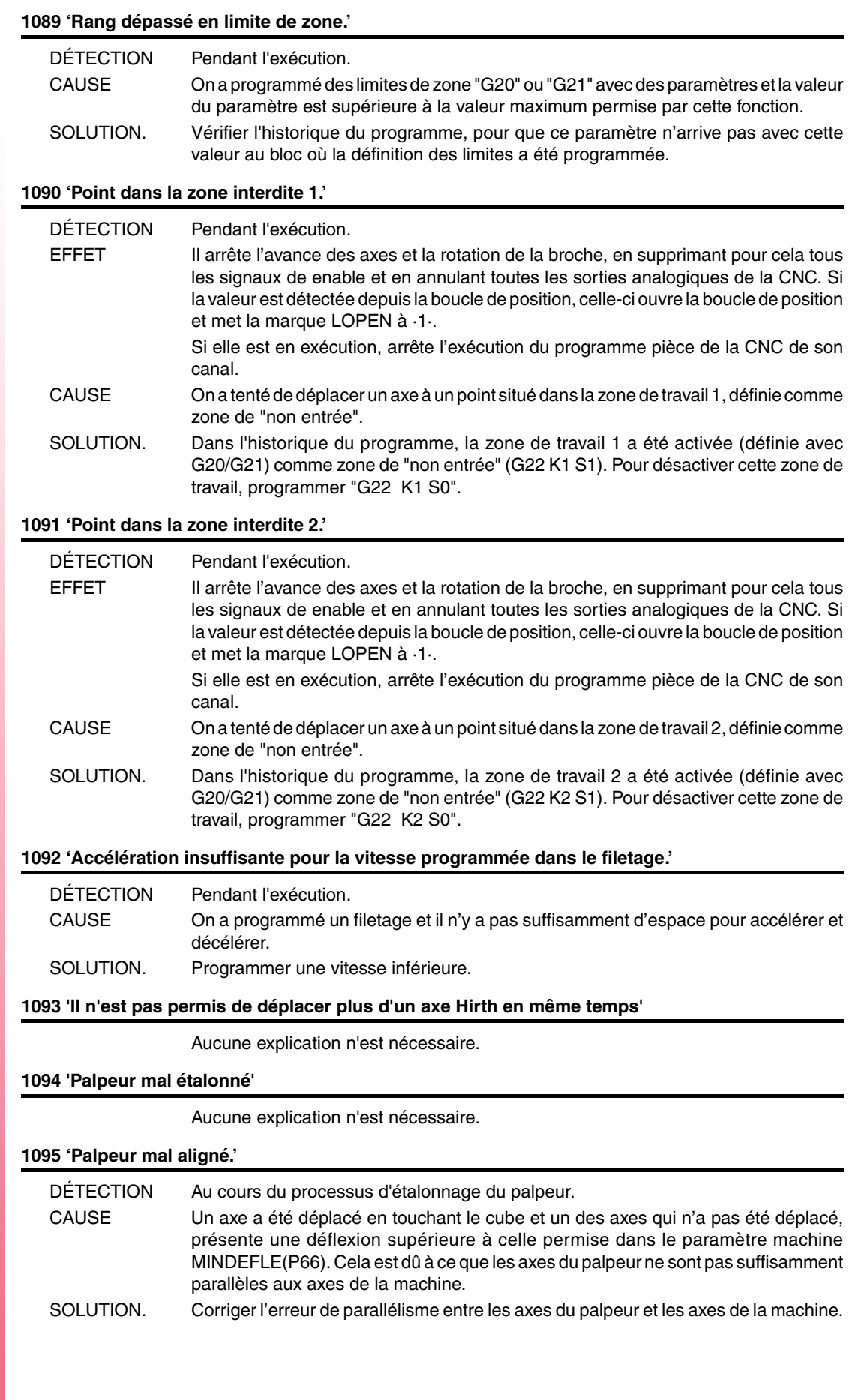

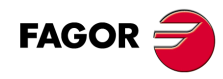

# **1096 'Point dans la zone interdite 3.'**

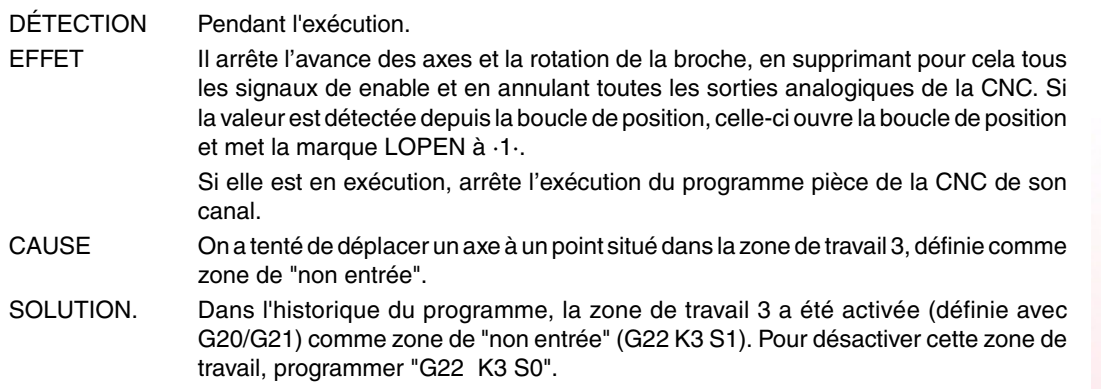

# **1097 'Point dans la zone interdite 4.'**

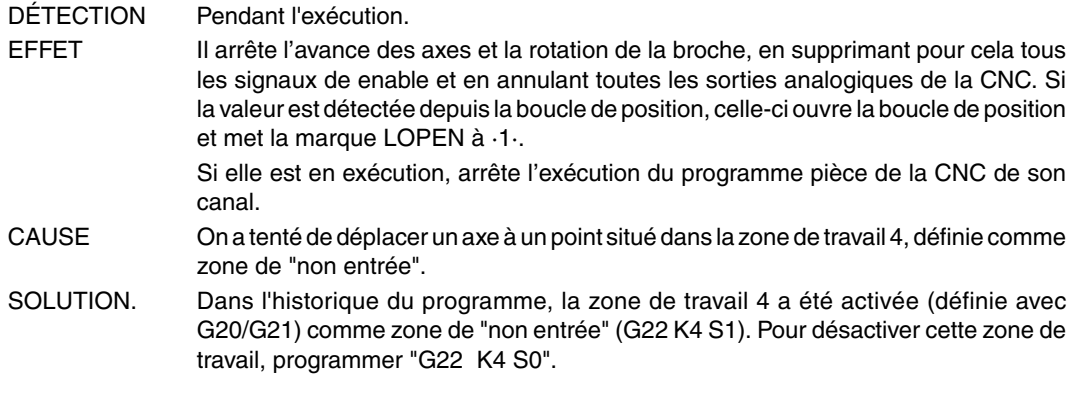

# **1098 'Limites des zones de travail erronées.'**

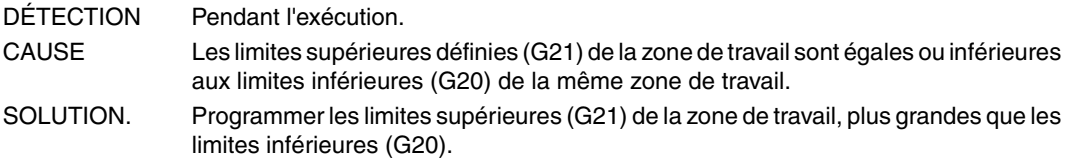

## **1099 'Ne pas programmer un axe accouplé.'**

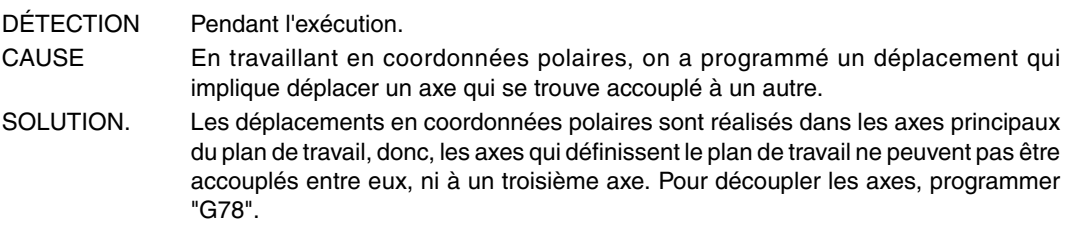

# **1100 'Limites de parcours de la broche 1 dépassées'**

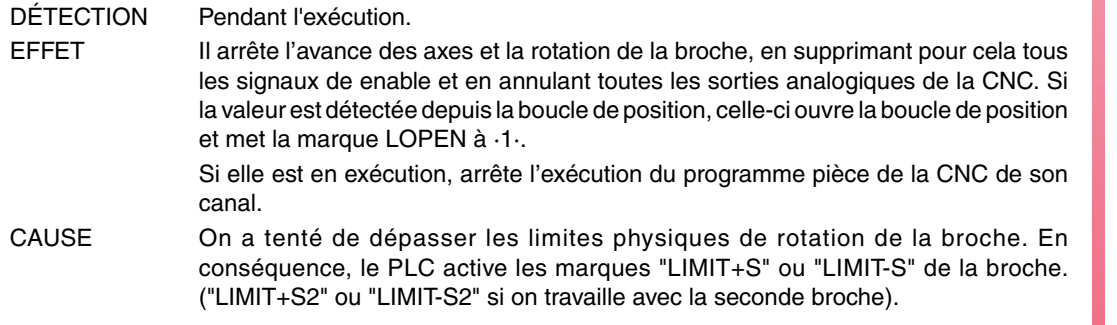

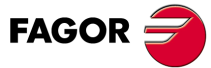

**Modèle ·M·**

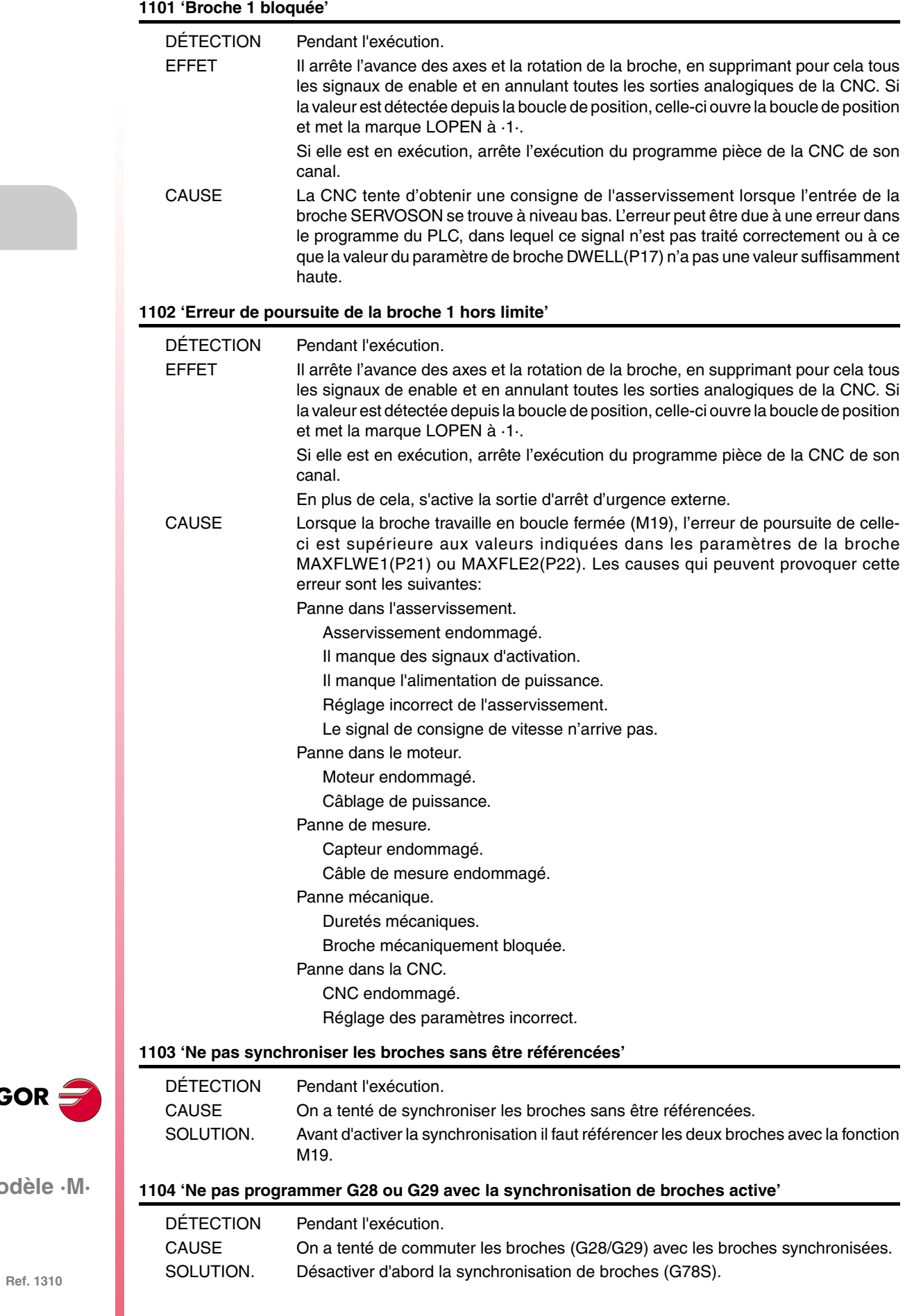

**Modèle** 

**FAGOR** 

# **1105 'Ne pas changer de gamme avec les broches synchronisées'**

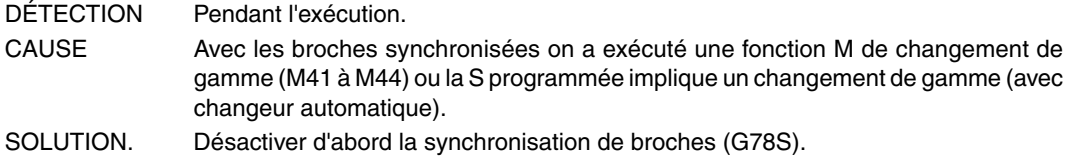

# **1106 'Limites de parcours de la broche 2 dépassées'**

Identique à l'erreur 1100 mais pour la deuxième broche.

#### **1107 'Broche 2 bloquée'**

Identique à l'erreur 1101 mais pour la deuxième broche.

## **1108 'Erreur de poursuite de la broche 2 hors limite'**

Identique à l'erreur 1102 mais pour la deuxième broche.

# **1109 'Limites de logiciel d'axe dépassées'**

Aucune explication n'est nécessaire.

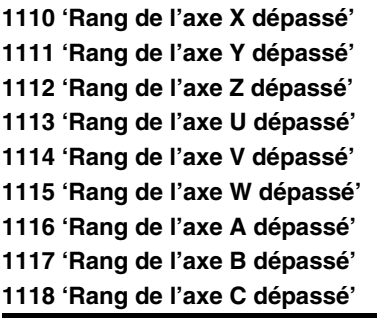

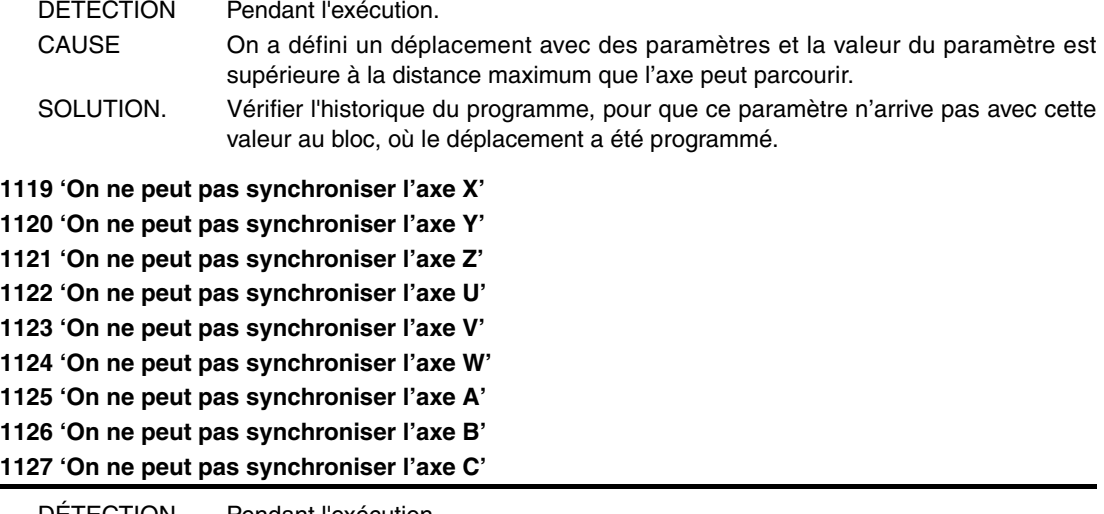

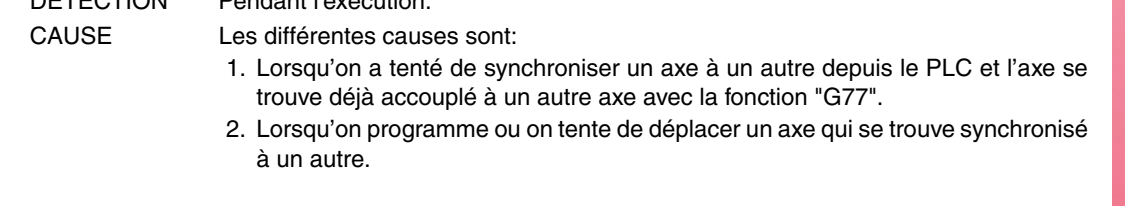

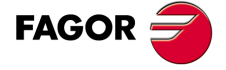

**Modèle ·M·**

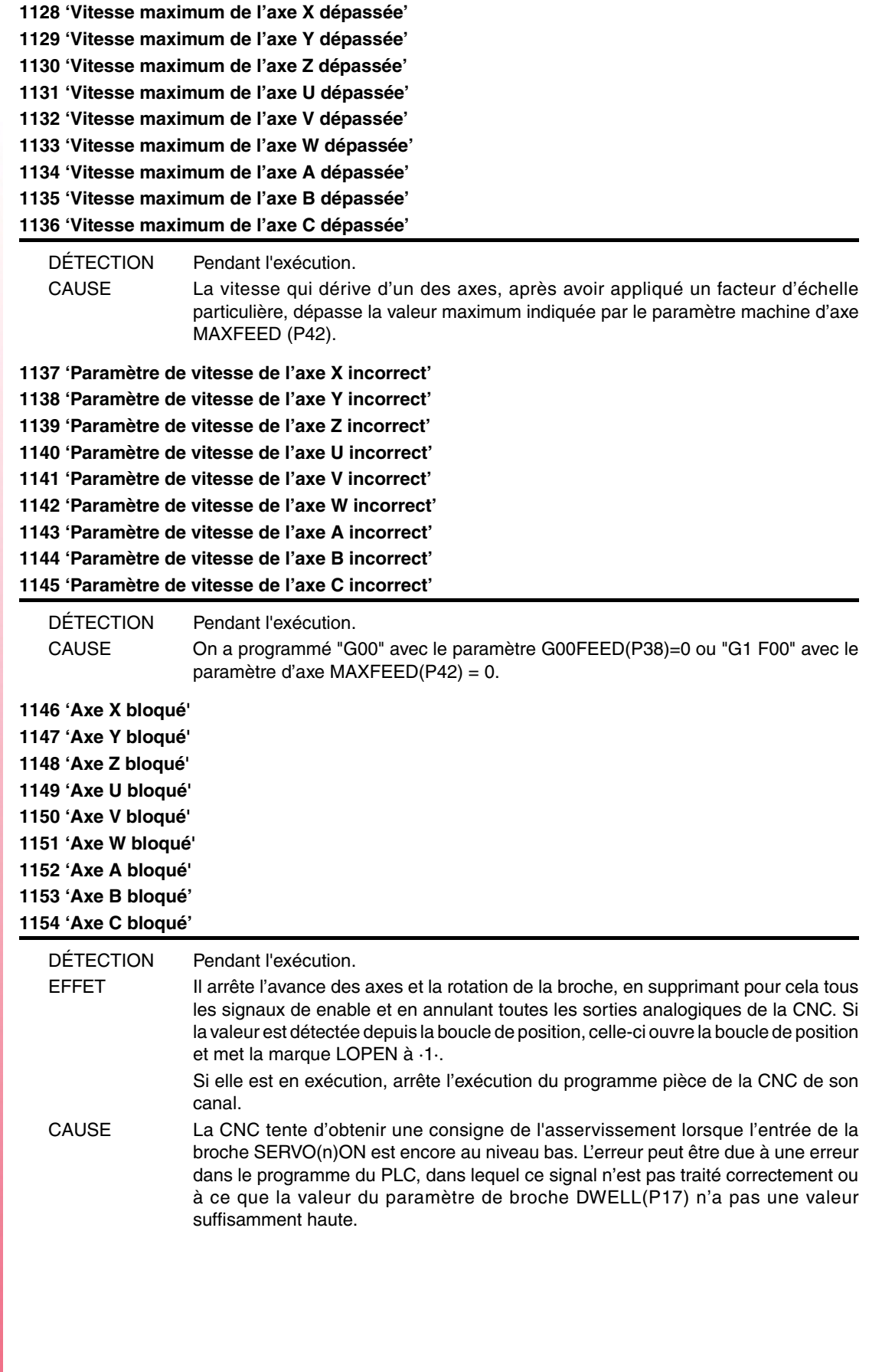

**Ref. 1310**

**Modèle ·M·**

**FAGOR** 

**1155 'Limites de logiciel de l'axe X dépassées' 1156 'Limites de logiciel de l'axe Y dépassées' 1157 'Limites de logiciel de l'axe Z dépassées' 1158 'Limites de logiciel de l'axe U dépassées' 1159 'Limites de logiciel de l'axe V dépassées' 1160 'Limites de logiciel de l'axe W dépassées' 1161 'Limites de logiciel de l'axe A dépassées' 1162 'Limites de logiciel de l'axe B dépassées' 1163 'Limites de logiciel de l'axe C dépassées'**

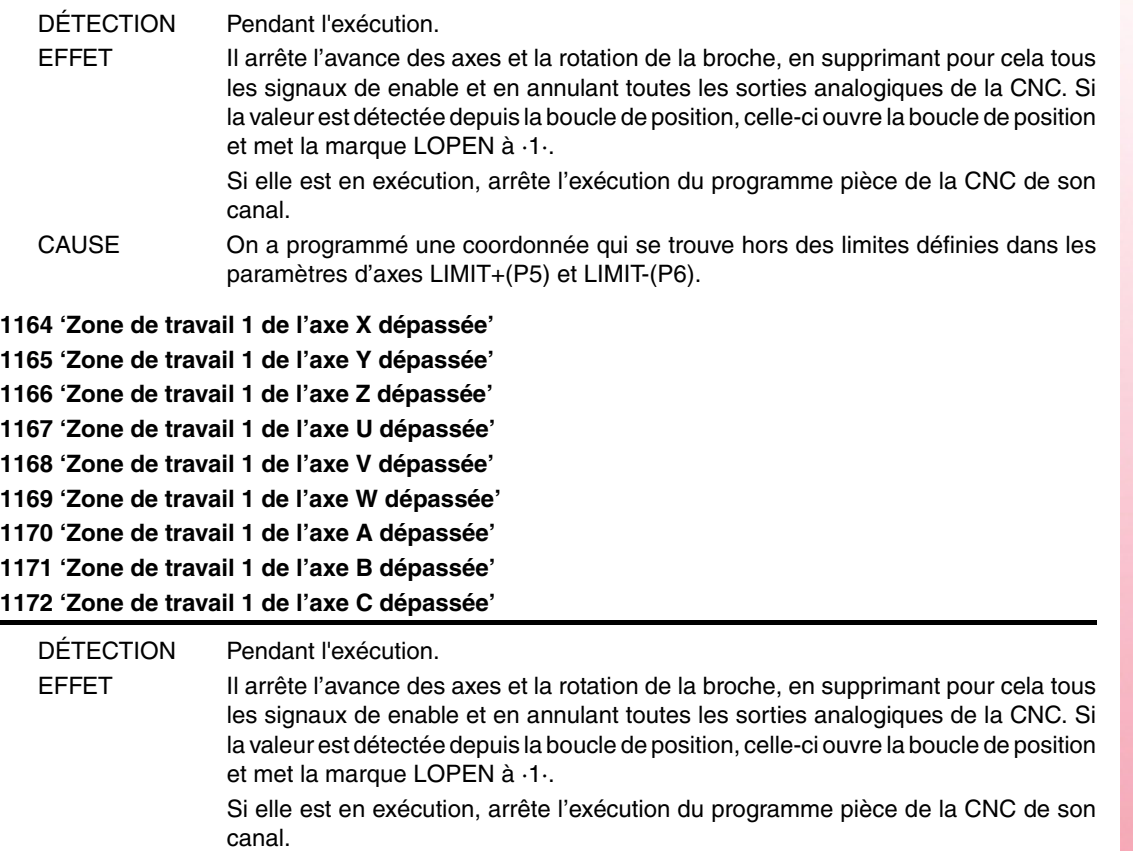

- CAUSE On a tenté de déplacer un axe à un point situé hors de la zone de travail 1, définie comme zone de "non sortie".
- SOLUTION. Dans l'historique du programme, la zone de travail 1 a été activée (définie avec G20/G21) comme zone de "non sortie" (G22 K1 S2). Pour désactiver cette zone de travail, programmer "G22 K1 S0".

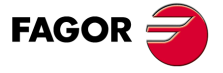

**Modèle ·M·**

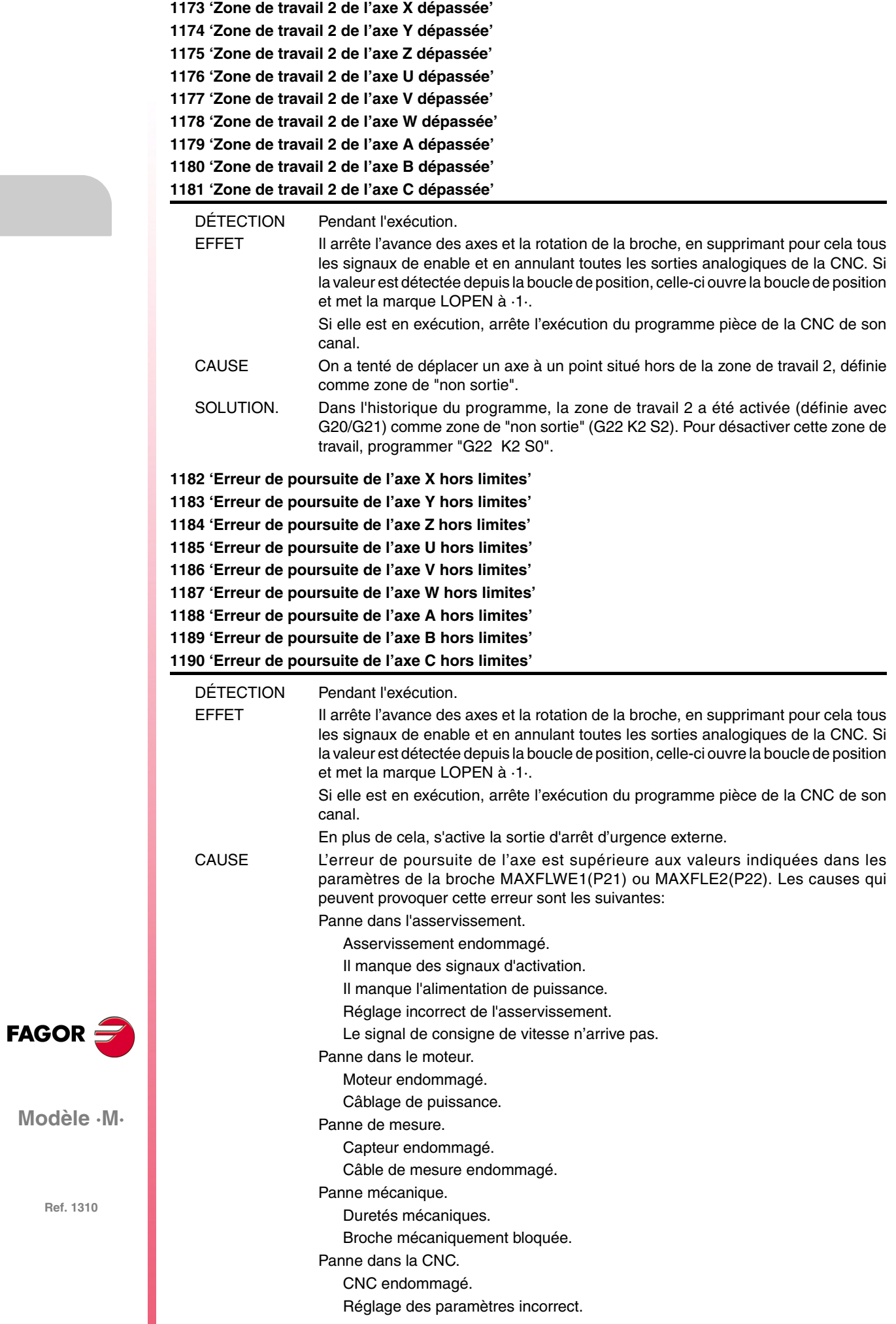

**1191 'Différence d'erreurs de poursuite de l'axe accouplé X trop grande' 1192 'Différence d'erreurs de poursuite de l'axe accouplé Y trop grande' 1193 'Différence d'erreurs de poursuite de l'axe accouplé Z trop grande' 1194 'Différence d'erreurs de poursuite de l'axe accouplé U trop grande' 1195 'Différence d'erreurs de poursuite de l'axe accouplé V trop grande' 1196 'Différence d'erreurs de poursuite de l'axe accouplé W trop grande' 1197 'Différence d'erreurs de poursuite de l'axe accouplé A trop grande' 1198 'Différence d'erreurs de poursuite de l'axe accouplé B trop grande' 1199 'Différence d'erreurs de poursuite de l'axe accouplé C trop grande'**

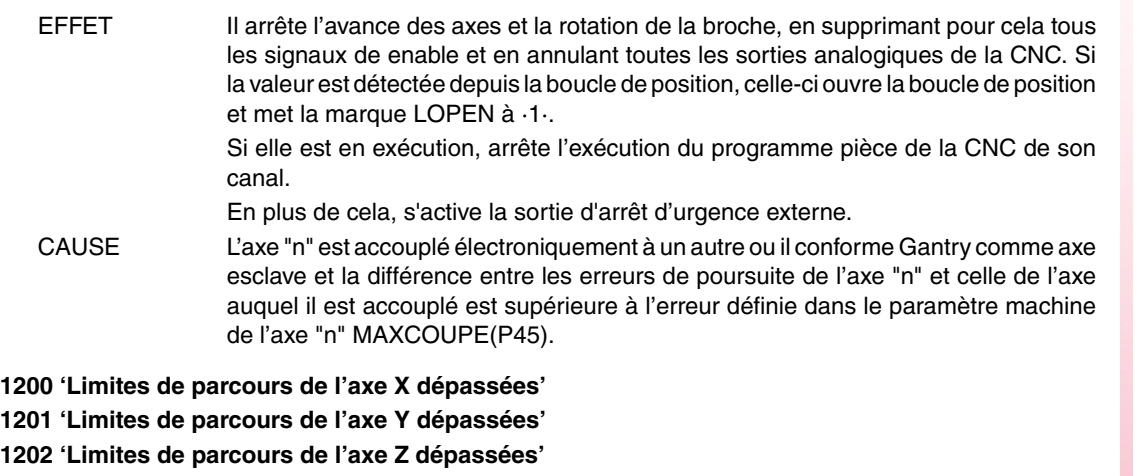

**1203 'Limites de parcours de l'axe U dépassées'**

**1204 'Limites de parcours de l'axe V dépassées'**

**1205 'Limites de parcours de l'axe W dépassées'**

**1206 'Limites de parcours de l'axe A dépassées'**

**1207 'Limites de parcours de l'axe B dépassées' 1208 'Limites de parcours de l'axe C dépassées'**

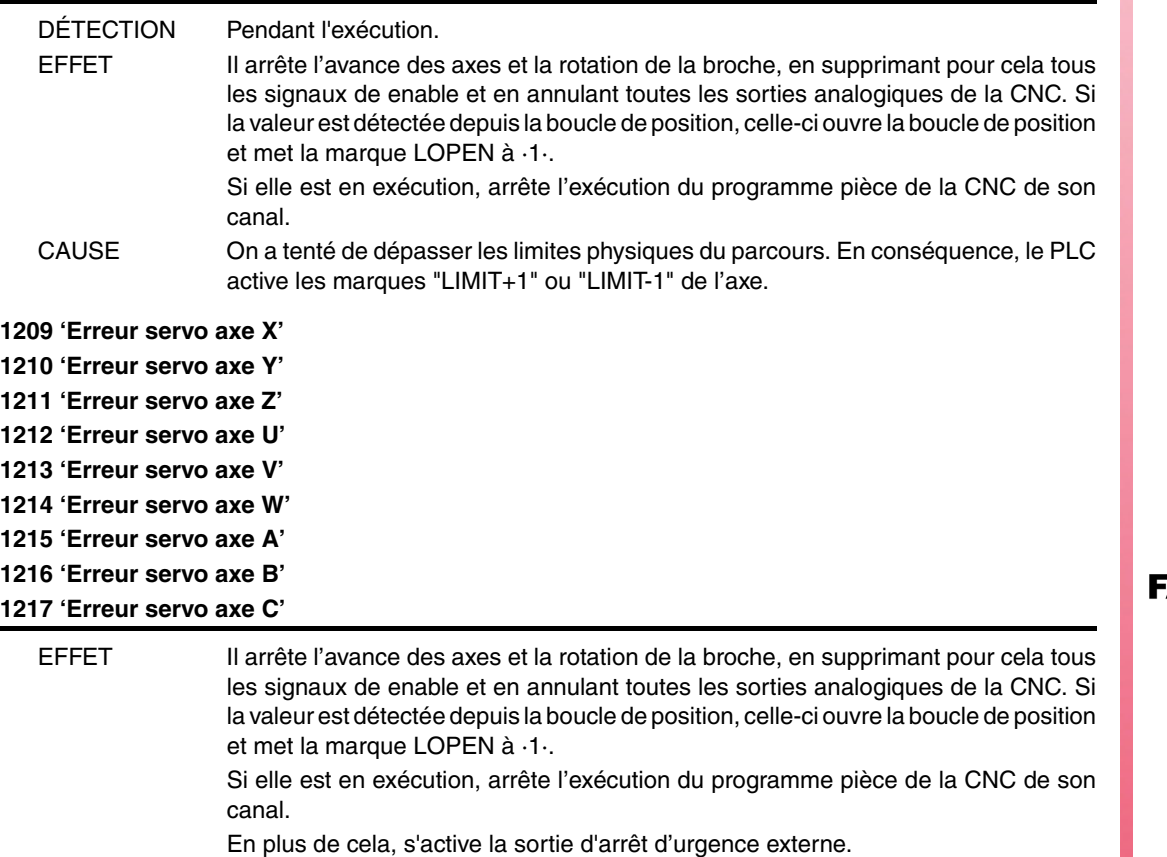

CAUSE La vitesse réelle de l'axe, une fois écoulé le temps indiqué dans le paramètre de l'axe FBALTIME(P12), est en dessous de 50% ou au-dessus de 200% de la valeur programmée.

AGOR =

**Modèle ·M·**

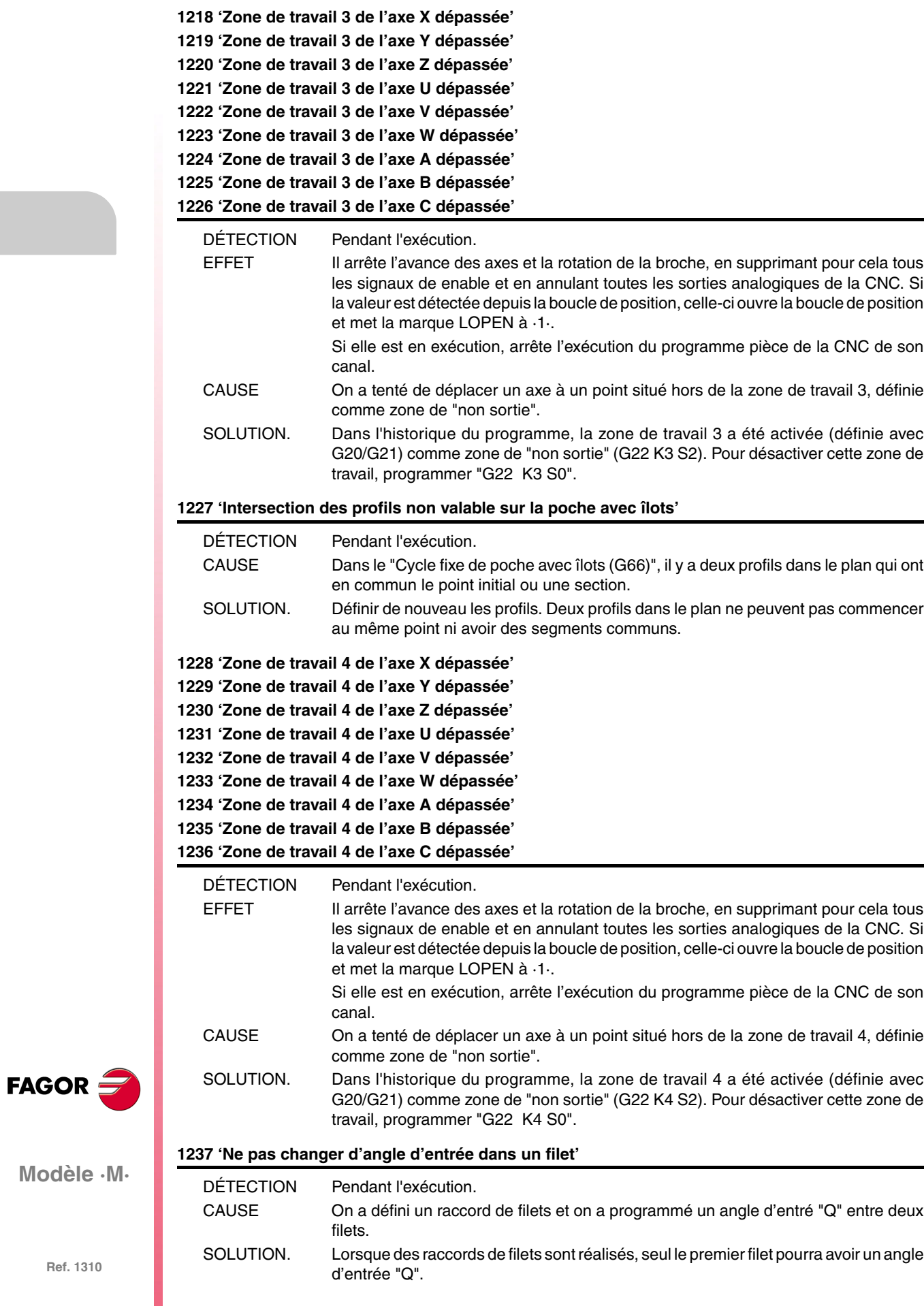

# **1238 'Rang de paramètres protégés de l'écriture. P297, P298'**

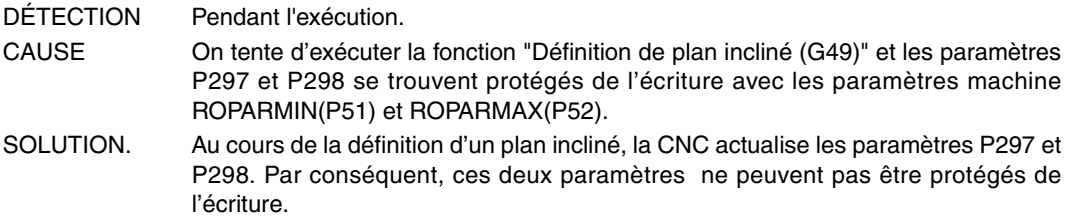

# **1239 'Point dans la zone interdite 5.'**

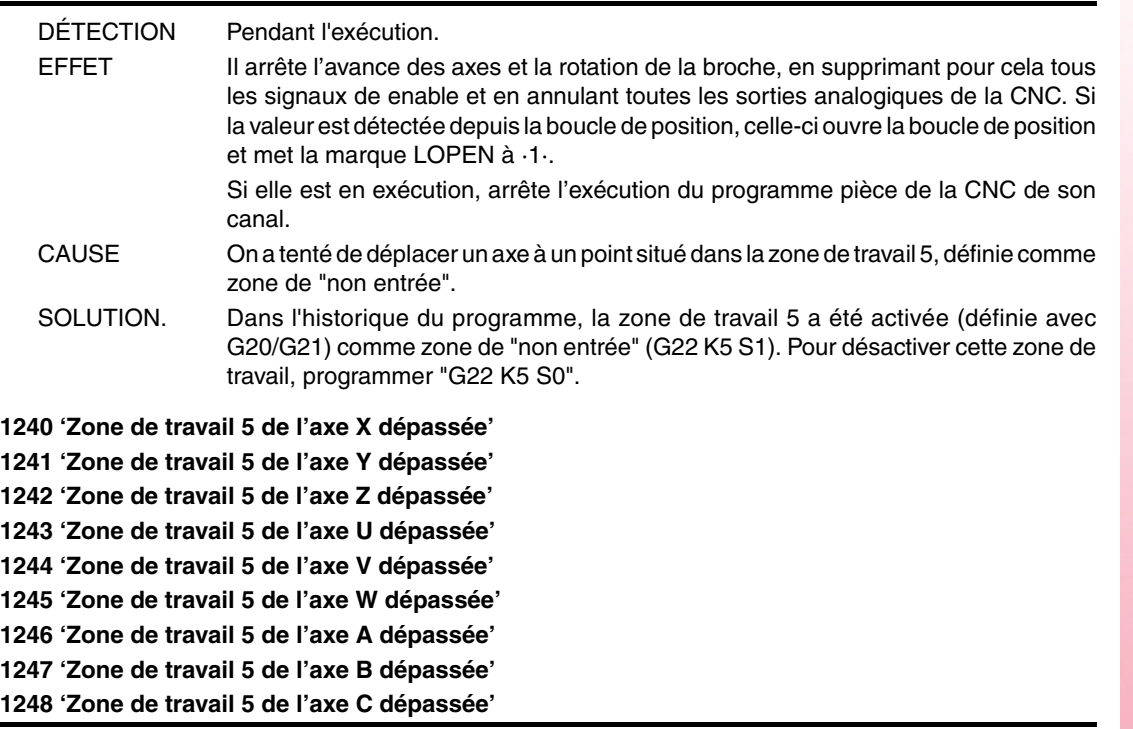

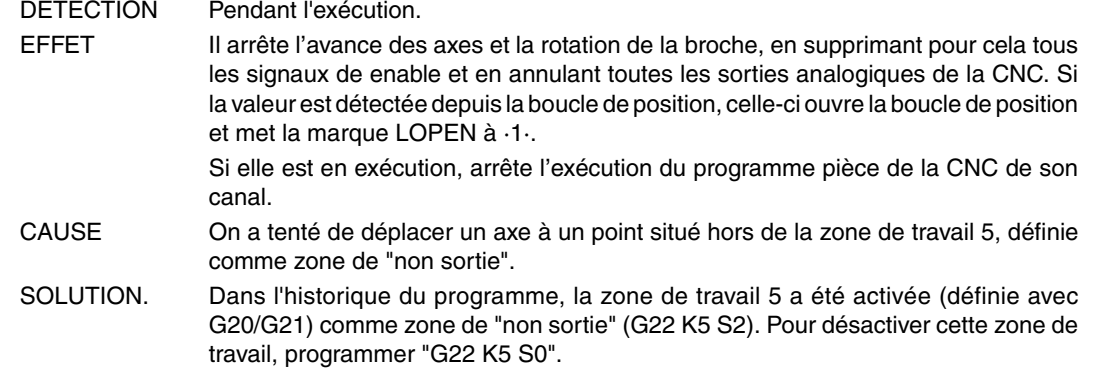

## **1249 'Filetage à pas variable mal programmé'**

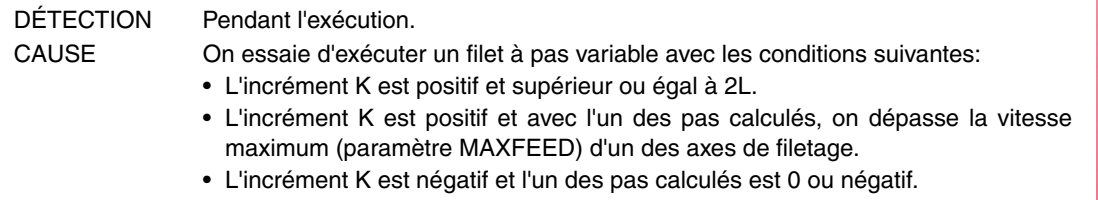

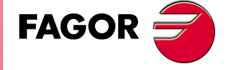

**Modèle ·M·**

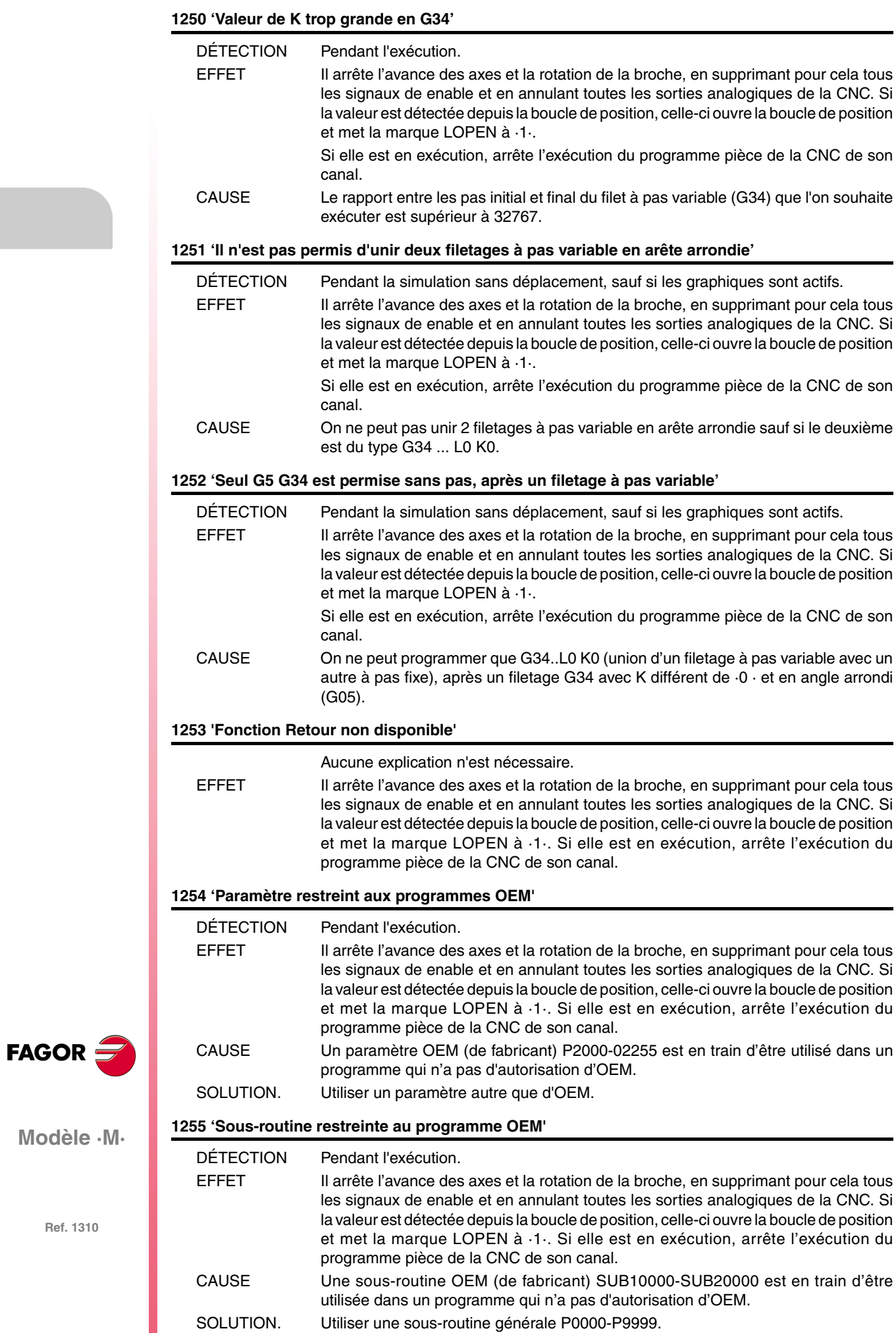

# **ERREURS DE HARDWARE**

# **2000 'Arrêt d'urgence externe activé.'**

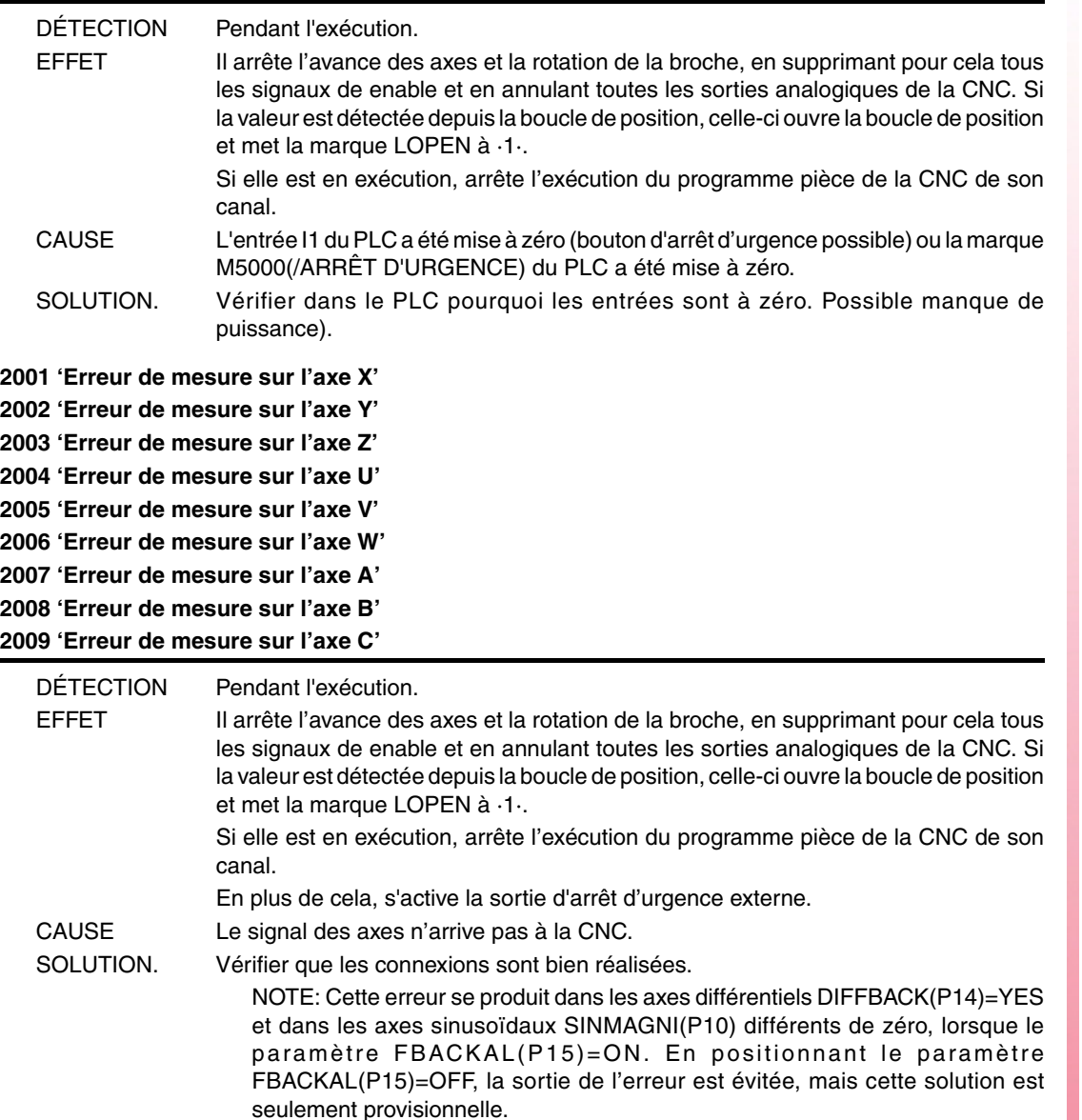

# **2010 'Erreur de mesure sur la broche'**

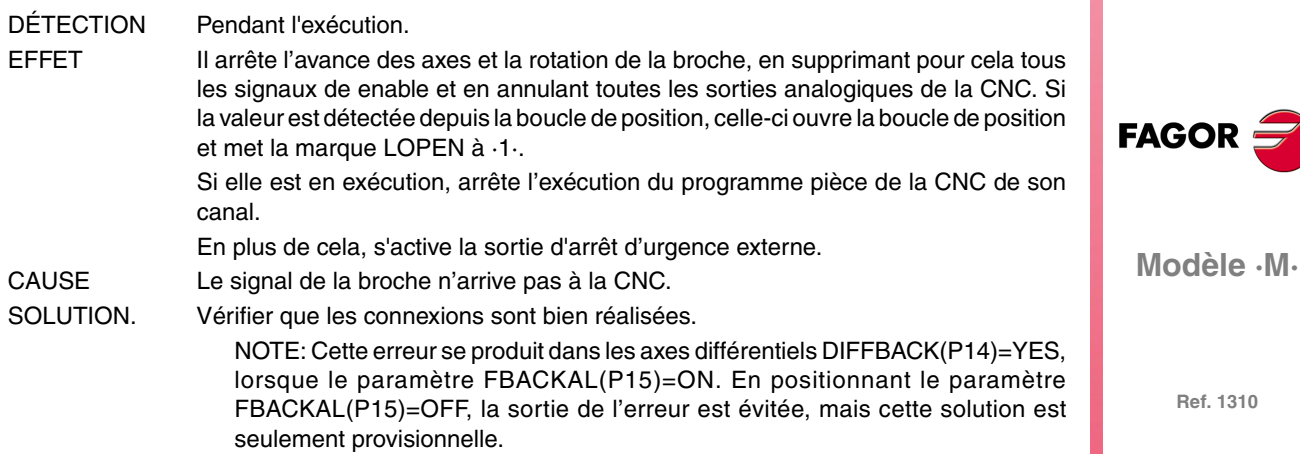

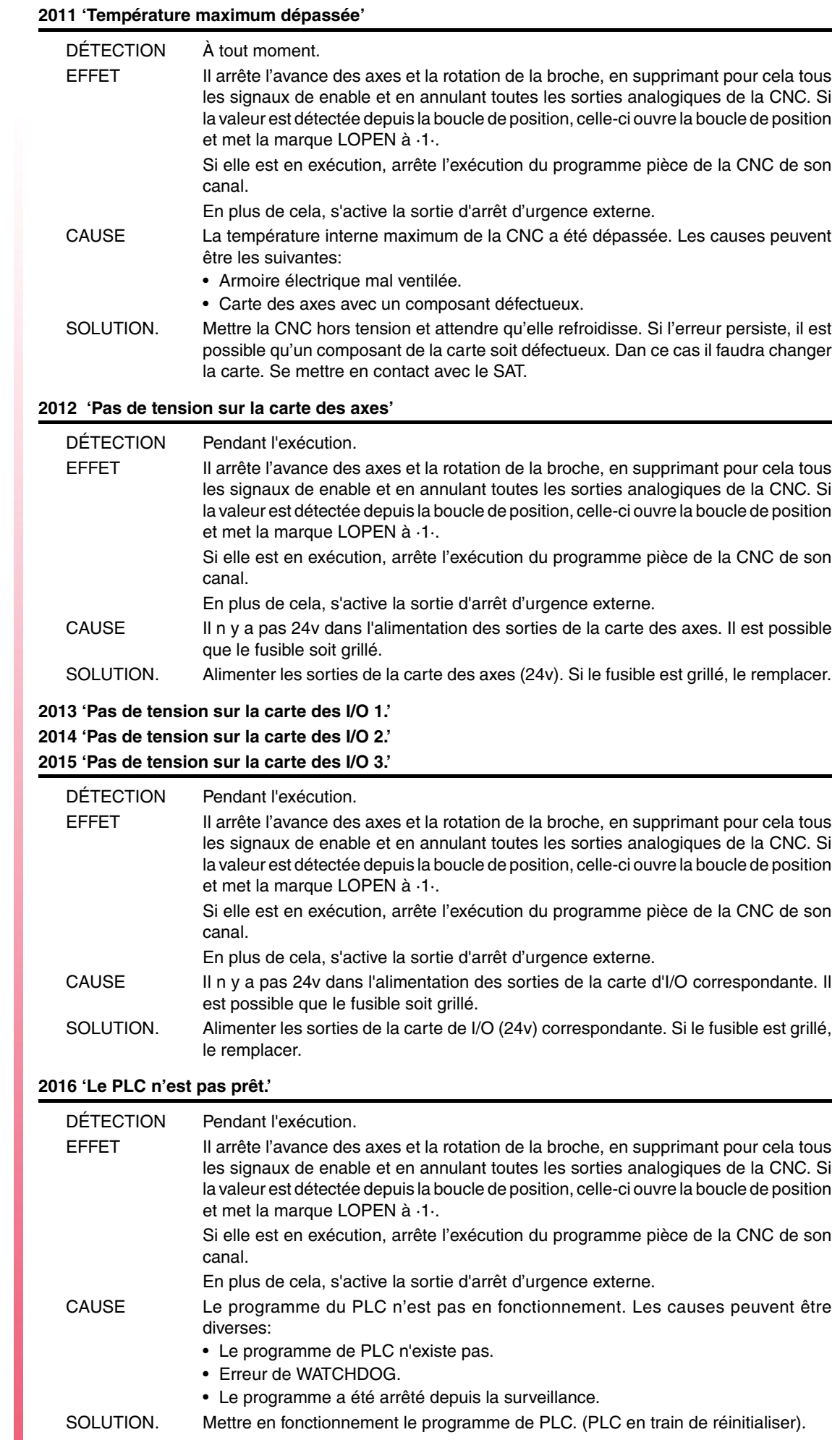

**FAGOR** 

# **2017 'Erreur de mémoire RAM de la CNC.'**

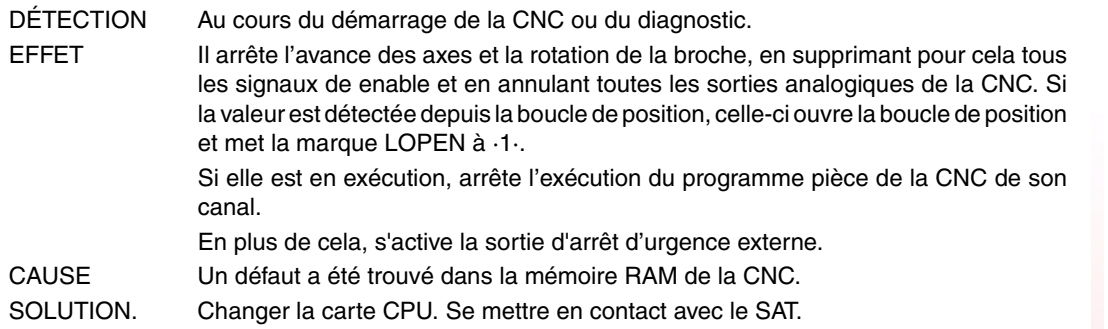

# **2018 'Erreur de mémoire EPROM de la CNC.'**

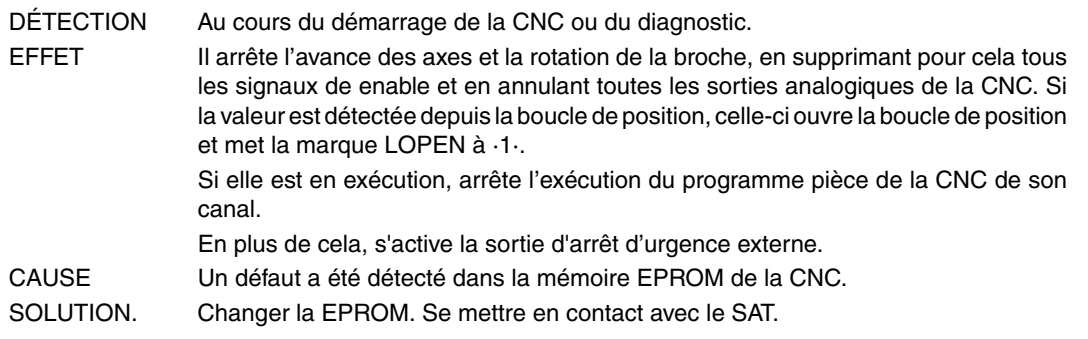

# **2019 'Erreur dans la mémoire RAM du PLC..'**

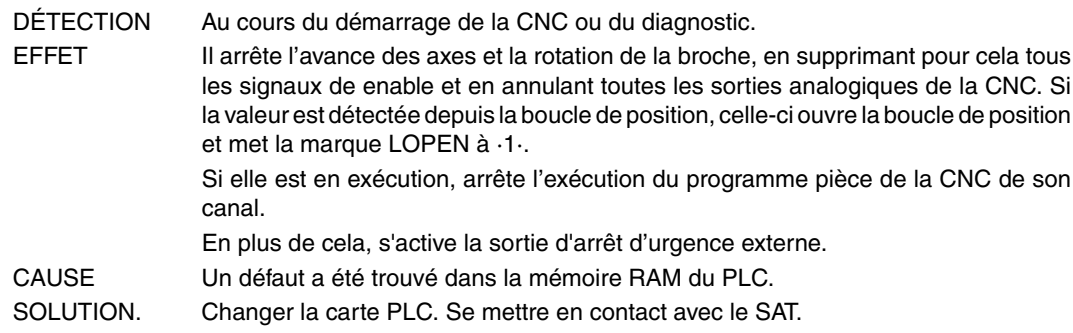

# **2020 'Erreur dans la mémoire EPROM du PLC.'**

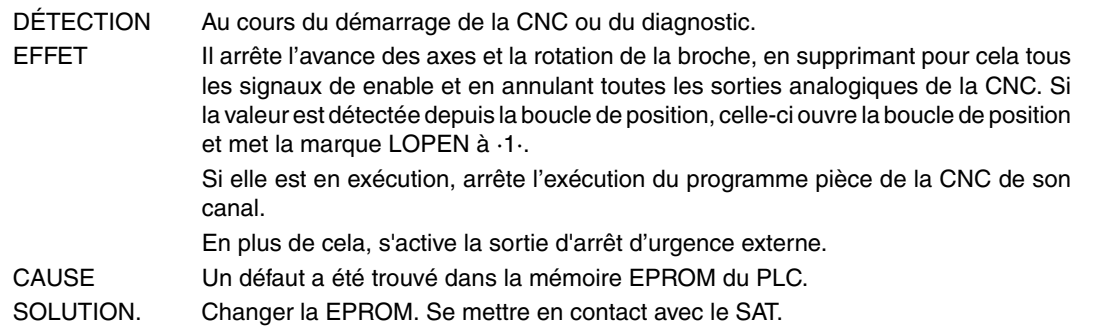

# **2021 'Erreur dans la mémoire RAM d'utilisateur de la CNC. Taper sur une touche.'**

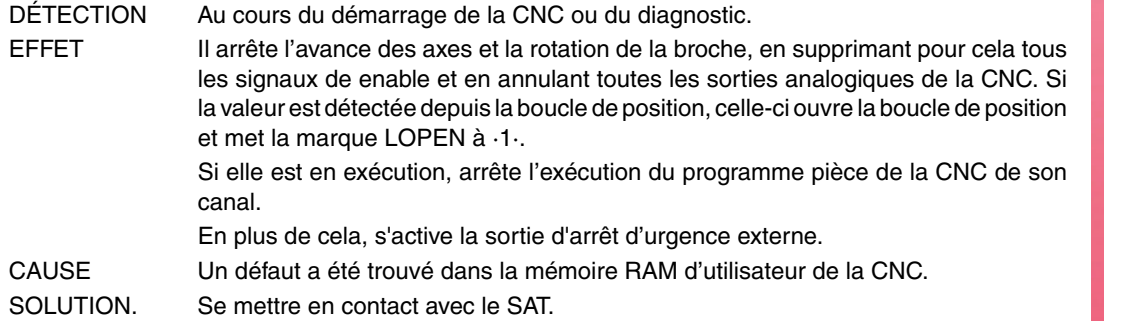

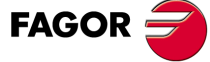

**Modèle ·M·**

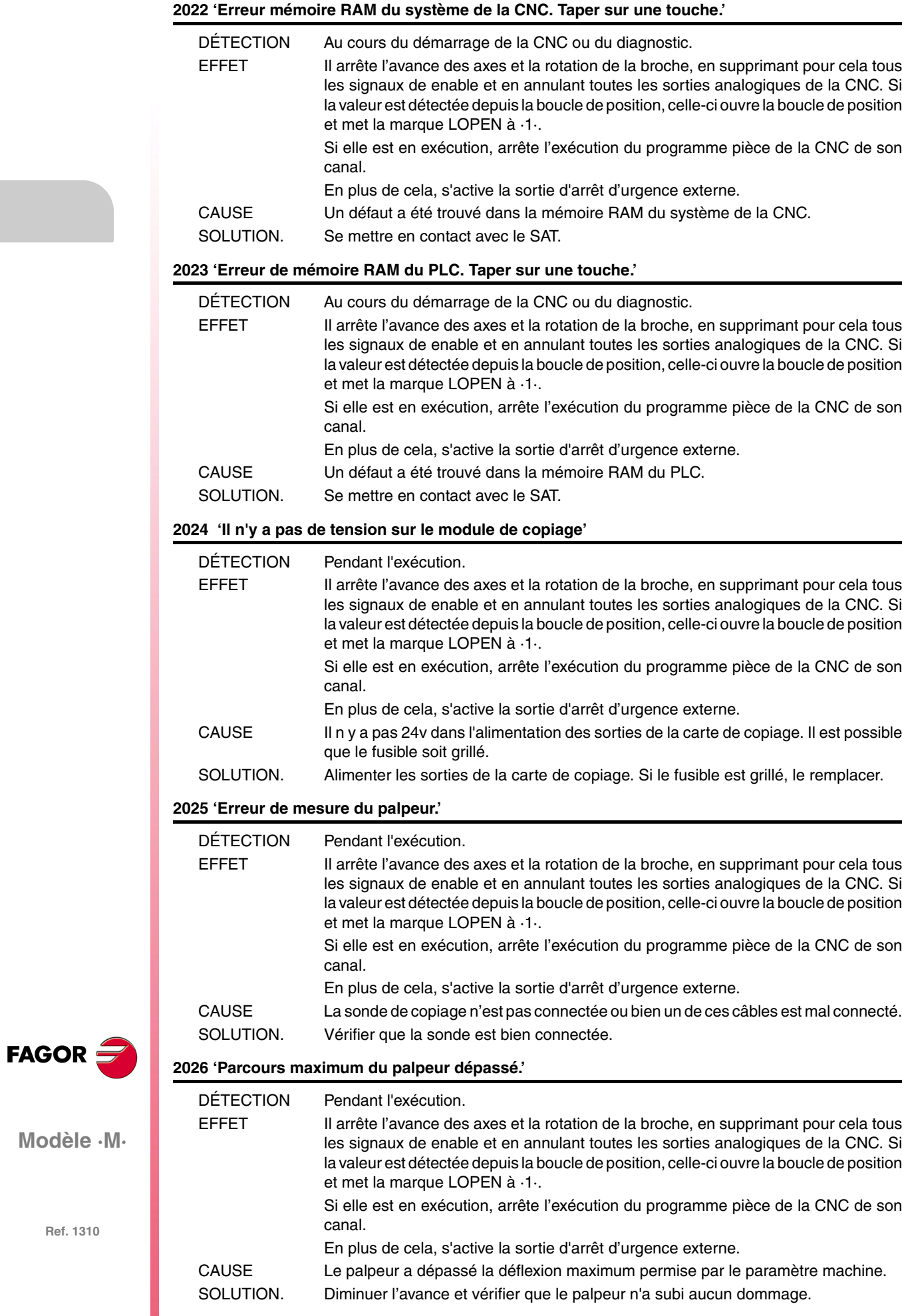

# **2027 'Erreur dans la RAM du chip SERCOS. Taper sur une touche.'**

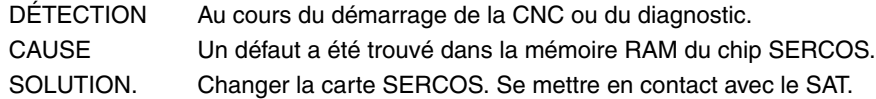

#### **2028 'Erreur dans la Version du chip SERCOS. Taper sur une touche.'**

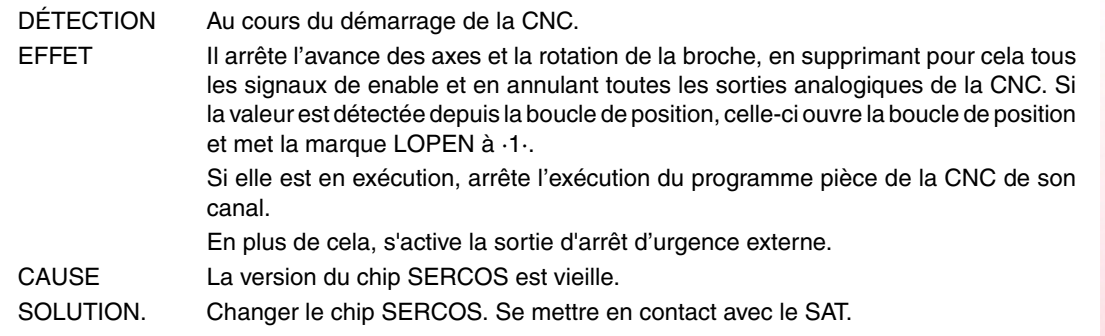

#### **2029 'Erreur de mesure sur la broche 2.'**

Identique à l'erreur 2010 mais pour la deuxième broche.

# **2030 'Erreur surcharge de courant dans la mesure.'**

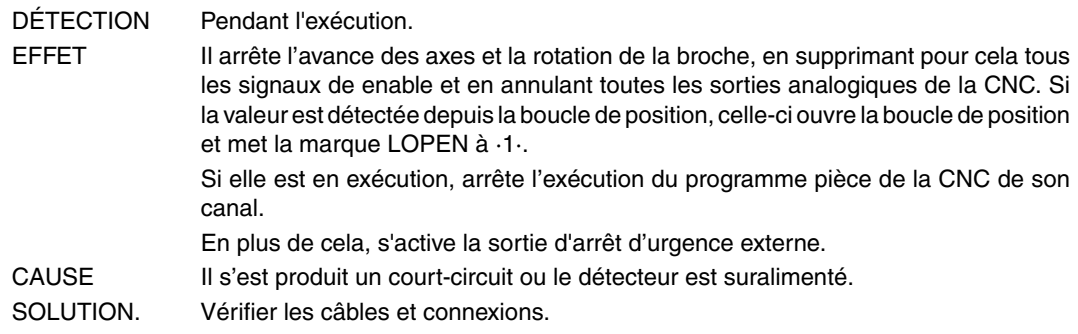

# **2034 'Pas de tension sur la carte des I/O 4.'**

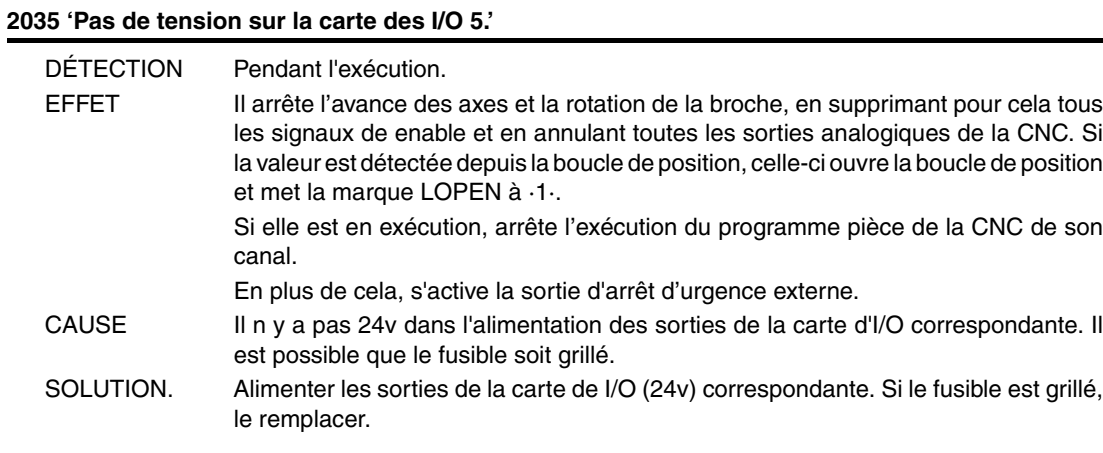

## **2036 'Le type de clavier ne coïncide pas avec le modèle de CNC.'**

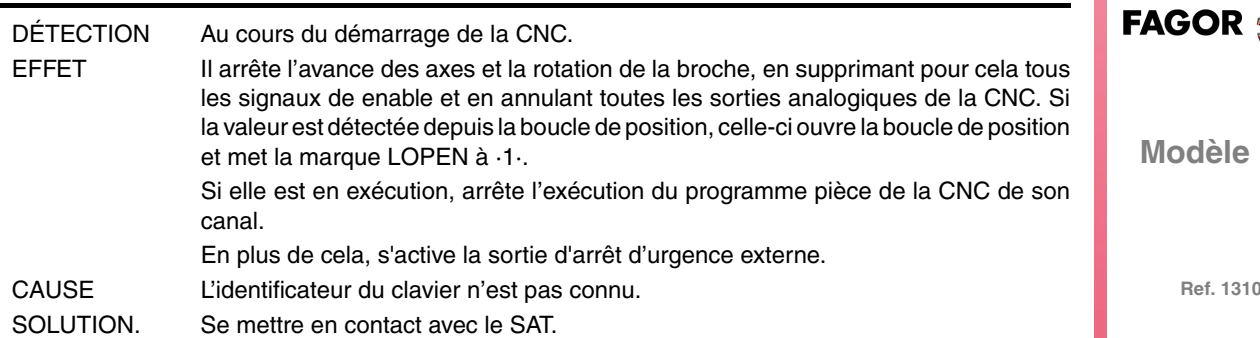

**Modèle ·M·**

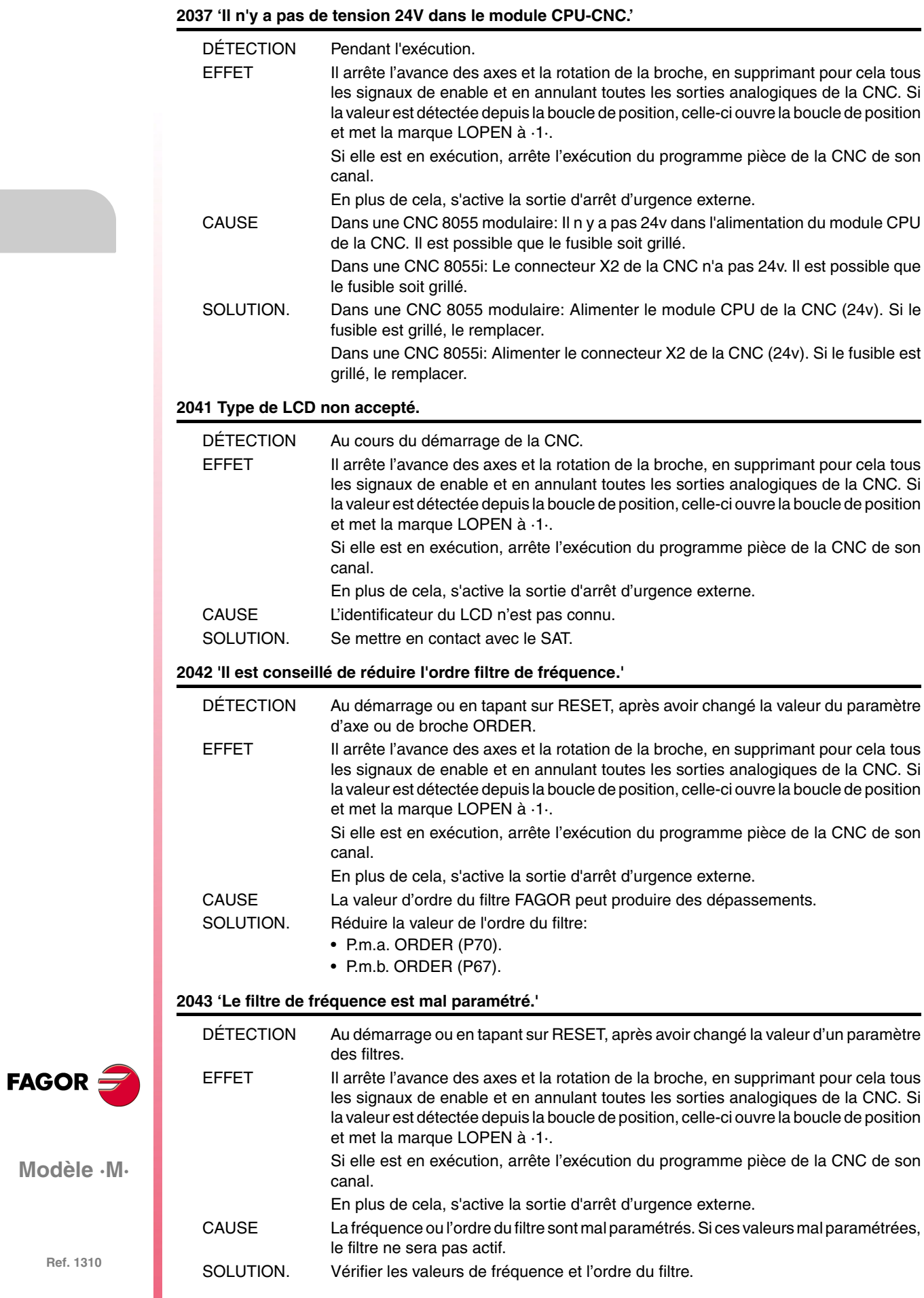

#### **2044 'Carte TURBO incompatible avec la version. Remplacer par TURBO2.'**

Aucune explication n'est nécessaire.

EFFET Il arrête l'avance des axes et la rotation de la broche, en supprimant pour cela tous les signaux de enable et en annulant toutes les sorties analogiques de la CNC. Si la valeur est détectée depuis la boucle de position, celle-ci ouvre la boucle de position et met la marque LOPEN à ·1·.

Si elle est en exécution, arrête l'exécution du programme pièce de la CNC de son canal.

En plus de cela, s'active la sortie d'arrêt d'urgence externe.

## **2045 'G51 avec filtres FAGOR est incompatible avec le paramètre général IPOTIME.'**

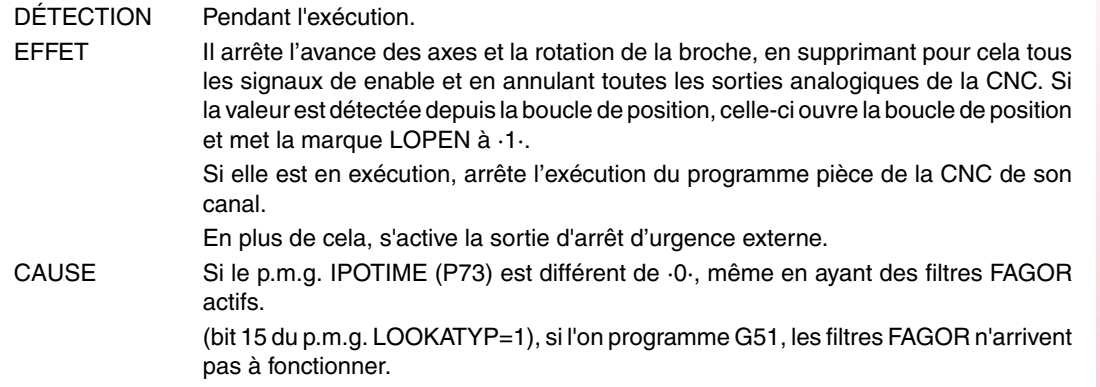

#### **2046 'G51 avec filtres FAGOR est incompatible avec le paramètre SMOTIME.'**

DÉTECTION Pendant l'exécution. EFFET Il arrête l'avance des axes et la rotation de la broche, en supprimant pour cela tous les signaux de enable et en annulant toutes les sorties analogiques de la CNC. Si la valeur est détectée depuis la boucle de position, celle-ci ouvre la boucle de position et met la marque LOPEN à ·1·. Si elle est en exécution, arrête l'exécution du programme pièce de la CNC de son canal. En plus de cela, s'active la sortie d'arrêt d'urgence externe. CAUSE Si le p.m.a. SMOTIME (P58) de l'un des aces du canal principal est différent de ·0·, même en disposant de filtres FAGOR actifs, avec look-ahead (bit 15 du p.m.g. LOOKATYP=1), en programmant G51, les filtres FAGOR n'arrivent pas à fonctionner.

# **2047 'G51 avec filtres FAGOR est incompatible avec le paramètre TYPE.'**

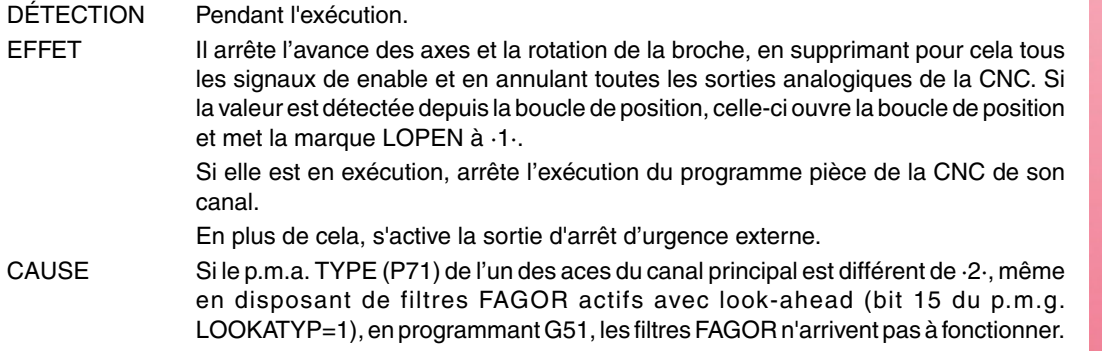

#### **2048 'Paramètre TYPE=2 incompatible avec le paramètre général IPOTIME.'**

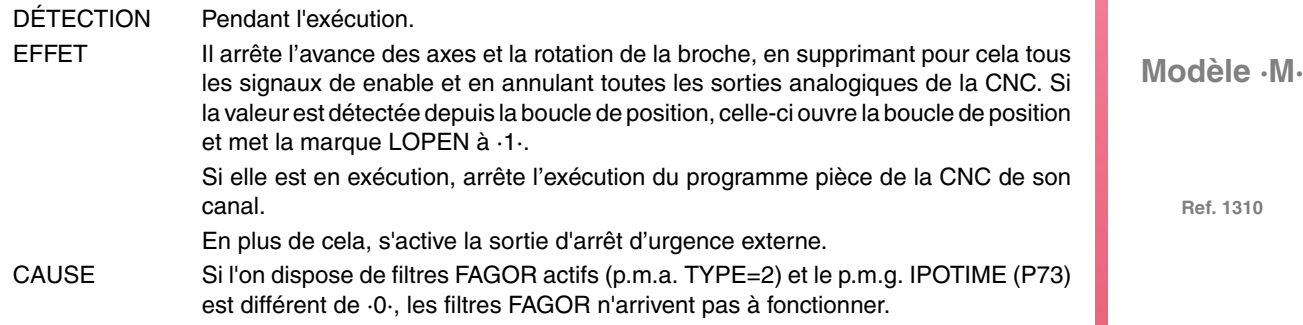

**Ref. 1310**

**FAGOR** 

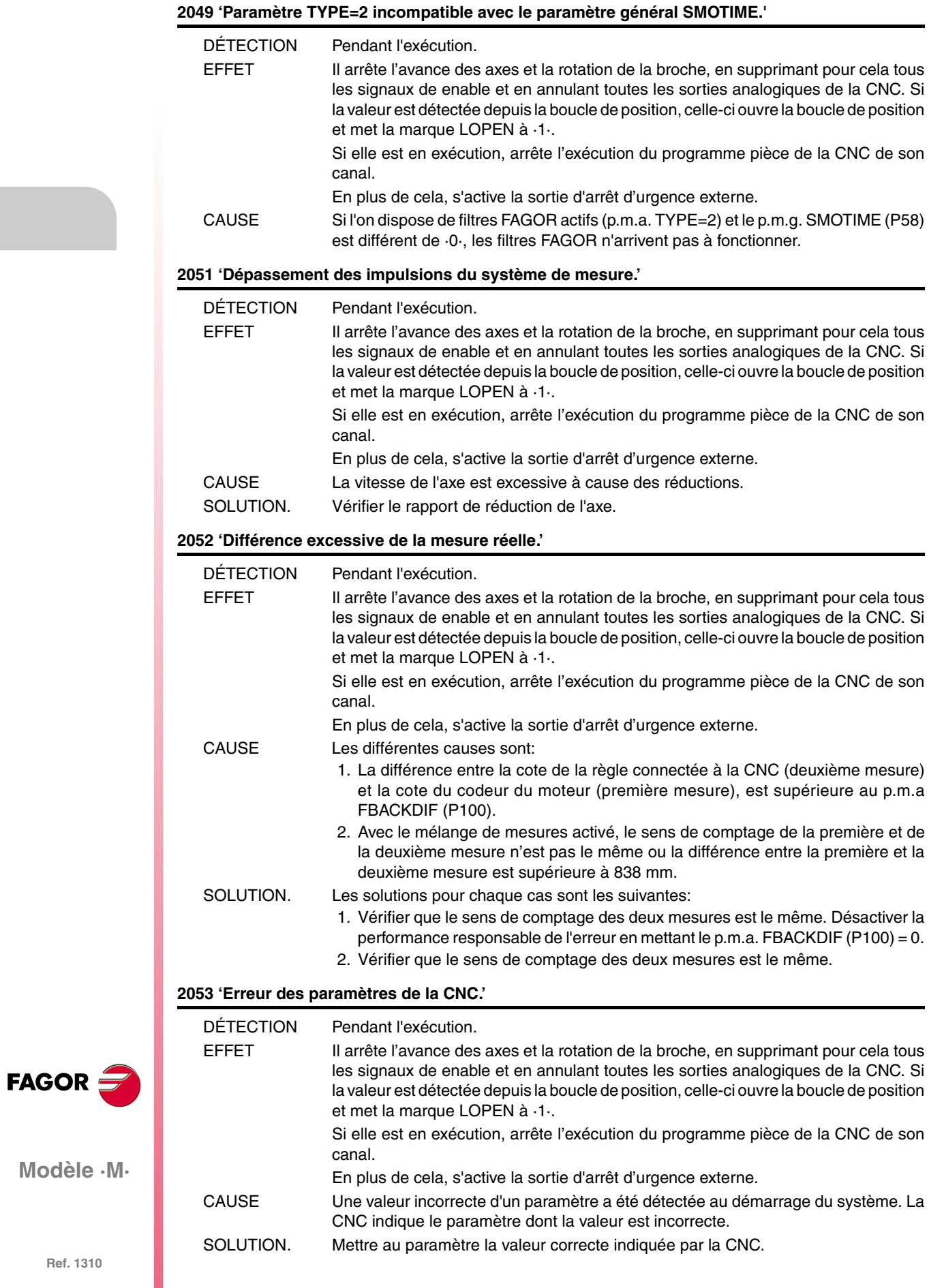

**Ref. 1310**

**Modèle** 

# **ERREURS DE PLC**

## **3000 '(PLC\_ERR sans description)'**

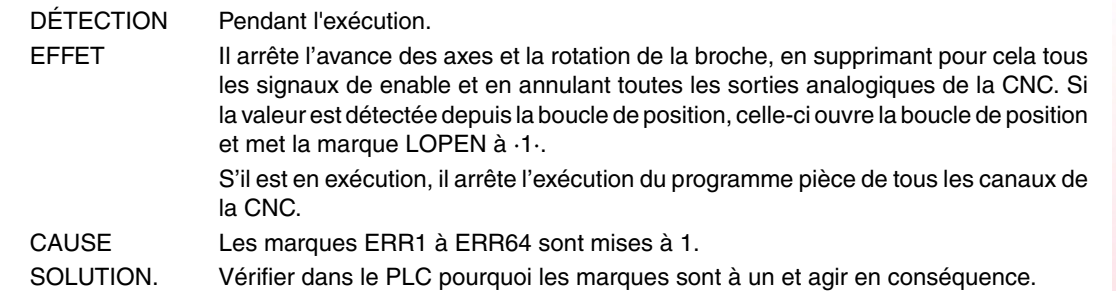

#### **3001 'WATCHDOG dans le Module Principal (PRG).'**

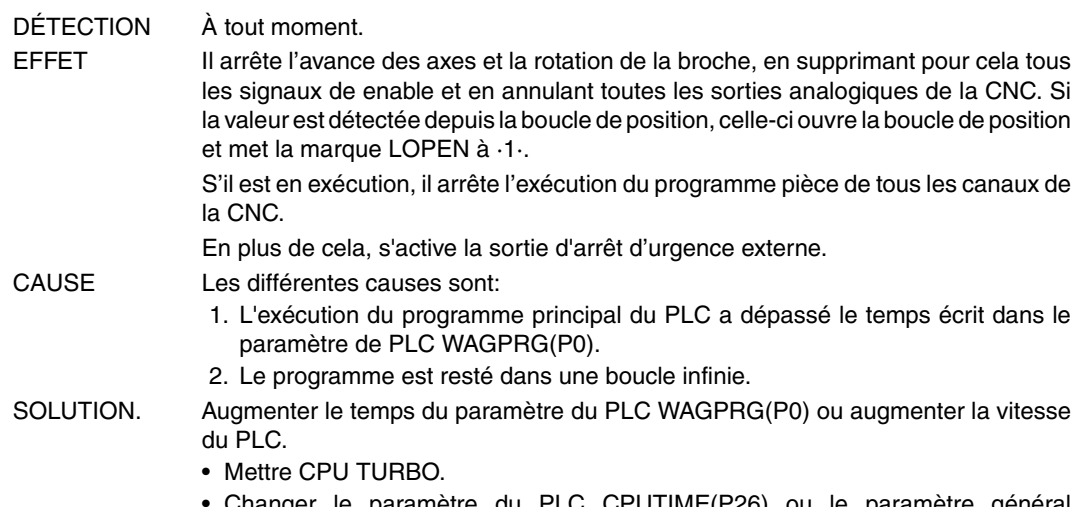

• Changer le paramètre du PLC CPUTIME(P26) ou le paramètre général LOOPTIME(P72).

## **3002 'WATCHDOG dans le Module périodique (PE).'**

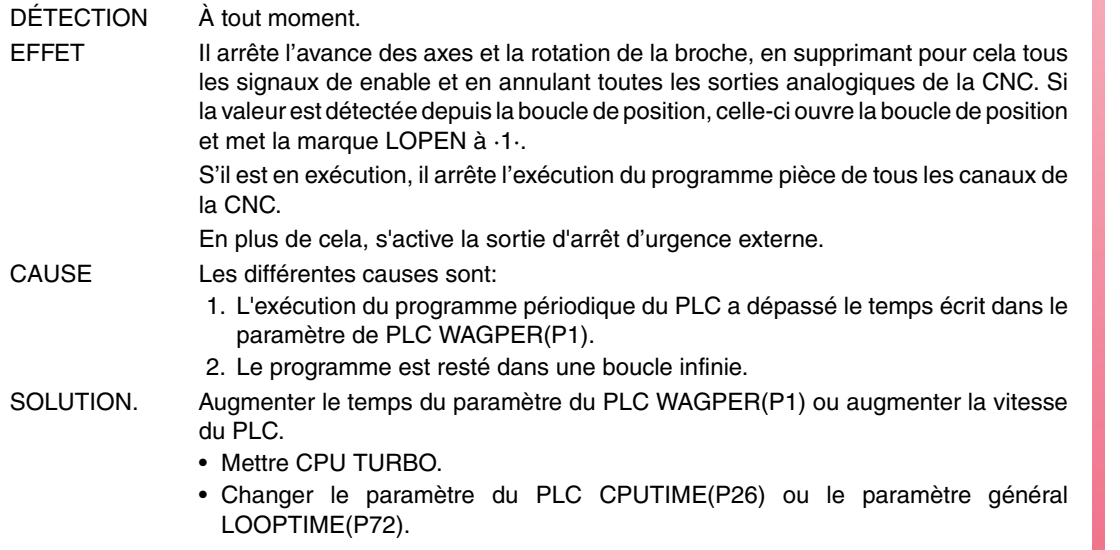

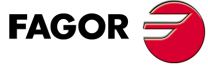

**Modèle ·M·**

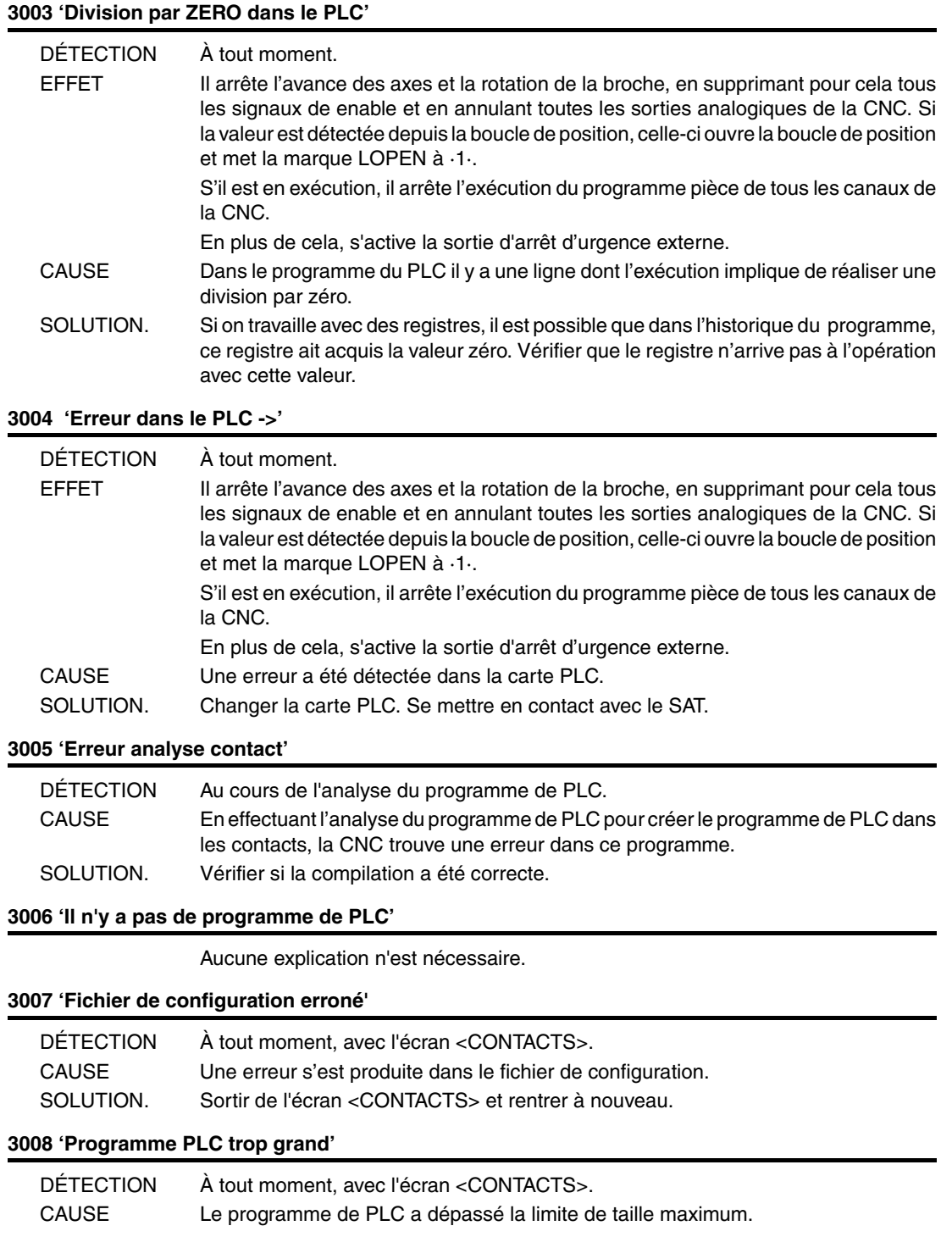

**FAGOR** 

**Modèle ·M·**

# **ERREURS DE RÉGULATION**

# **4000 'Erreur dans l'anneau SERCOS'**

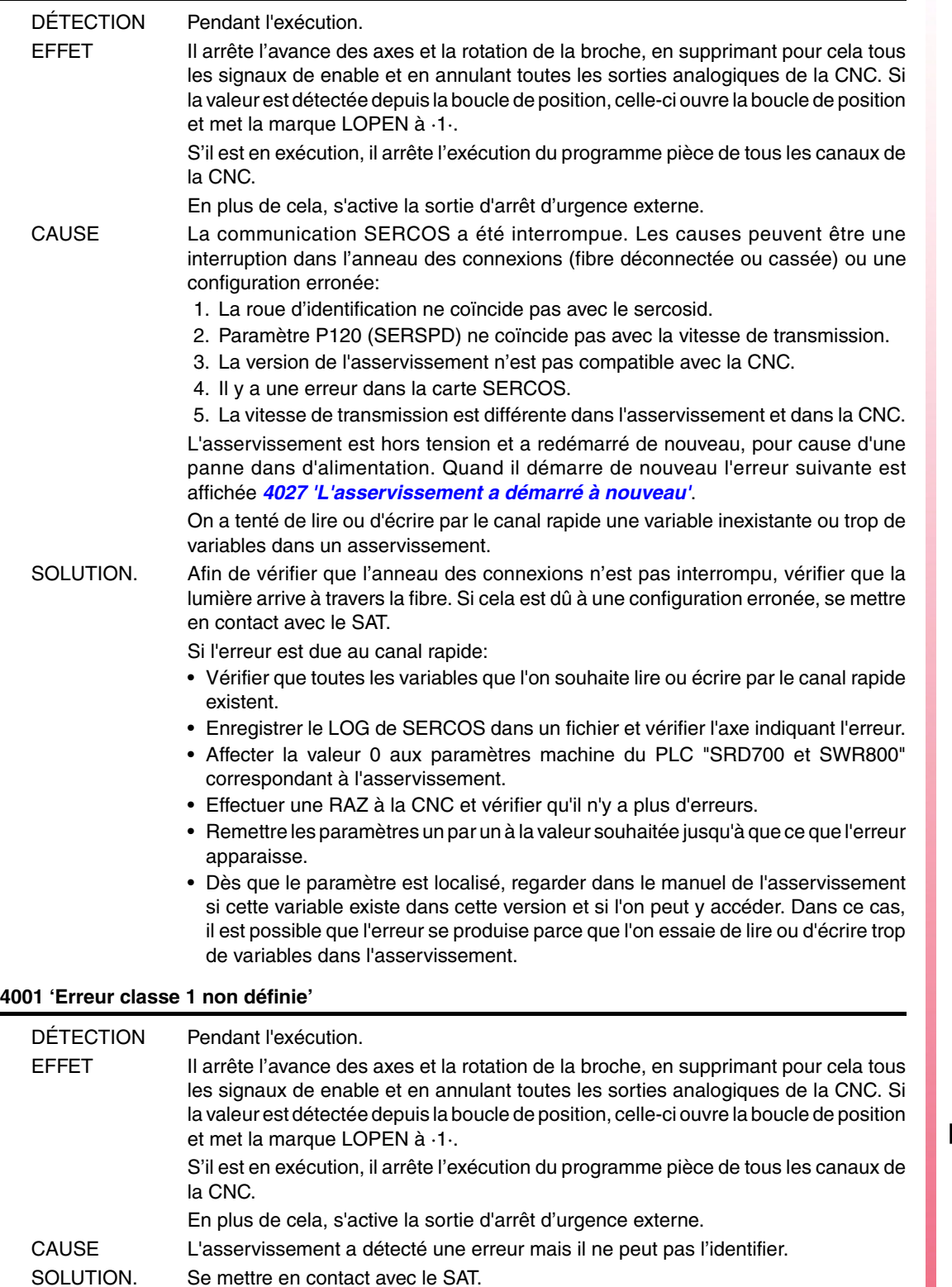

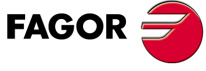

**Modèle ·M·**

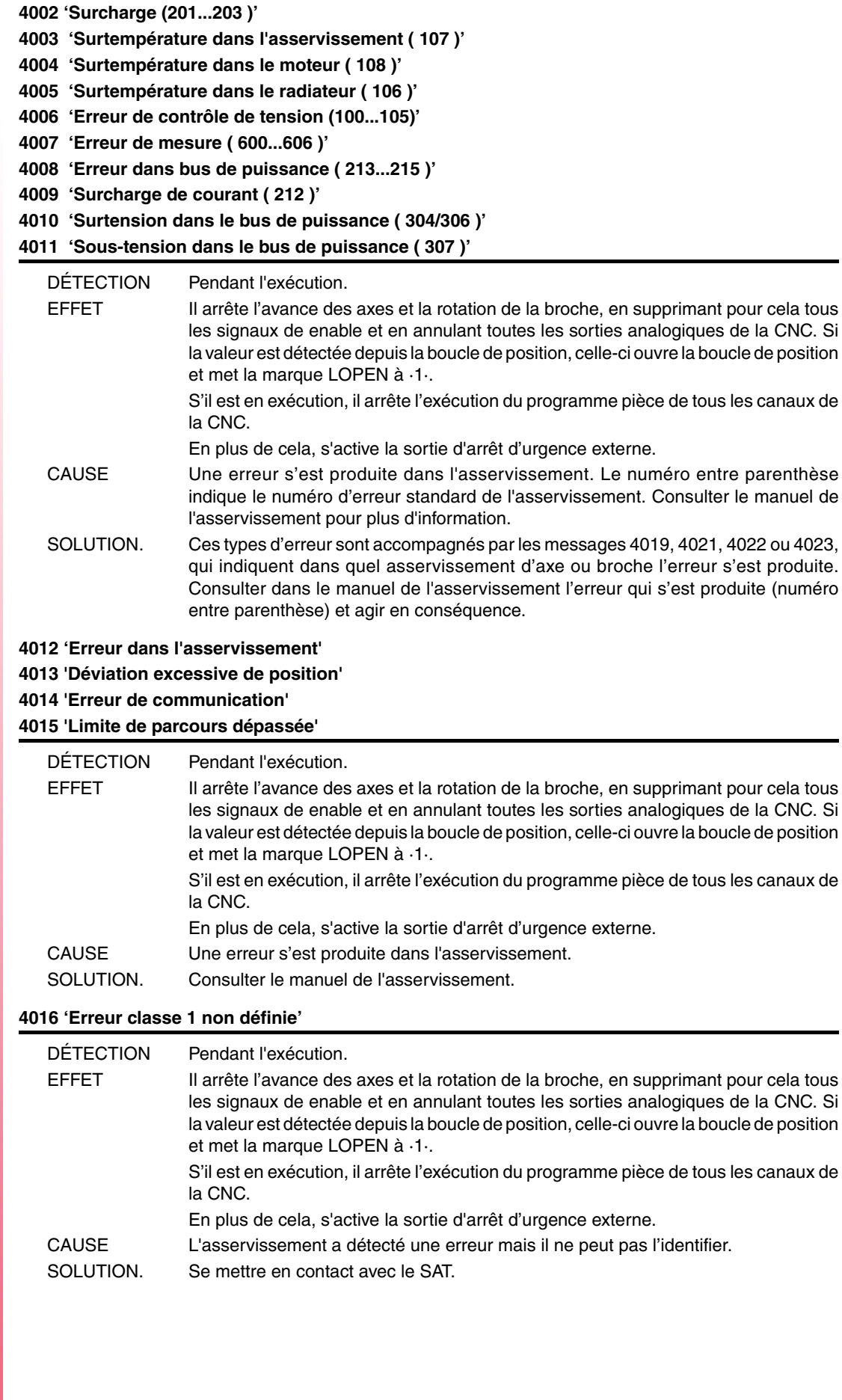

**FAGOR**
## **4017 'Erreur dans l'asservissement'**

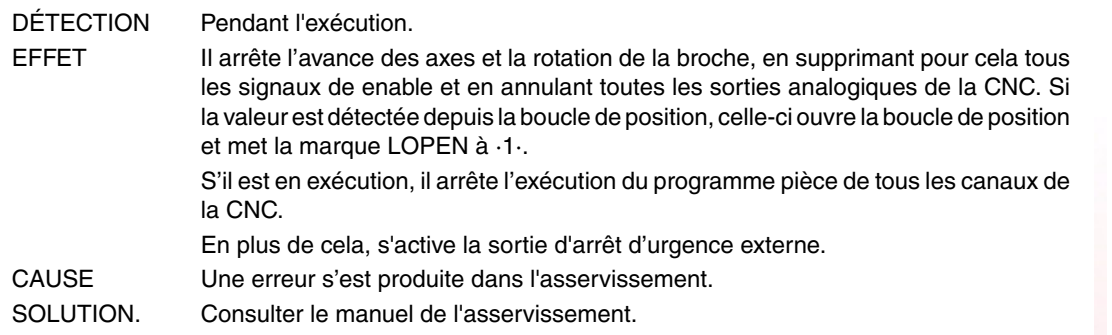

# **4018 'Erreur dans l'accès à variable'**

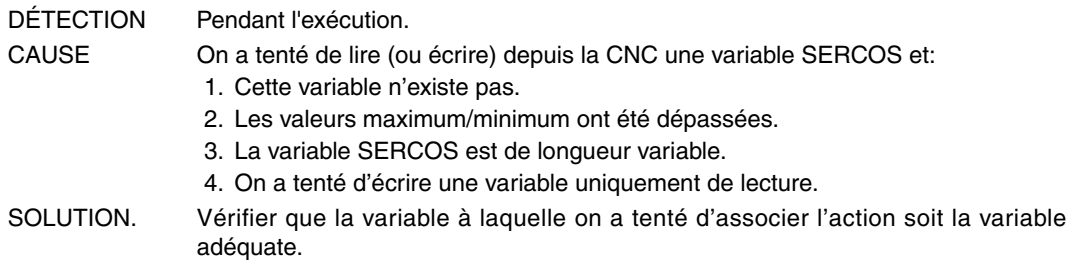

## **4019 'Erreur asservissement :Axe '**

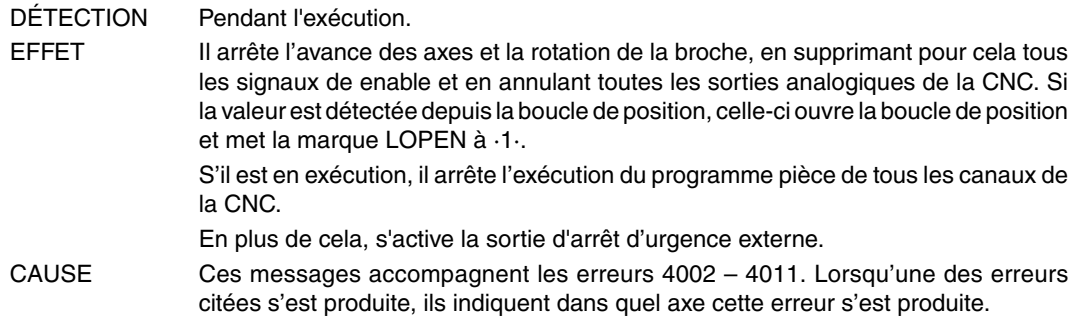

# **4020 'Erreur dans la valeur de paramètres DRIBUSID'**

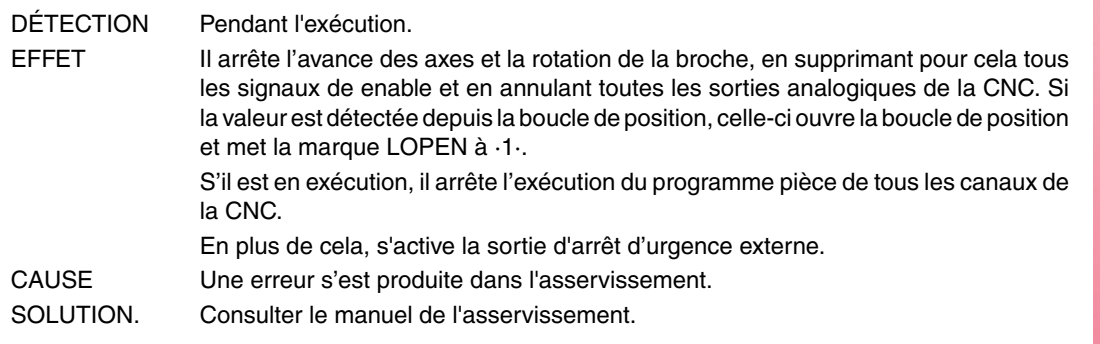

# **4021 'Erreur asservissement broche'**

## **4022 'Erreur asservissement broche 2'**

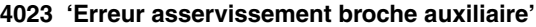

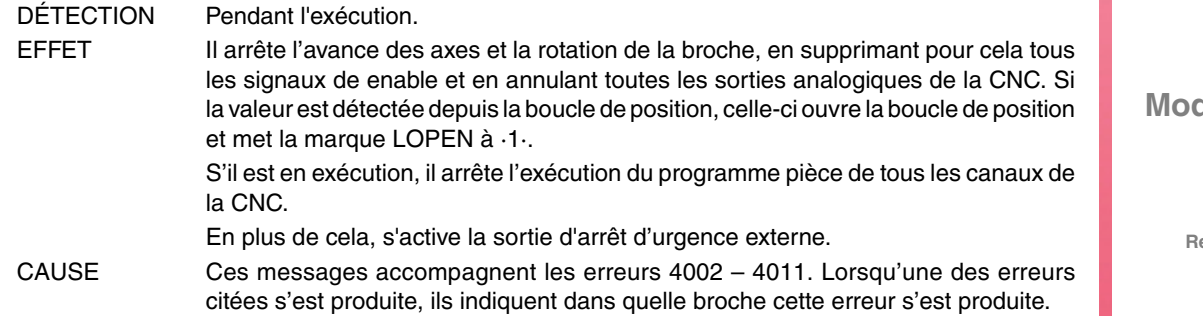

**FAGOR** 

**Modèle ·M·**

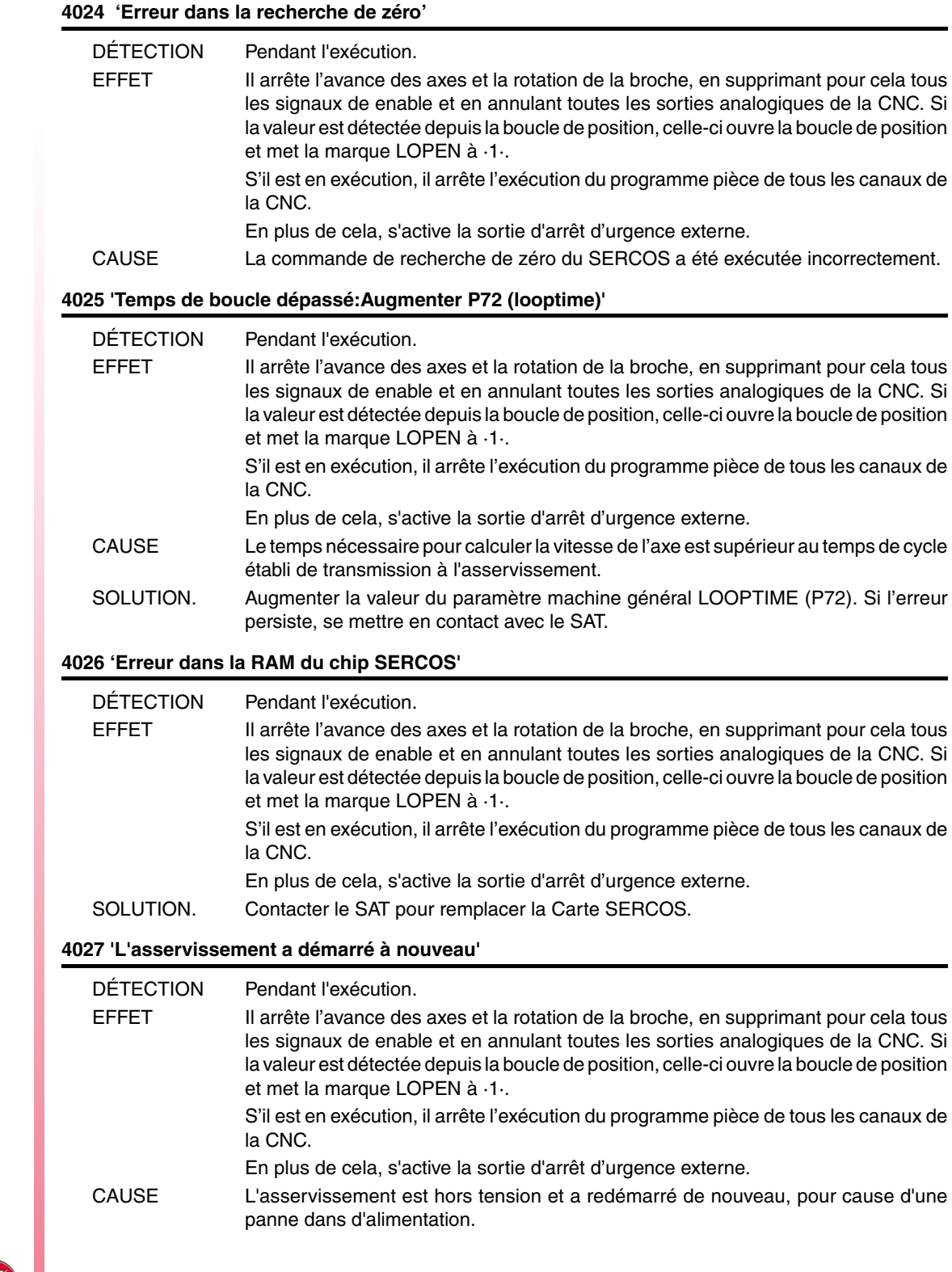

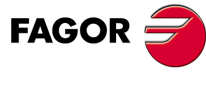

# **4028 'La lumière n'arrive pas à la CNC, à travers du câble de fibre optique'**

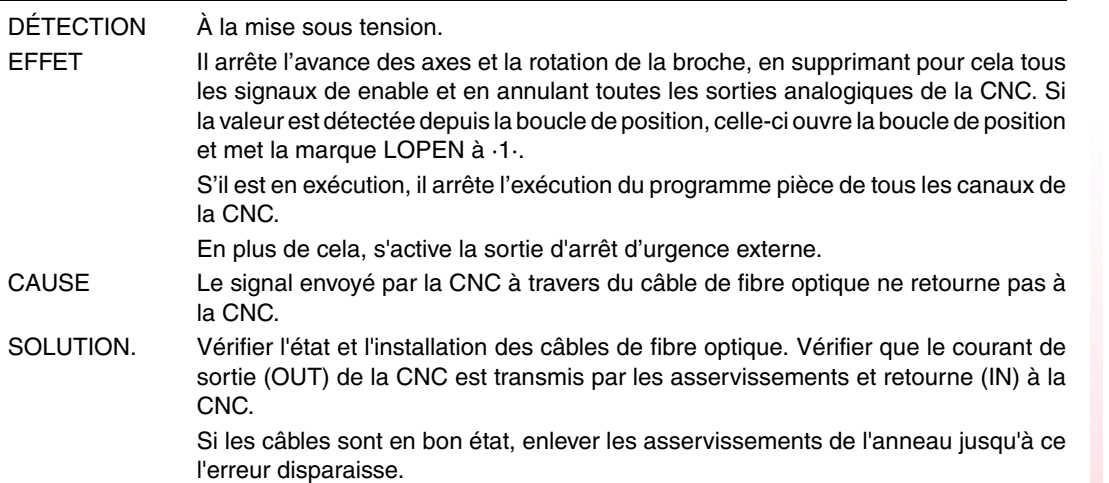

# **4029' 'La communication avec l'asservissement ne commence pas.' Il ne répond pas'**

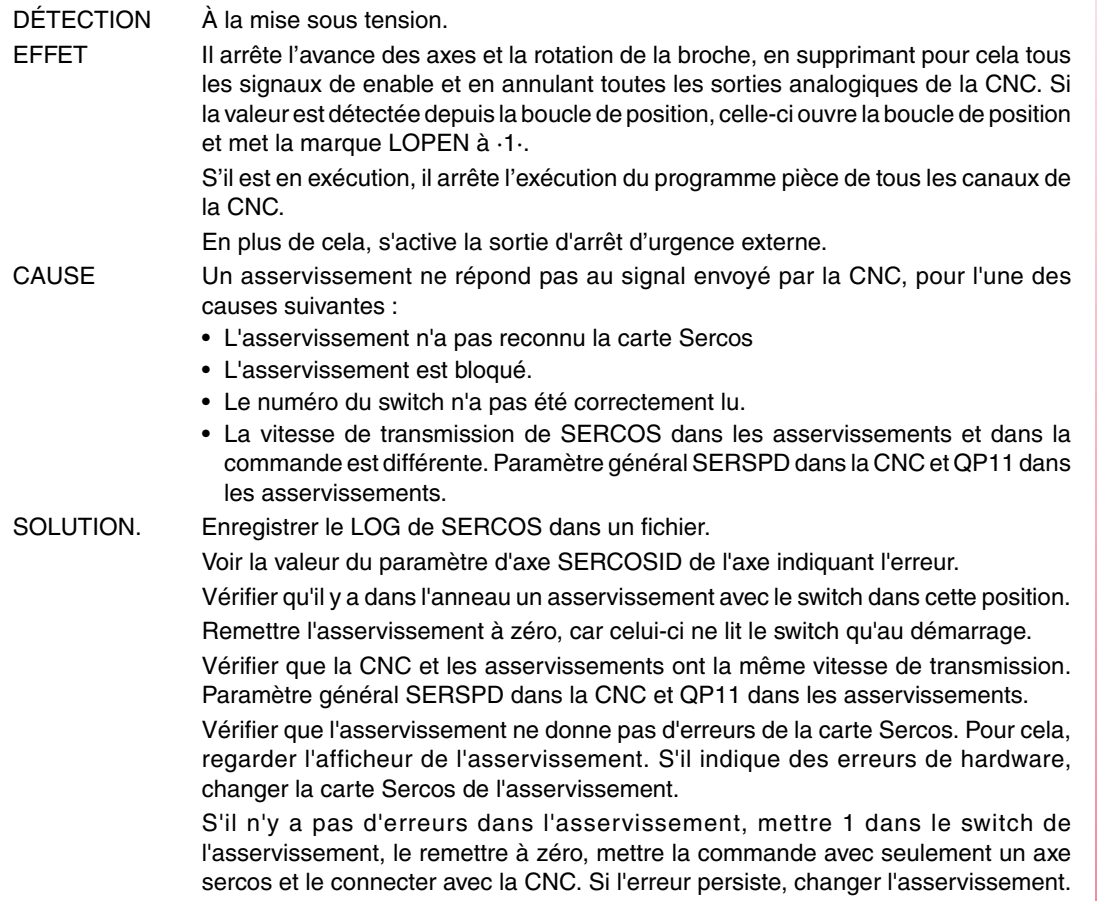

## **4030 'Erreur dans l'écriture des registres du SERCON'**

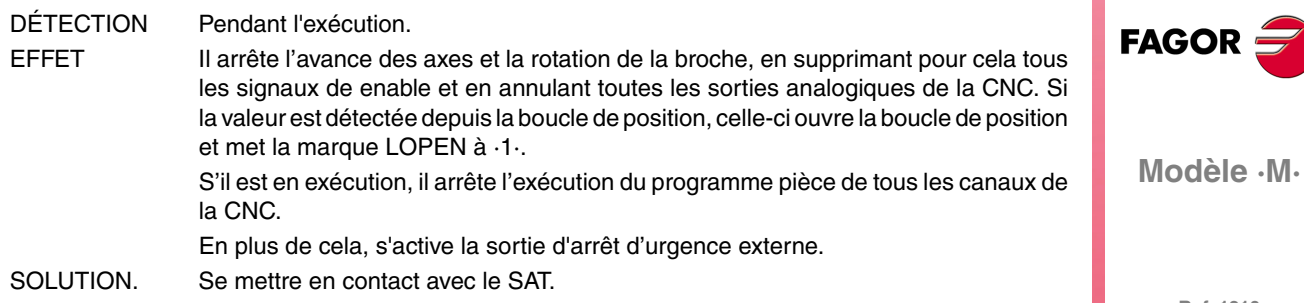

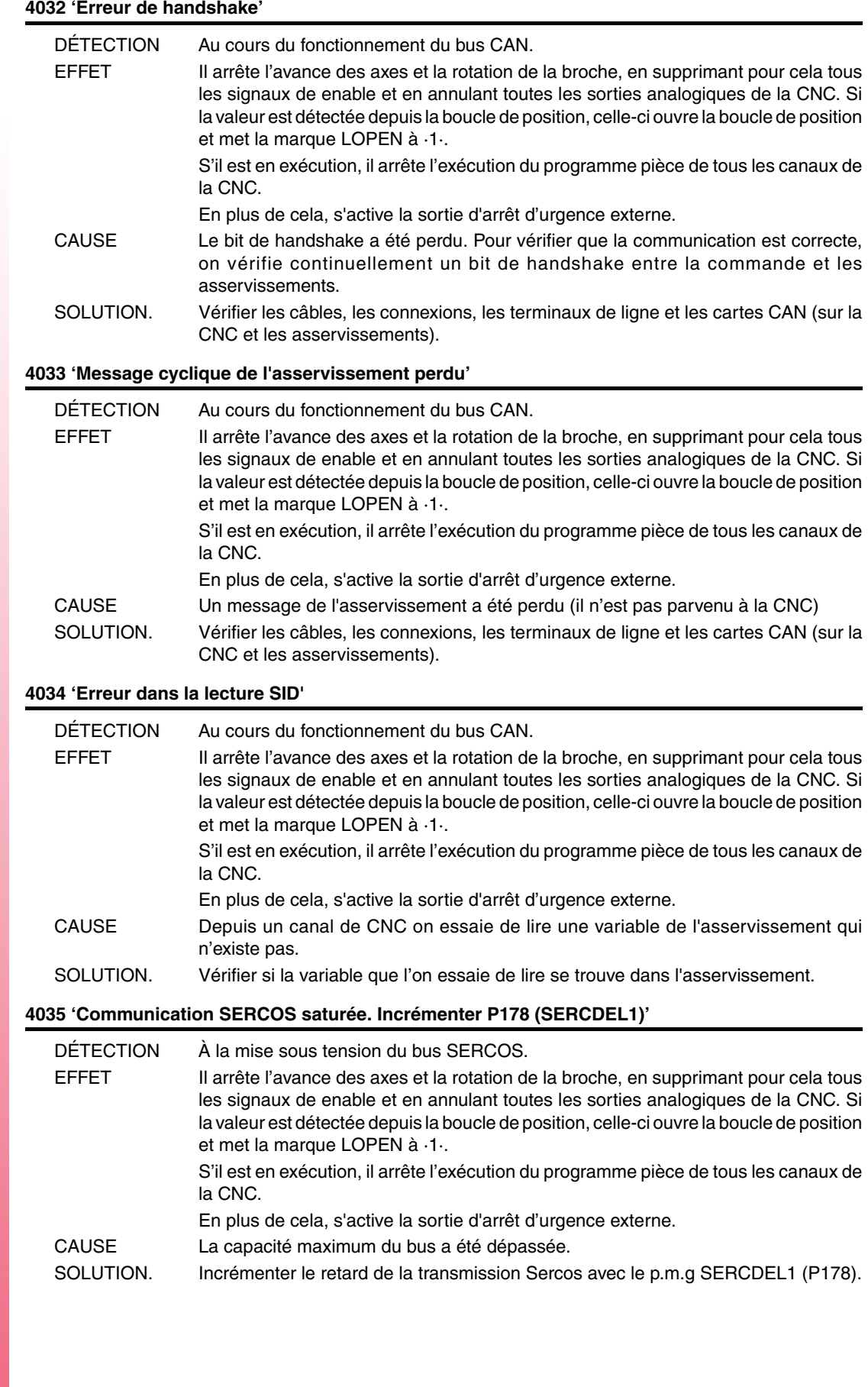

**Ref. 1310**

**Modèle ·M·**

FAGOR $=$ 

# **4036 'SERCOS T3 > T4. Décrémenter P179 (SERCDEL2)'**

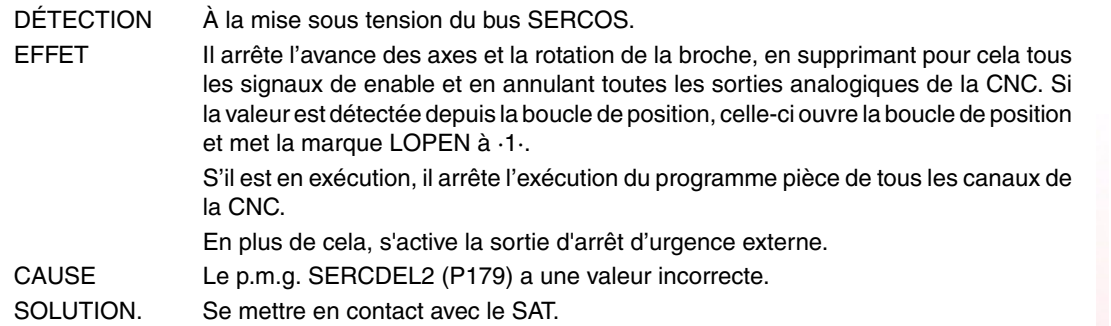

**4050 'ERREUR 1:Interne (Erreur Fatale):Vérification de Ram interne non dépassée' 4051 'ERREUR 2:Interne (Erreur Fatale):Fonctionnement incorrect du programme interne' 4052 'ERREUR 3:Chute du bus de puissance:Il n'y à pas de couple' 4053 'ERREUR 4:L'arrêt d'urgence n'arrive pas à arrêter le moteur dans le temps établi' 4054 'ERREUR 5:Erreur du checksum du code du programme' 4055 'ERREUR 6:Erreur dans la carte Sercos'**

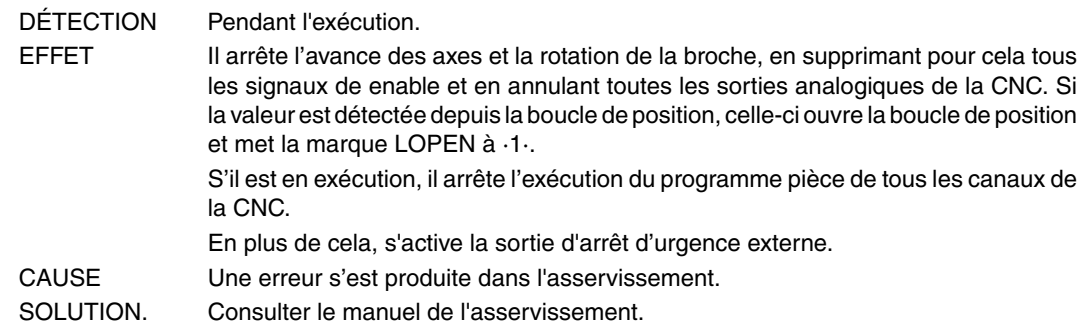

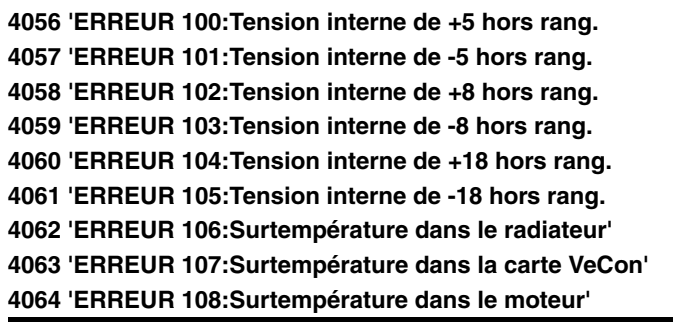

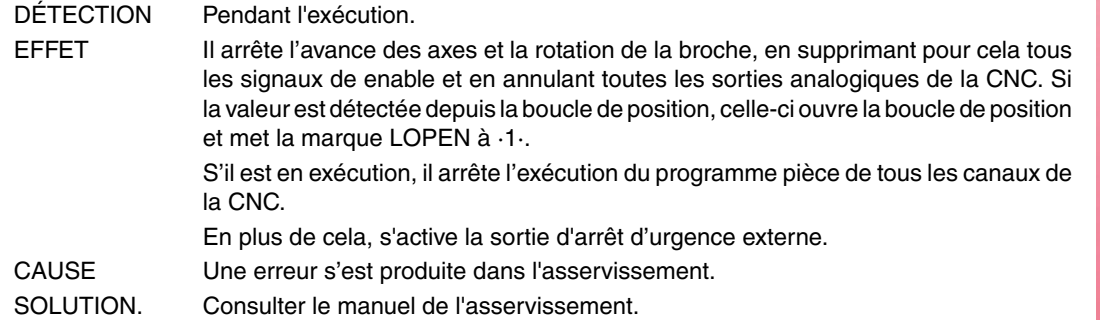

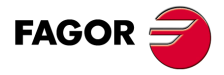

**Modèle ·M·**

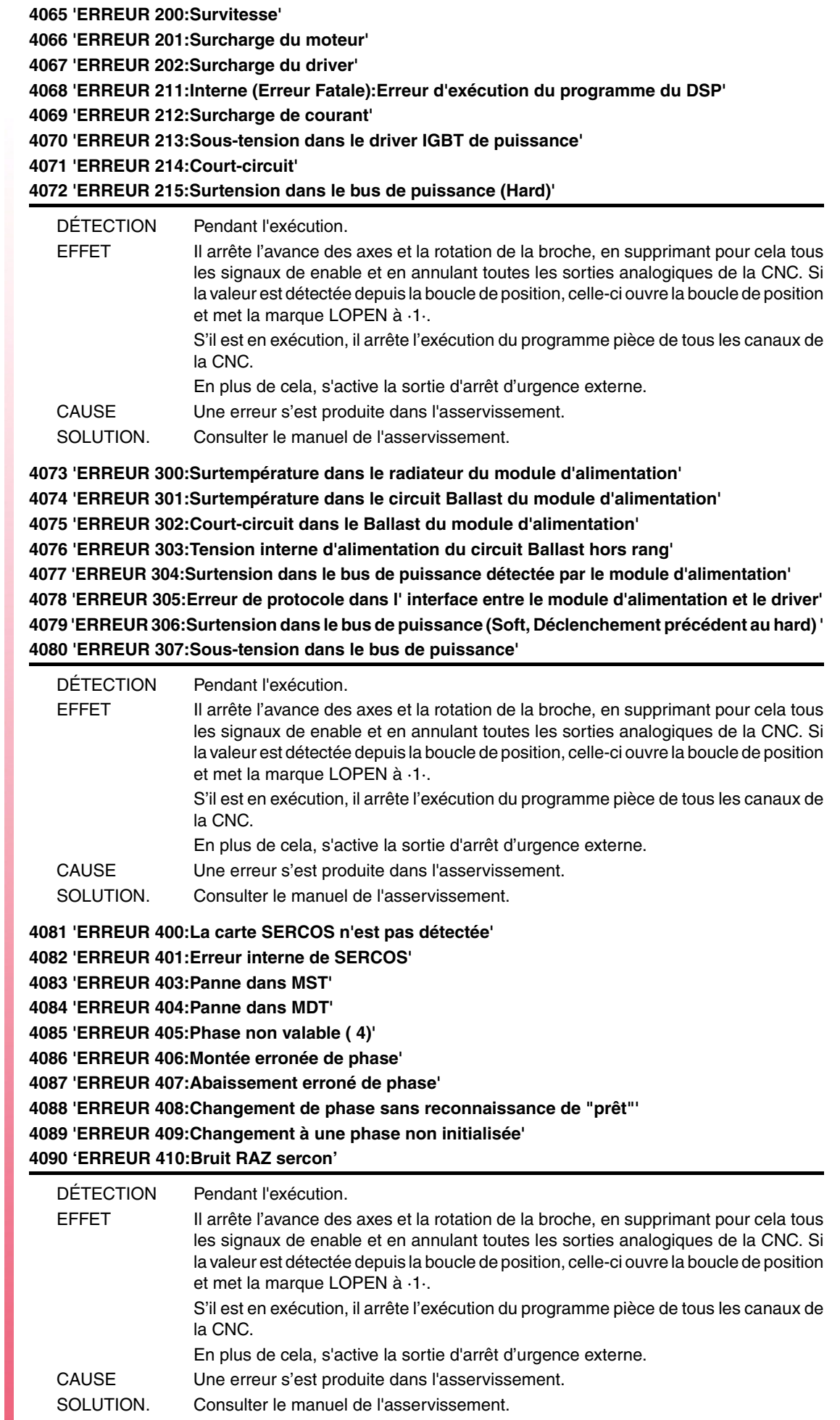

**4091 'ERREUR 500:Paramètres impropres'**

**4092 'ERREUR 501:Erreur de checksum de paramètres'**

**4093 'ERREUR 502:Valeur de paramètre erronée'**

**4094 'ERREUR 503:La table de valeurs par défaut de chaque moteur est erronée'**

**4095 'ERREUR 504:Paramètre erroné dans la phase 2 de SERCOS'**

**4096 'ERREUR 505:Paramètres de Ram et Flash différents'**

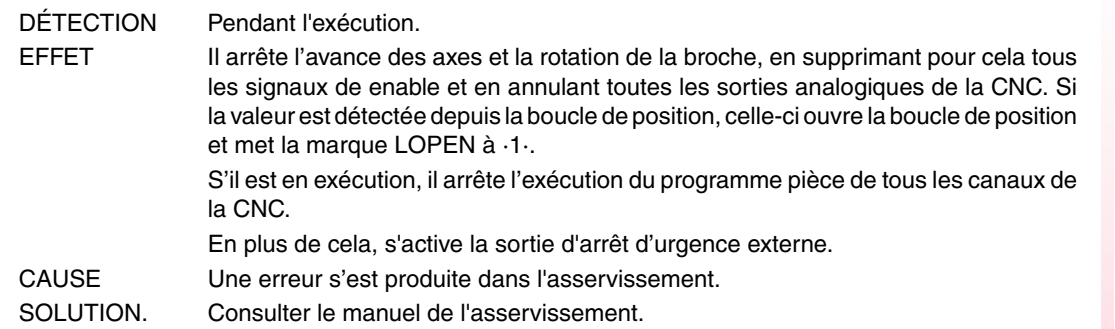

**4097 'ERREUR 600:Erreur dans la communication avec la deuxième mesure' 4098 'ERREUR 601:Erreur dans la communication avec le codeur du rotor' 4099 'ERREUR 602:Saturation dans le signal B de la mesure du moteur' 4100 'ERREUR 603:Saturation dans le signal A de la mesure du moteur' 4101 'ERREUR 604:Saturation dans les valeurs des signaux A et/ou B' 4102 'ERREUR 605:Atténuation excessive dans les valeurs des signaux A et/ou B' 4103 'ERREUR 606:Dispersion excessive des signaux du détecteur du rotor'**

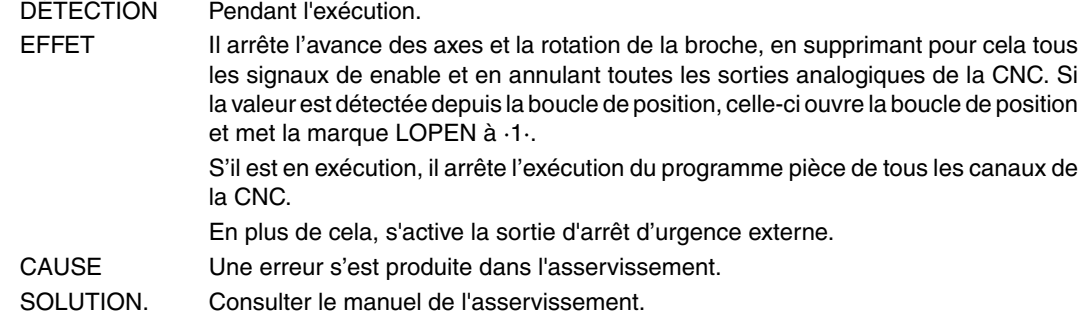

# **4104 'ERREUR 700:Erreur Carte RS232'**

**4105 'ERREUR 701:Interne:Identification erronée de la Carte VeCon'**

**4106 'ERREUR 702:Erreur identification carte expansion'**

- **4107 'ERREUR 703:Erreur identification carte I/Os'**
- **4108 'ERREUR 704:Erreur identification carte analogique'**

**4109 'ERREUR 705:Erreur identification carte puissance'**

**4110 'ERREUR 706:Erreur identification carte simulatrice de codeur X3'**

**4111 'ERREUR 707:Erreur identification carte de mesure du moteur X4'**

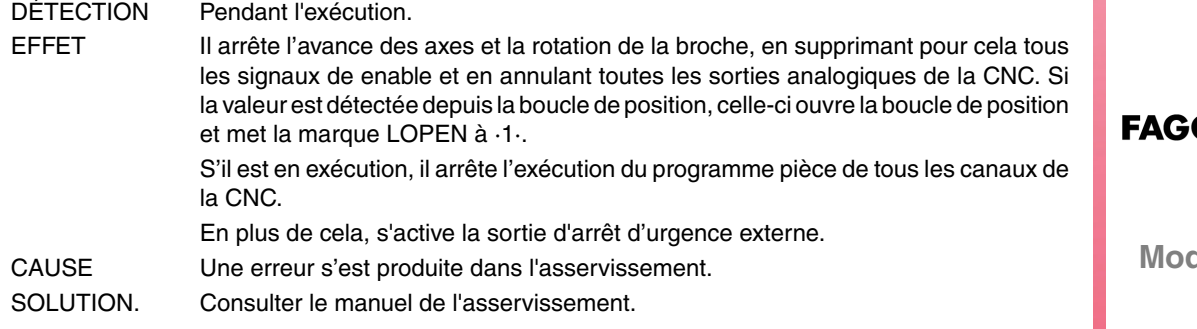

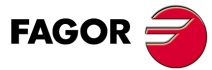

**Modèle ·M·**

**4112 'ERREUR 801:Codeur non détecté'**

**4113 'ERREUR 802:Erreur de communication avec le codeur'**

**4114 'ERREUR 803:Codeur non initialisé'**

**4115 'ERREUR 804:Codeur défectueux'**

**4116 'ERREUR 805:On n'a pas détecté codeur dans le moteur'**

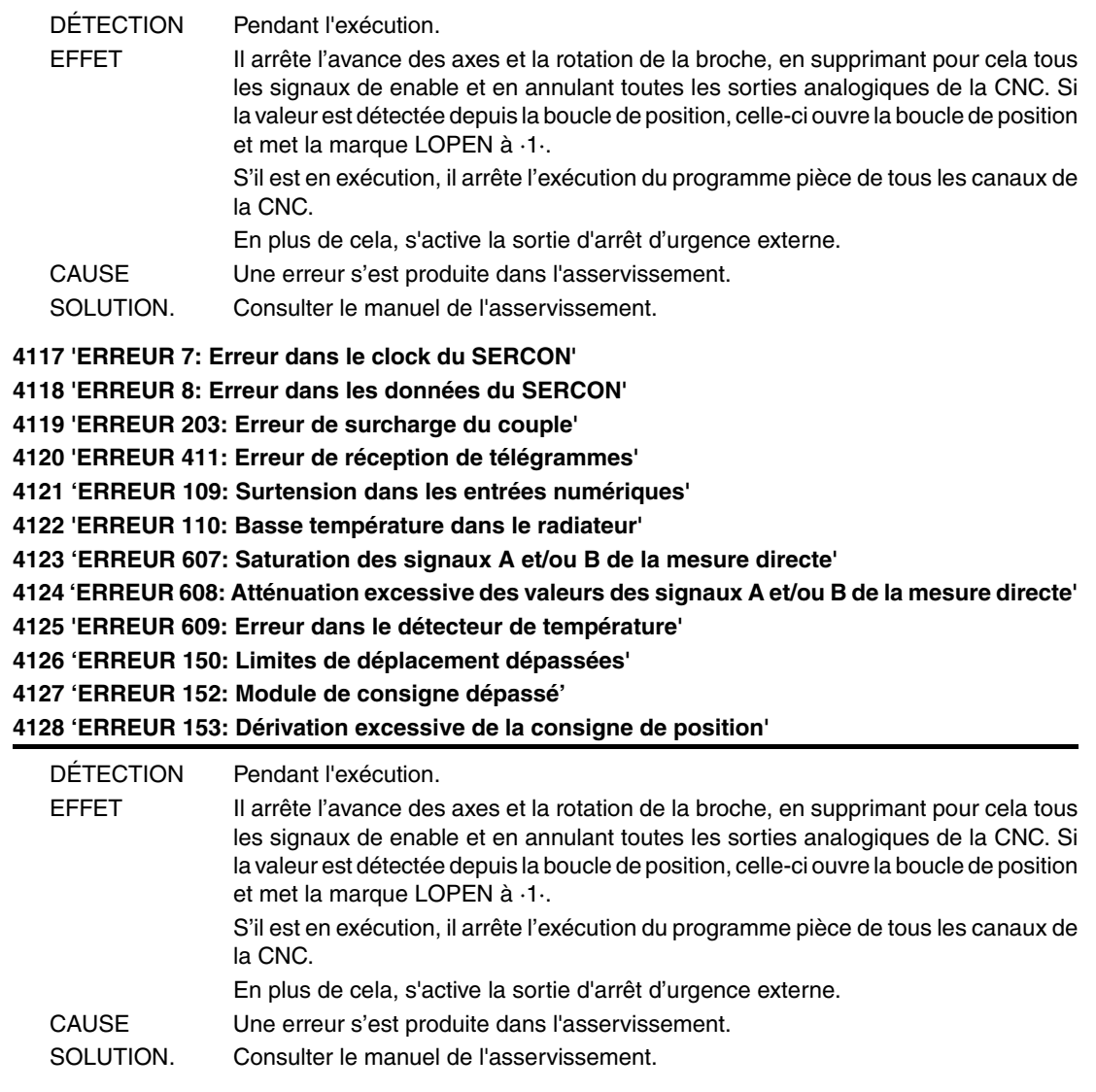

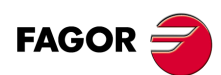

**Modèle ·M·**

**4129 'ERREUR 154: Consigne de vitesse de Feedforward excessive' 4130 'ERREUR 155: Consigne d'accélération de Feedforward excessive' 4131 'ERREUR 156: Erreur de poursuite excessive' 4132 'ERREUR 157: Différence excessive entre les positions des 2 feedbacks' 4133 'ERREUR 250: Erreur dans la recherche d'I0' 4134 'ERREUR 251: Erreur de la commande DriveControlledHoming' 4135 'ERREUR 253: I0 n'est pas trouvé dans les 2 tours' 4136 'ERREUR 254: Lecture erronée des I0 codés' 4137 'ERREUR 308: Surcharge de courant dans le circuit de retour' 4138 'ERREUR 309: Court-circuit dans le High Side IGBT' 4139 'ERREUR 310: Basse tension dans le driver du High Side IGBT. 4140 'ERREUR 311: Court-circuit dans le Low Side IGBT' 4141 'ERREUR 312: Basse tension dans le driver du Low Side IGBT.** DÉTECTION P

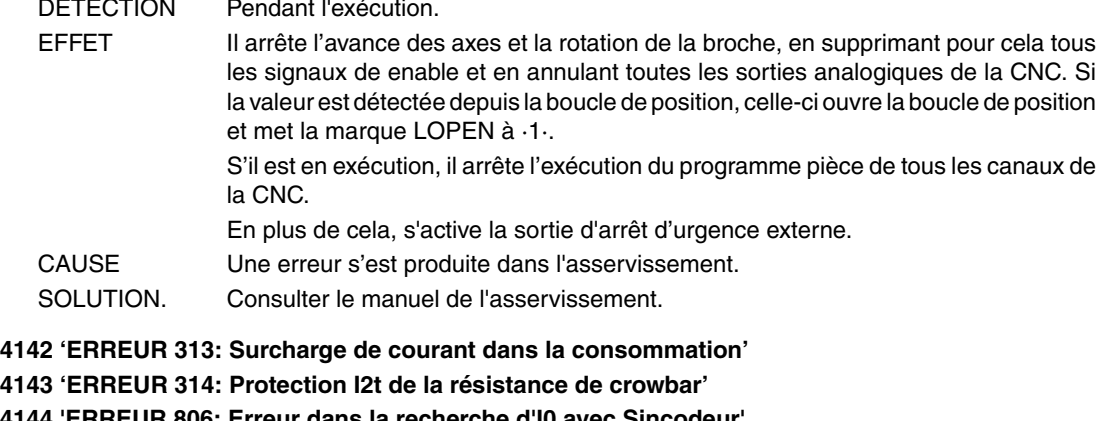

**4144 'ERREUR 806: Erreur dans la recherche d'I0 avec Sincodeur'**

**4145 'ERREUR 807: Signaux de mesure C et D erronés'**

**4146 'ERREUR 412: Message synchronisme retardé'**

**4147 'ERREUR 413: Erreur de handshake dans l'asservissement'**

**4148 'ERREUR 9: Perte de données non volatiles'**

**4149 'ERREUR 10: Données non volatiles endommagées'**

**4150 'ERREUR 31: Erreur interne'**

**4151 'ERREUR 506: Fichier .MOT non trouvé'**

**4152 'ERREUR 507: Fichier .MOT non trouvé'**

**4153 'ERREUR 508: Liste de paramètres erronés phase 4'**

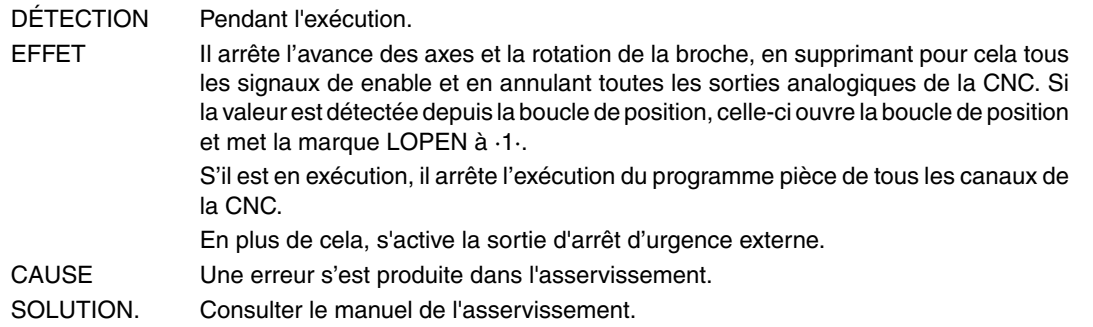

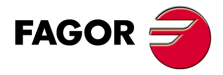

**Modèle ·M·**

- **4154 'ERREUR 808: On n'a pas détecté codeur dans Feedback2'**
- **4155 'ERREUR 809: Erreur de communication avec le codeur de Feedback2'**
- **4156 'ERREUR 810: Codeur Feedback2 non initialisé'**

**4157 'ERREUR 811: Codeur Feedback2 défectueux'**

**4158 'ERREUR 255: Erreur dans le changement de mesures après l'exécution de la commande PC150'**

**4159 'ERREUR 812: Codeur Feedback2 détecté'**

**4160 'ERREUR 206: Consigne de vitesse excessive'**

DÉTECTION Pendant l'exécution.

EFFET Il arrête l'avance des axes et la rotation de la broche, en supprimant pour cela tous les signaux de enable et en annulant toutes les sorties analogiques de la CNC. Si la valeur est détectée depuis la boucle de position, celle-ci ouvre la boucle de position et met la marque LOPEN à ·1·. S'il est en exécution, il arrête l'exécution du programme pièce de tous les canaux de la CNC.

En plus de cela, s'active la sortie d'arrêt d'urgence externe.

- CAUSE Une erreur s'est produite dans l'asservissement.
- SOLUTION. Consulter le manuel de l'asservissement.

**4176 'ERREUR 205: Le moteur n'a pas la tension pour le couple requis' 4177 'ERREUR 315: La source d'alimentation n'à pas été correctement démarrée' 4178 'ERREUR 610: Signaux absolus erronés.'**

**4179 'ERREUR 611:L'axe se déplace au démarrage et la position ne peut pas être lue'**

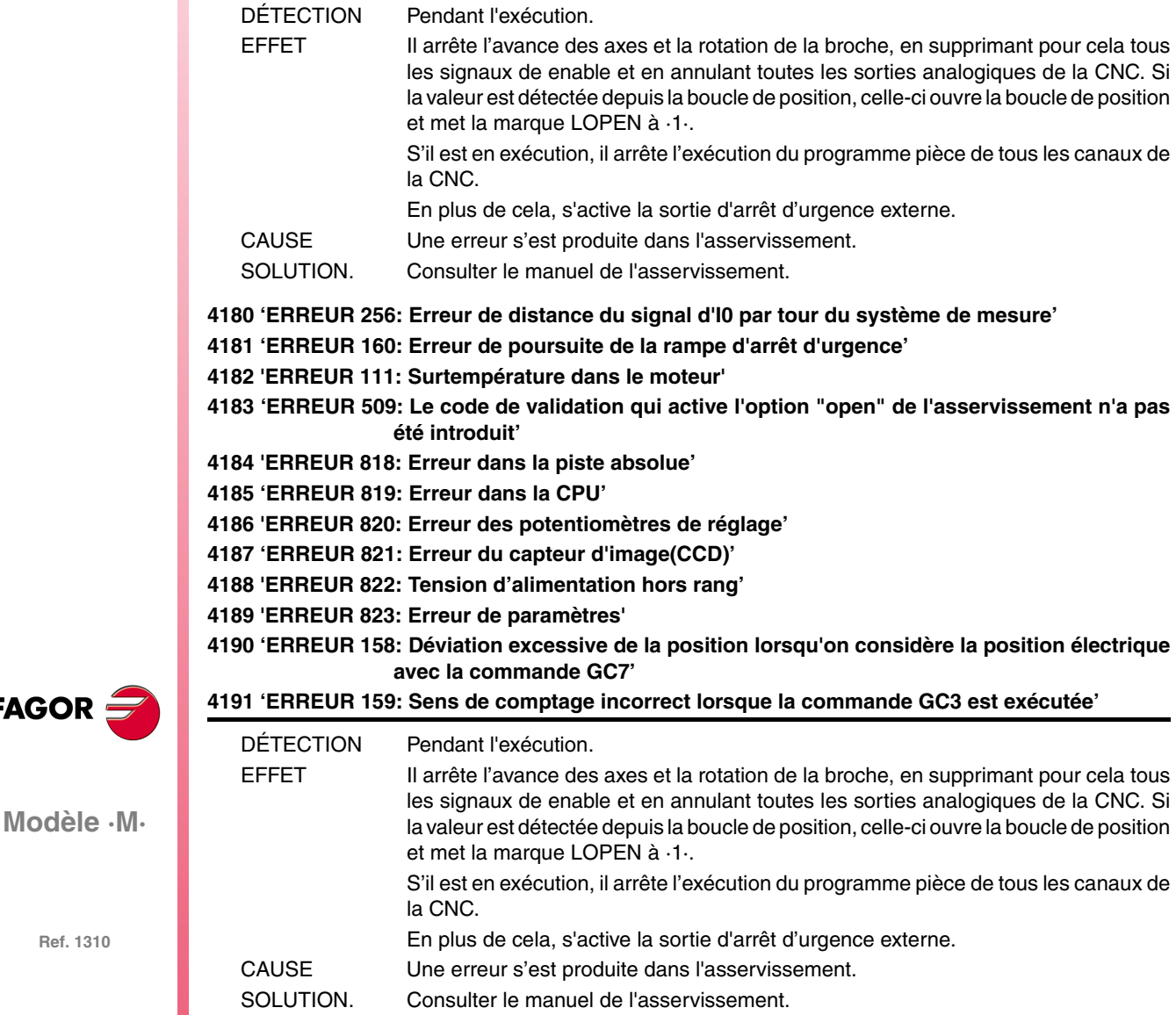

**Ref. 1310**

**FAGOR** 

**4192 'ERREUR 216: Interne'**

- **4193 'ERREUR 316: Temps excessif utilisé pour la charge du bus DC d'un asservissement compact'**
- **4194 'ERREUR 813: Erreur à l'initialisation de la position électrique'**
- **4195 'ERREUR 814: Signaux absolus erronés.'**
- **4196 'ERREUR 815: L'axe se déplace au moment du démarrage de l'asservissement et la lecture correcte de la position absolue n'est pas possible'**
- **4197 'ERREUR 816: Signaux de mesure moteur C et D instables'**

**4198 'ERREUR 817:Erreur de vérification du CRC'**

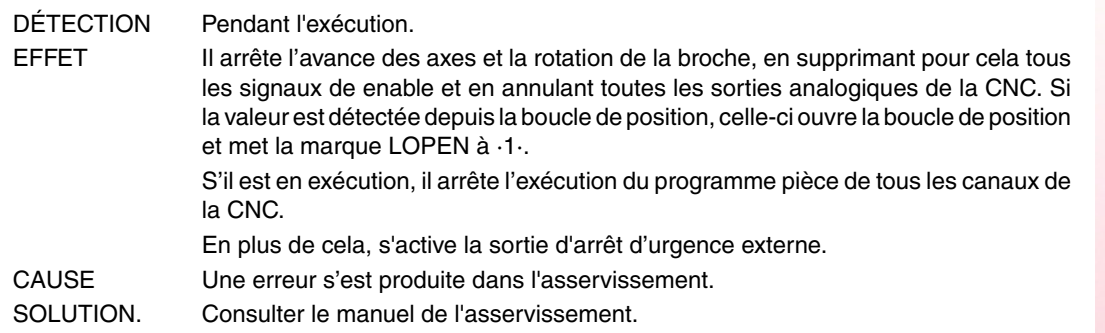

- **4200 'ERREUR 9001: Erreur de checksum de paramètres'**
- **4201 'ERREUR 9002: Circuit AD endommagé'**
- **4202 'ERREUR 9003: Dépassement de vitesse'**
- **4203 'ERREUR 9004: Surcharge de courant'**
- **4204 'ERREUR 9005: Dépassement dans le compteur de position'**
- **4205 'ERREUR 9006: Dépassement des impulsions d'erreur (Pn504)'**
- **4206 'ERREUR 9007: Mauvaise configuration du changeur électronique ou dépassement de la fréquence d'impulsions'**
- **4207 'ERREUR 9008: Premier canal de détection de courant endommagé'**
- **4208 'ERREUR 9009: Deuxième canal de détection de courant endommagé'**
- **4209 'ERREUR 9010: Codeur incrémental endommagé'**
- **4210 'ERREUR 9012: Surcharge de courant'**

#### **4211 'ERREUR 9013: Survoltage dans le servomoteur'**

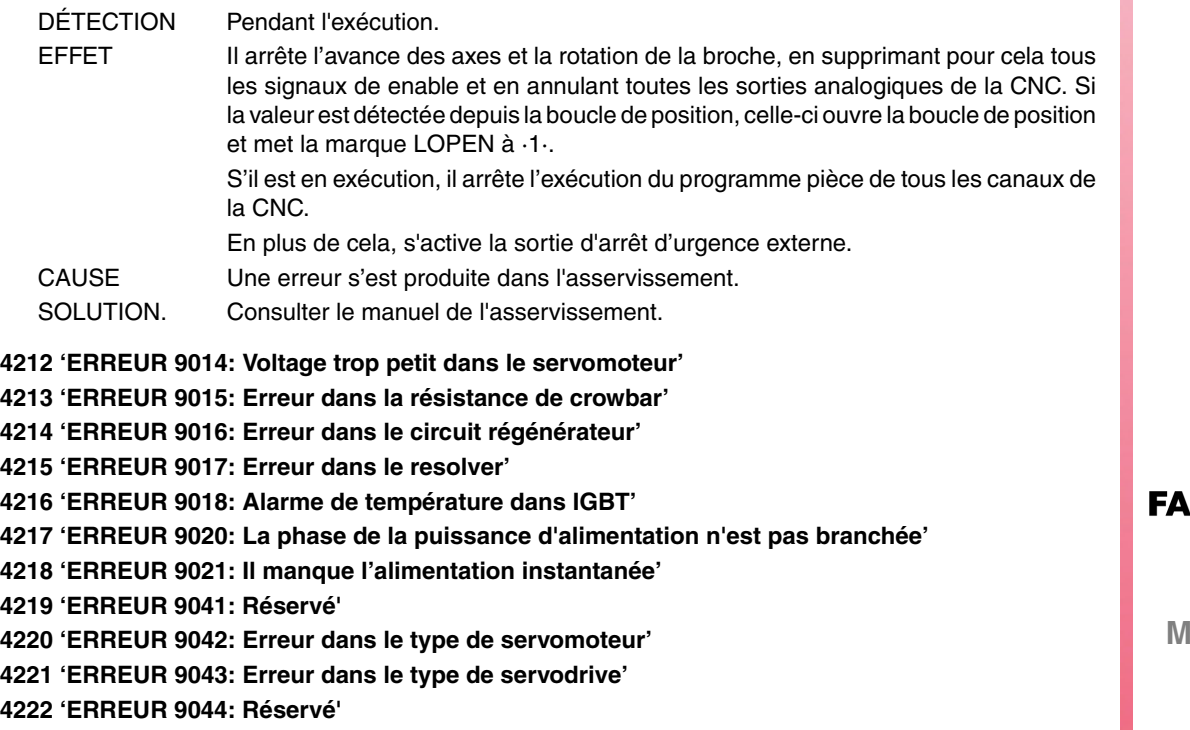

**4223 'ERREUR 9045: Erreur des données du codeur absolu multi-tour'**

DÉTECTION Pendant l'exécution.

EFFET Il arrête l'avance des axes et la rotation de la broche, en supprimant pour cela tous les signaux de enable et en annulant toutes les sorties analogiques de la CNC. Si la valeur est détectée depuis la boucle de position, celle-ci ouvre la boucle de position

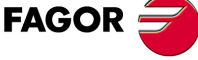

**Modèle ·M·**

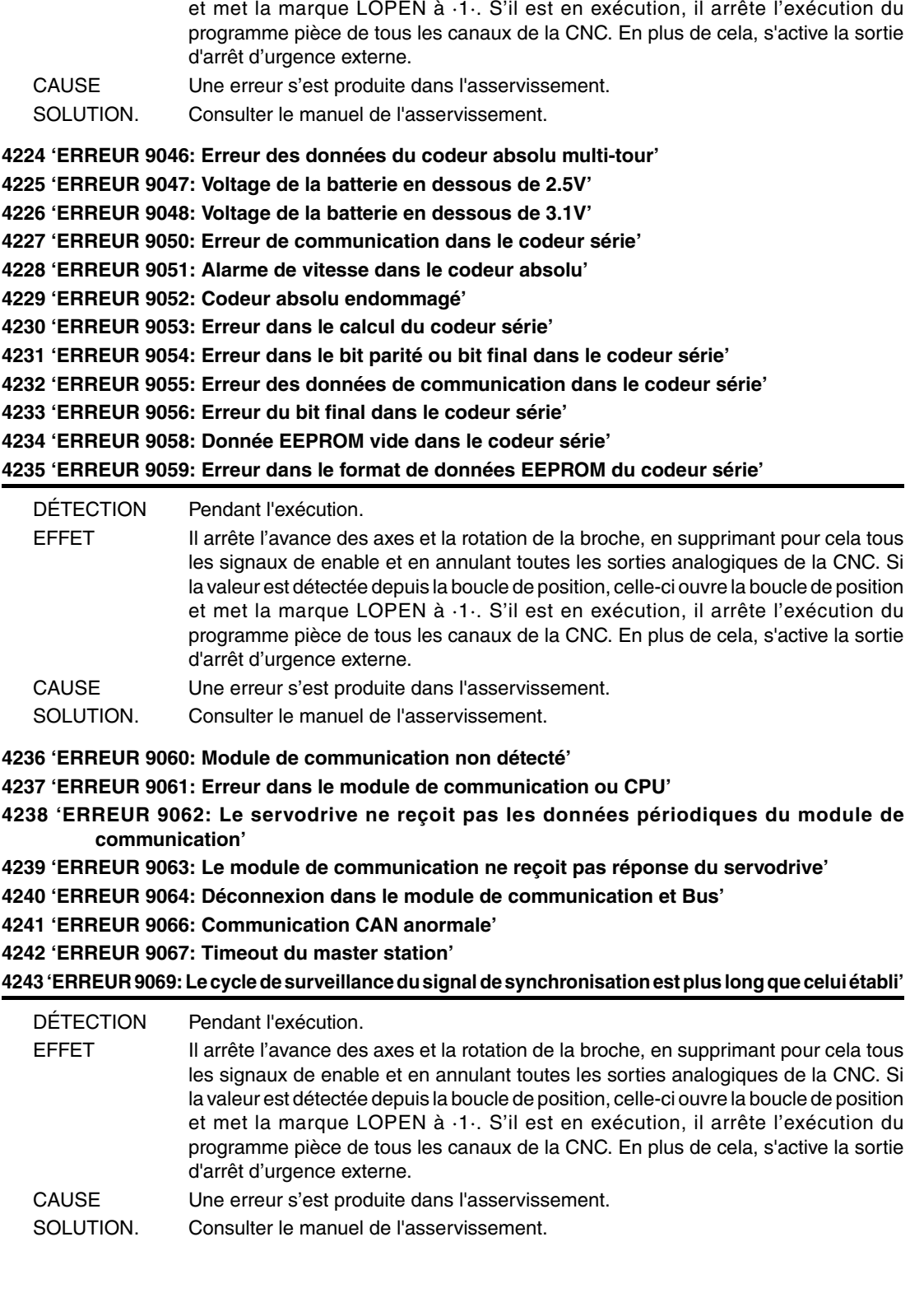

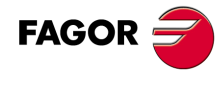

# **ERREURS CAN**

## **5003 'Erreur d'application'**

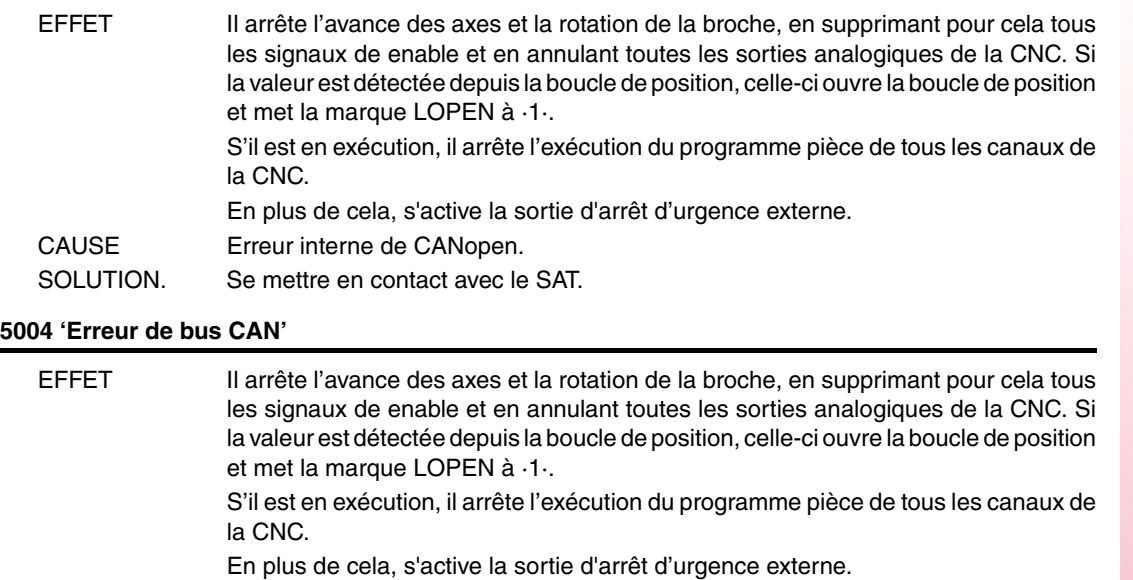

- CAUSE Le type d'erreur est détecté avec un code :
	- 2 Queue de transmission pleine, le message ne peut pas être envoyé.
	- 128 Bus Off, le bus s'est désactivé par excès d'erreurs.
	- 129 CAN warning, il y a plus de 96 erreurs dans le bus, pas antérieur à l'erreur de bus off.
	- 130 Perte de message reçu ou trop de message reçus. Couramment pour cause de vitesse inadéquate à la longueur du câble.
	- 131 La CNC est passée à l'état non opérationnel dans le bus (interne).
- SOLUTION. La solution à chacune des causes est:
	- 2 Vérifier la connexion entre la CNC et le premier nœud.
	- 128 Vérifier les câbles et connexions.
	- 129 Vérifier les câbles et connexions.
	- 130 Vérifier le paramètre machine IOCANSPE (P88).
	- 131 Vérifier les câbles et connexions.

## **5005 'Erreur de contrôle de présence détectée par la CNC'**

![](_page_84_Picture_205.jpeg)

#### **5006 'Erreur par redémarrage du nœud'**

![](_page_84_Picture_206.jpeg)

**Modèle ·M·**

**FAGOR** 

![](_page_85_Picture_170.jpeg)

**FAGOR** 

**Modèle ·M·**

# **5030 'Erreur de protocole'**

![](_page_86_Picture_191.jpeg)

# **5031 'PDO non traité pour cause d'erreur dans sa longueur.**

![](_page_86_Picture_192.jpeg)

# **5032 'PDO trop long'**

![](_page_86_Picture_193.jpeg)

# **5036 'Surcharge de courant dans les sorties'**

![](_page_86_Picture_194.jpeg)

### **5037 'Erreur dans la tension d'alimentation'**

![](_page_86_Picture_195.jpeg)

![](_page_87_Picture_178.jpeg)

![](_page_87_Picture_2.jpeg)

# **5055 'En train d'écrire le mode de réception RPDO3.' 5058 'En train d'écrire le mode de réception RPDO4.' 5061 'En train d'écrire le mode de transmission TPDO2.'**

![](_page_88_Picture_184.jpeg)

# **5062 ''Je ne peux pas désactiver la PT100 1' 5063 ''Je ne peux pas désactiver la PT100 2'**

![](_page_88_Picture_185.jpeg)

# **5064 Je ne peux pas activer les entrées analogiques'**

![](_page_88_Picture_186.jpeg)

# **5065 'Il n'y a pas de communication avec les asservissements CAN'**

![](_page_88_Picture_187.jpeg)

# **5066 'Erreur dans la lecture du paramètre SRR700, SWR800 SID'**

![](_page_88_Picture_188.jpeg)

**5067 ''Trop de paramètres de PLC SRR700.'**

![](_page_89_Picture_86.jpeg)

![](_page_89_Picture_3.jpeg)

**Modèle ·M·**

# **ERREURS DANS LES DONNÉES DES TABLES**

**'ERREUR:CHECKSUM PARAM.GÉNÉRAUX Charger CARD A? (ENTER/ESC)' 'ERREUR:CHECKSUM PARAM.BROCHE Charger CARD A? (ENTER/ESC)' 'ERREUR:CHECKSUM PARAM.BROCHE 2' Charger CARD A? (ENTER/ESC)' 'ERREUR:CHECKSUM PARAM.BROCHE AUX.Charger CARD A? (ENTER/ESC)' 'ERREUR:CHECKSUM PARAM.LIGN.SÉRIE 1 Charger CARD A? (ENTER/ESC)' 'ERREUR:CHECKSUM PARAM.LIGN.SÉRIE 2 Charger CARD A? (ENTER/ESC)' 'ERREUR:CHECKSUM PARAM.HD/ETHERNET Charger CARD A? (ENTER/ESC)' 'ERREUR:CHECKSUM PARAM.UTILISATEUR Charger CARD A? (ENTER/ESC)' 'ERREUR:CHECKSUM PARAM.OEM Charger CARD A? (ENTER/ESC)' 'ERREUR:CHECKSUM PARAMÈTRES PLC Charger CARD A? (ENTER/ESC)'**

**'ERREUR:CHECKSUM TABLE D'ORIGINES Charger CARD A? (ENTER/ESC)' 'ERREUR:CHECKSUM TABLE DE CODES Charger CARD A? (ENTER/ESC)'**

**'ERREUR:CHECKSUM PARAMÈTRES AXE \* CARD A? (ENTER/ESC)'**

**'ERREUR:CHECKSUM TABLE OUTILS Charger CARD? (ENTER/ESC)' 'ERREUR:CHECKSUM TABLE CORRECTEURS Charger CARD? (ENTER/ESC)' 'ERREUR:CHECKSUM TABLE MAGASIN Charger CARD? (ENTER/ESC)' 'ERREUR:CHECKSUM TABLE FONCTIONS M Charger CARD? (ENTER/ESC)' 'ERREUR:CHECKSUM TABLE VIS AXE \* Charger CARD? (ENTER/ESC)' 'ERREUR:CHECKSUM TABLE COMP.CROISÉE \* Charger CARD A? (ENTER/ESC)' 'ERREUR:CHECKSUM TABLE DE GÉOMÉTRIES Charger CARD A? (ENTER/ESC)'**

![](_page_90_Picture_102.jpeg)

![](_page_90_Picture_7.jpeg)

**Modèle ·M·**

![](_page_91_Picture_166.jpeg)

# **'Table de vis \* incorrecte. Taper sur la touche'**

![](_page_92_Picture_112.jpeg)

SOLUTION. Les normes suivies par les paramètres du sercosid sont:

- Ils doivent partir du numéro 1.
- Ils doivent être consécutifs.
- Il ne doit pas y avoir de paramètres répétés.

![](_page_92_Picture_7.jpeg)

**Modèle ·M·**

![](_page_93_Picture_1.jpeg)

# **ERREURS DU MODE DE TRAVAIL MC**

# **9001 'POINTAGE: F=0'**

![](_page_94_Picture_154.jpeg)

![](_page_95_Picture_164.jpeg)

**FAGOR** 

# **9024 'ALÉSAGE À MANDRIN 1: F=0'**

![](_page_96_Picture_186.jpeg)

# **9025 'ALÉSAGE À MANDRIN 1: S=0'**

![](_page_96_Picture_187.jpeg)

## **9026 'ALÉSAGE À MANDRIN 1: T=0'**

![](_page_96_Picture_188.jpeg)

## **9027 'ALÉSAGE À MANDRIN 1: P=0'**

![](_page_96_Picture_189.jpeg)

# **9028 'PERÇAGE 3: F=0'**

![](_page_96_Picture_190.jpeg)

## **9029 'PERÇAGE 3: S=0'**

![](_page_96_Picture_191.jpeg)

# **9030 'PERÇAGE 3: T=0'**

![](_page_96_Picture_192.jpeg)

## **9031 'PERÇAGE 3: P=0'**

![](_page_96_Picture_193.jpeg)

# **9032 'ALÉSAGE À MANDRIN 2: F=0'**

![](_page_96_Picture_194.jpeg)

# **9033 'ALÉSAGE À MANDRIN 2: S=0'**

![](_page_96_Picture_195.jpeg)

# **9034 'ALÉSAGE À MANDRIN 2: T=0'**

![](_page_96_Picture_196.jpeg)

# **9035 'ALÉSAGE À MANDRIN 2: P=0'**

![](_page_96_Picture_197.jpeg)

![](_page_96_Picture_25.jpeg)

**Modèle ·M·**

# **9036 'POCHE RECTANGULAIRE 1: F=0'**

![](_page_97_Picture_167.jpeg)

**Modèle ·M·**

**FAGOR** 

# **9047 'POCHE RECTANGULAIRE 2: Diamètre de l'outil inférieur à'**

![](_page_98_Picture_198.jpeg)

## **9048 'POCHE RECTANGULAIRE 2: Diamètre de l'outil supérieur à la poche'**

![](_page_98_Picture_199.jpeg)

## **9049 'POCHE RECTANGULAIRE 2: Diamètre de l'outil. FINITION inférieure à '**

![](_page_98_Picture_200.jpeg)

## **9050 'POCHE CIRCULAIRE 1: F=0'**

![](_page_98_Picture_201.jpeg)

## **9051 'POCHE CIRCULAIRE 1: S=0'**

![](_page_98_Picture_202.jpeg)

## **9052 'POCHE CIRCULAIRE 1: P=0'**

![](_page_98_Picture_203.jpeg)

# **9053 'POCHE CIRCULAIRE 1: Angle de pénétration non valable'**

![](_page_98_Picture_204.jpeg)

## **9054 'POCHE CIRCULAIRE 1: Diamètre de l'outil inférieur à '**

![](_page_98_Picture_205.jpeg)

# **9055 'POCHE CIRCULAIRE 1: Diamètre de l'outil supérieur à la poche'**

![](_page_98_Picture_206.jpeg)

## **9056 'POCHE CIRCULAIRE 1: Diamètre de l'outil. FINITION inférieure à '**

![](_page_98_Picture_207.jpeg)

## **9057 'POCHE CIRCULAIRE 2: F=0'**

![](_page_98_Picture_208.jpeg)

![](_page_98_Picture_23.jpeg)

**Modèle ·M·**

# **9058 'POCHE CIRCULAIRE 2: S=0'**

![](_page_99_Picture_164.jpeg)

**FAGOR** 

**Modèle ·M·**

# **9069 'MOYEU RECTANGULAIRE 1: Diamètre de l'outil inférieur à '**

![](_page_100_Picture_198.jpeg)

#### **9070 'MOYEU RECTANGULAIRE: Diamètre de l'outil. FINITION inférieure à '**

![](_page_100_Picture_199.jpeg)

## **9071 'MOYEU CIRCULAIRE: F=0'**

![](_page_100_Picture_200.jpeg)

# **9072 'MOYEU CIRCULAIRE: S=0'**

![](_page_100_Picture_201.jpeg)

## **9073 'MOYEU CIRCULAIRE: P=0'**

![](_page_100_Picture_202.jpeg)

#### **9074 'MOYEU CIRCULAIRE: Diamètre de l'outil inférieur à '**

![](_page_100_Picture_203.jpeg)

## **9075 'MOYEU CIRCULAIRE: Diamètre de l'outil. FINITION inférieure à '**

![](_page_100_Picture_204.jpeg)

## **9076 'POCHE PROFIL: F=0'**

![](_page_100_Picture_205.jpeg)

## **9077 'POCHE PROFIL: S=0'**

![](_page_100_Picture_206.jpeg)

### **9078 'POCHE PROFIL: P=0'**

![](_page_100_Picture_207.jpeg)

# **9079 'POCHE PROFIL: Angle de pénétration non valable'**

![](_page_100_Picture_208.jpeg)

![](_page_100_Picture_23.jpeg)

**Modèle ·M·**

![](_page_101_Picture_201.jpeg)

## **9091 'SURFAÇAGE: S=0'**

![](_page_102_Picture_187.jpeg)

# **9092 'SURFAÇAGE: P=0'**

![](_page_102_Picture_188.jpeg)

## **9093 'FRAISAGE PROFIL 1: T=0'**

![](_page_102_Picture_189.jpeg)

### **9094 'FRAISAGE PROFIL 1: F=0'**

![](_page_102_Picture_190.jpeg)

## **9095 'FRAISAGE PROFIL 1: S=0'**

![](_page_102_Picture_191.jpeg)

## **9096 'FRAISAGE PROFIL 1: P=0'**

![](_page_102_Picture_192.jpeg)

# **9097 'FRAISAGE PROFIL 1: Profil nul'**

![](_page_102_Picture_193.jpeg)

#### **9098 'FRAISAGE PROFIL 2: T=0'**

![](_page_102_Picture_194.jpeg)

## **9099 'FRAISAGE PROFIL 2: F=0'**

![](_page_102_Picture_195.jpeg)

## **9100 'FRAISAGE PROFIL 2: S=0'**

![](_page_102_Picture_196.jpeg)

# **9101 'FRAISAGE PROFIL 2: P=0'**

![](_page_102_Picture_197.jpeg)

# **9102 'RAINURAGE: F=0'**

![](_page_102_Picture_198.jpeg)

**Modèle ·M·**

**FAGOR** 

# **9103 'RAINURAGE: S=0'**

![](_page_103_Picture_191.jpeg)

## **9114 'PROBE 1: S=0'**

![](_page_104_Picture_186.jpeg)

# **9115 'PROBE 1: T=0'**

![](_page_104_Picture_187.jpeg)

# **9116 ''POCHE RECTANGULAIRE 2: non valable'**

![](_page_104_Picture_188.jpeg)

# **9117 'CENTRAGE PIÈCE: T=0'**

![](_page_104_Picture_189.jpeg)

## **9118 'CENTRAGE PIÈCE: L=0'**

![](_page_104_Picture_190.jpeg)

# **9119 'CENTRAGE PIÈCE: H=0'**

![](_page_104_Picture_191.jpeg)

# **9120 'CENTRAGE PIÈCE: z=0'**

![](_page_104_Picture_192.jpeg)

## **9121 'CENTRAGE PIÈCE: Dr=0'**

![](_page_104_Picture_193.jpeg)

# **9122 'CENTRAGE PIÈCE: Fs=0'**

![](_page_104_Picture_194.jpeg)

## **9123 'CENTRAGE PIÈCE: F=0'**

![](_page_104_Picture_195.jpeg)

# **9124 'ÉTALONNAGE PALPEUR: F=0'**

![](_page_104_Picture_196.jpeg)

![](_page_104_Picture_23.jpeg)

**Modèle ·M·**

# **9125 'ÉTALONNAGE PALPEUR: Fs=0'**

![](_page_105_Picture_158.jpeg)

**Ref. 1310**

**Modèle ·M·**

**FAGOR** 

## **9136 'FRAISAGE DE FILET: Ds=0'**

![](_page_106_Picture_132.jpeg)

# **9137 'FRAISAGE DE FILET: Tranchants=0.**

![](_page_106_Picture_133.jpeg)

## **9138 'FRAISAGE DE TROU: F=0'**

![](_page_106_Picture_134.jpeg)

## **9139 'FRAISAGE DE TROU: S=0'**

![](_page_106_Picture_135.jpeg)

## **9140 'FRAISAGE DE TROU: T=0'**

![](_page_106_Picture_136.jpeg)

## **9141 'FRAISAGE DE TROU: P=0'**

![](_page_106_Picture_137.jpeg)

# **9142 'FRAISAGE DE TROU: Diamètre=0'**

![](_page_106_Picture_138.jpeg)

## **9143 'FRAISAGE DE TROU: B=0'**

![](_page_106_Picture_139.jpeg)

![](_page_106_Picture_17.jpeg)

**Modèle ·M·**

![](_page_107_Picture_1.jpeg)
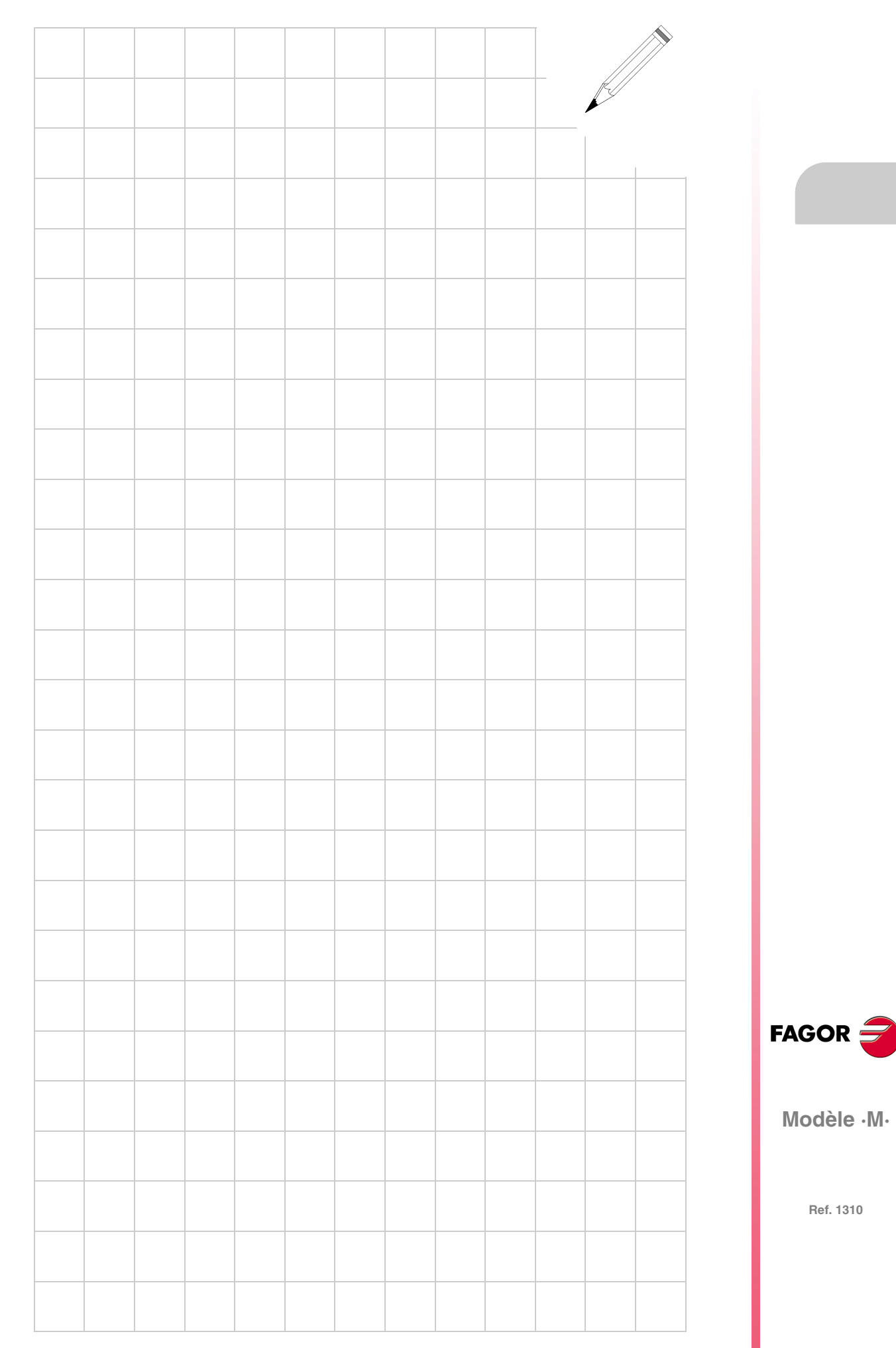

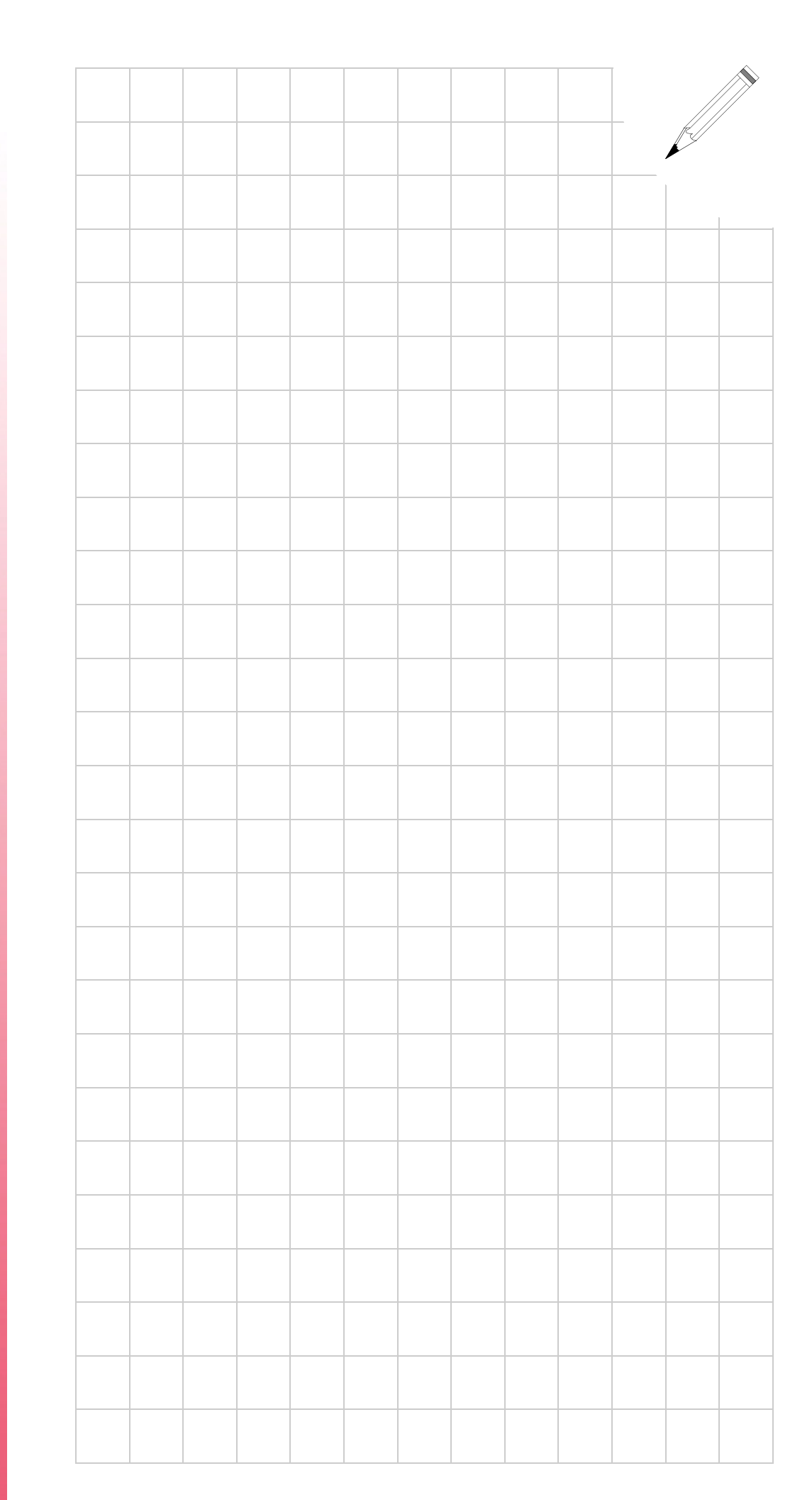

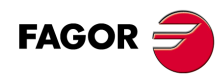

**Modèle ·M·**

**Ref. 1310**